#### **Министерство образования и науки Российской Федерации**

федеральное государственное автономное образовательное учреждение

высшего образования

## **«НАЦИОНАЛЬНЫЙ ИССЛЕДОВАТЕЛЬСКИЙ ТОМСКИЙ ПОЛИТЕХНИЧЕСКИЙ УНИВЕРСИТЕТ»**

Школа \_Инженерная школа новых производственных технологий\_ Направление подготовки 15.03.01 Машиностроение\_ Отделение школы (НОЦ) Отделение материаловедения\_

### **БАКАЛАВРСКАЯ РАБОТА**

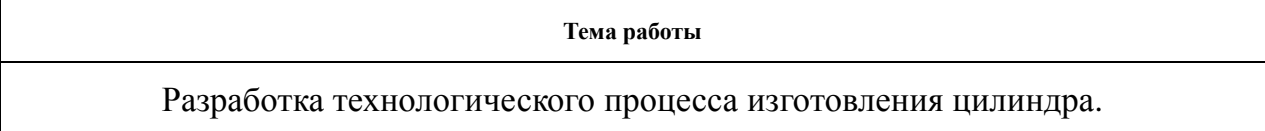

УДК \_621.9.01:621.7.073\_

Студент

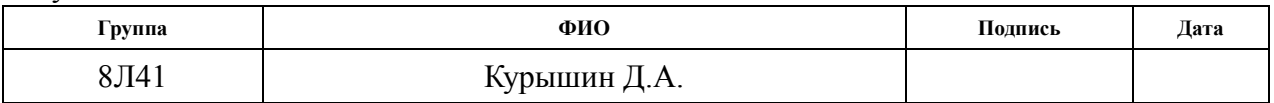

Руководитель ВКР

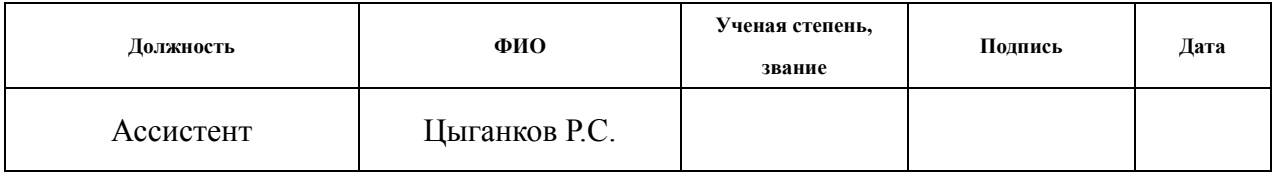

## **КОНСУЛЬТАНТЫ:**

По разделу «Финансовый менеджмент, ресурсоэффективность и ресурсосбережение»

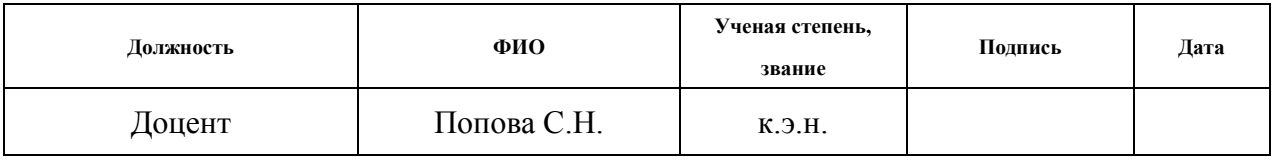

#### По разделу «Социальная ответственность»

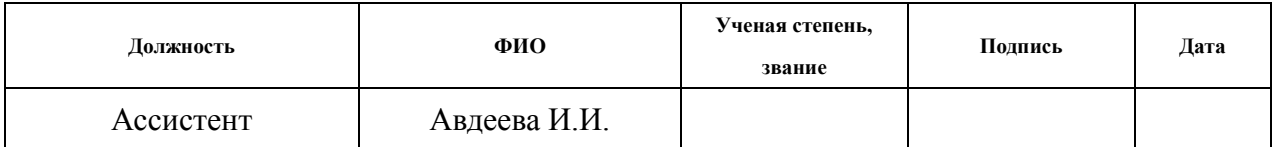

#### **ДОПУСТИТЬ К ЗАЩИТЕ:**

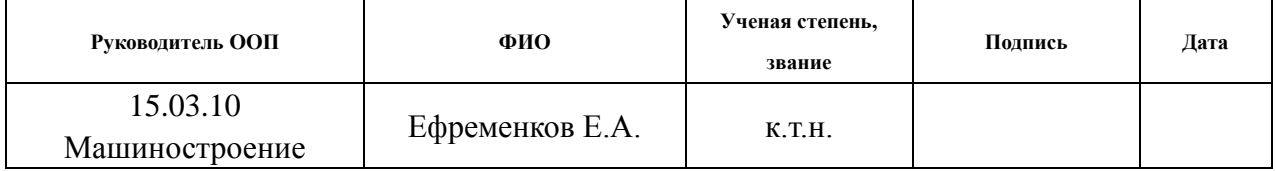

# **ПЛАНИРУЕМЫЕ РЕЗУЛЬТАТЫ ОБУЧЕНИЯ ПО ООП**

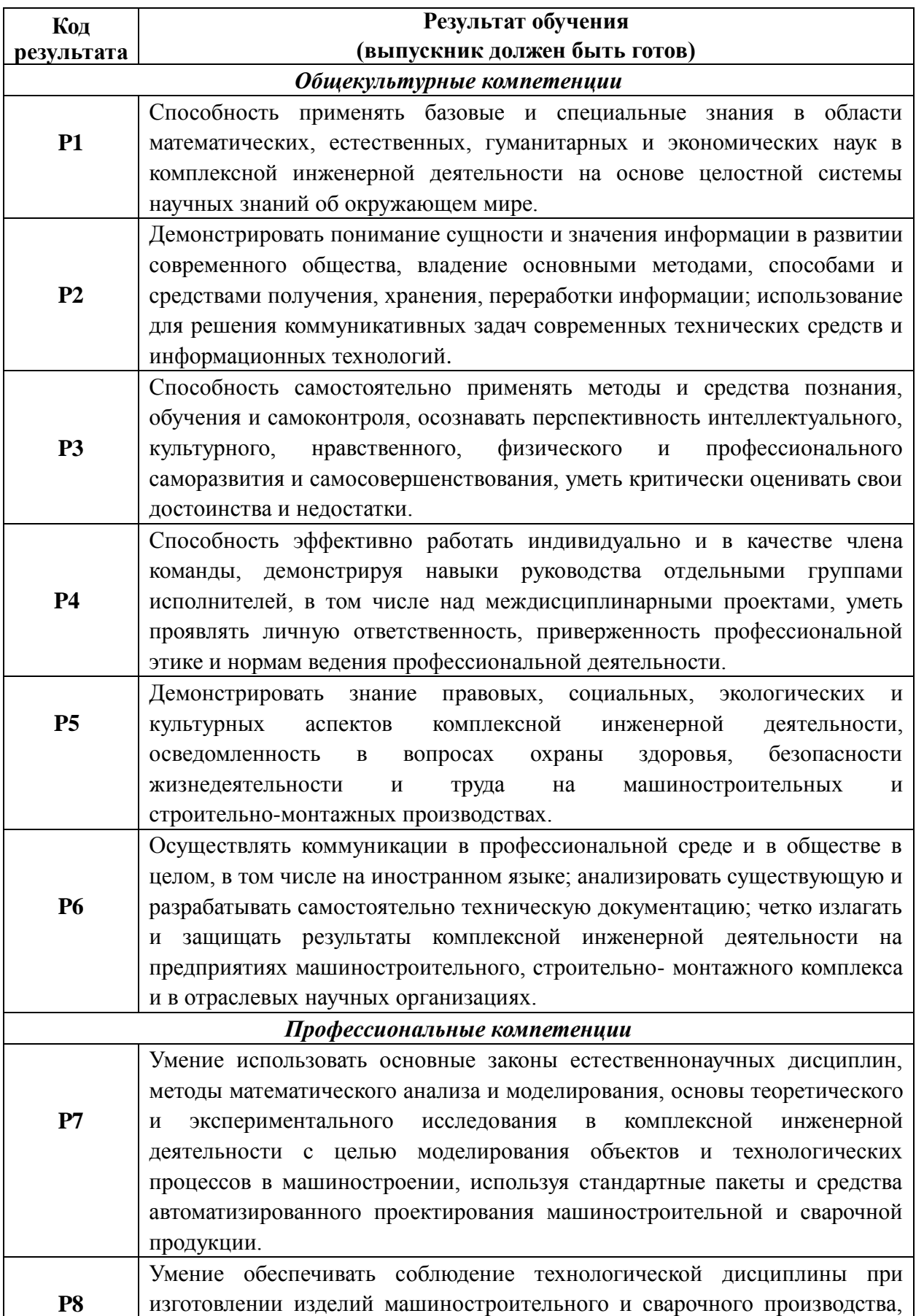

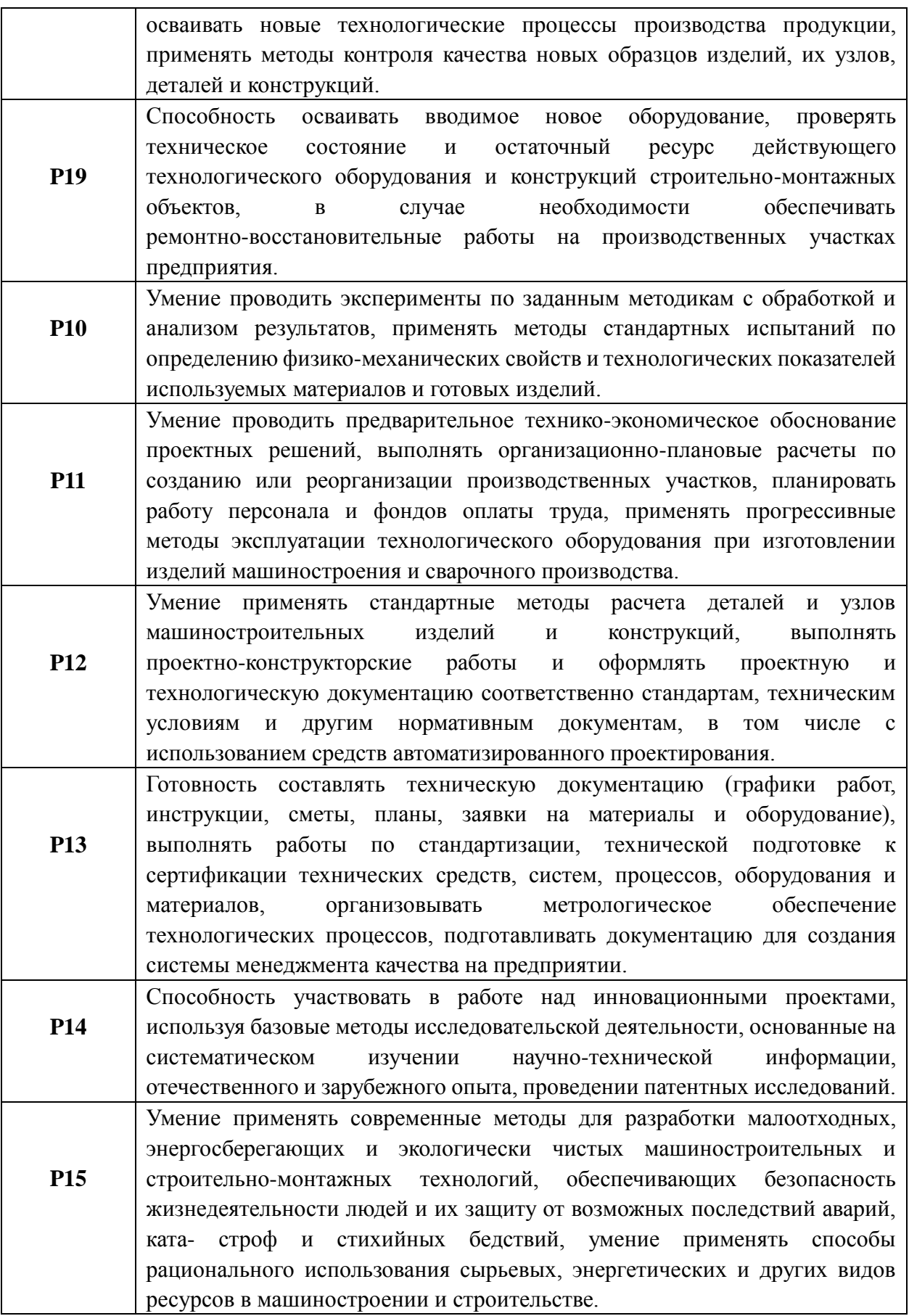

#### **Министерство образования и науки Российской Федерации**

федеральное государственное автономное образовательное учреждение

высшего образования

## **«НАЦИОНАЛЬНЫЙ ИССЛЕДОВАТЕЛЬСКИЙ ТОМСКИЙ ПОЛИТЕХНИЧЕСКИЙ УНИВЕРСИТЕТ»**

Инженерная школа новых производственных технологий Направление подготовки 15.03.01 Машиностроение Отделение материаловедения

## УТВЕРЖДАЮ: Руководитель ООП

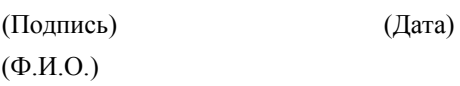

\_\_\_\_\_ \_\_\_\_\_\_\_ \_\_\_\_\_\_\_\_\_\_\_\_

#### **ЗАДАНИЕ**

#### **на выполнение выпускной квалификационной работы**

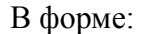

Бакалаврской работы

(бакалаврской работы, дипломного проекта/работы, магистерской диссертации)

Студенту:

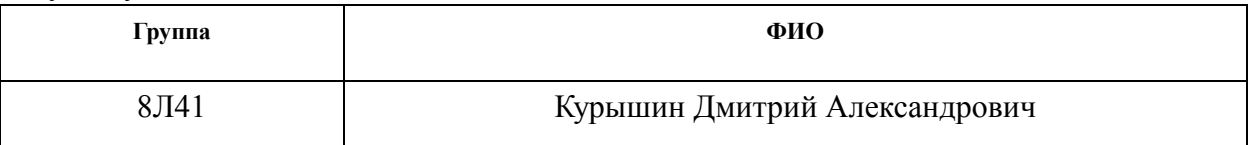

Тема работы:

Разработка технологического процесса изготовления цилиндра.

Утверждена приказом директора (дата, номер)

Срок сдачи студентом выполненной работы:

#### **ТЕХНИЧЕСКОЕ ЗАДАНИЕ:**

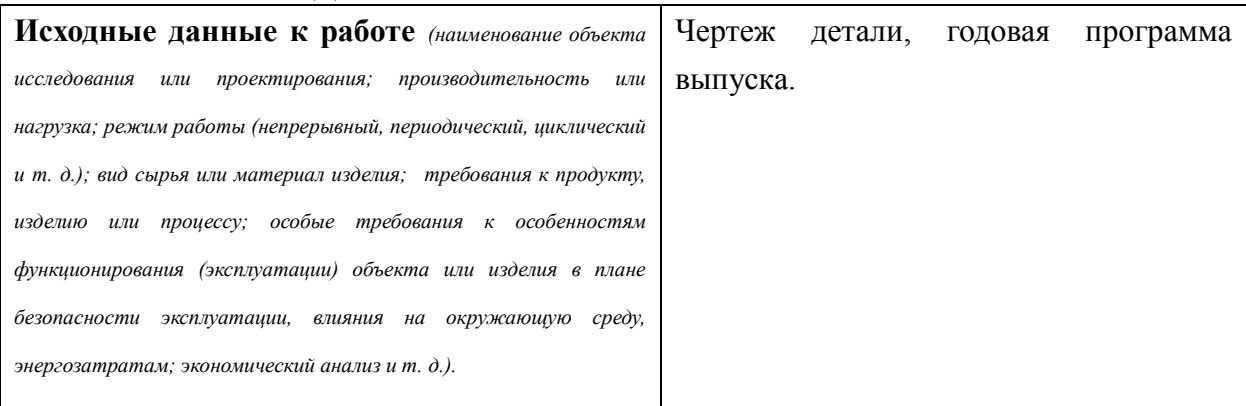

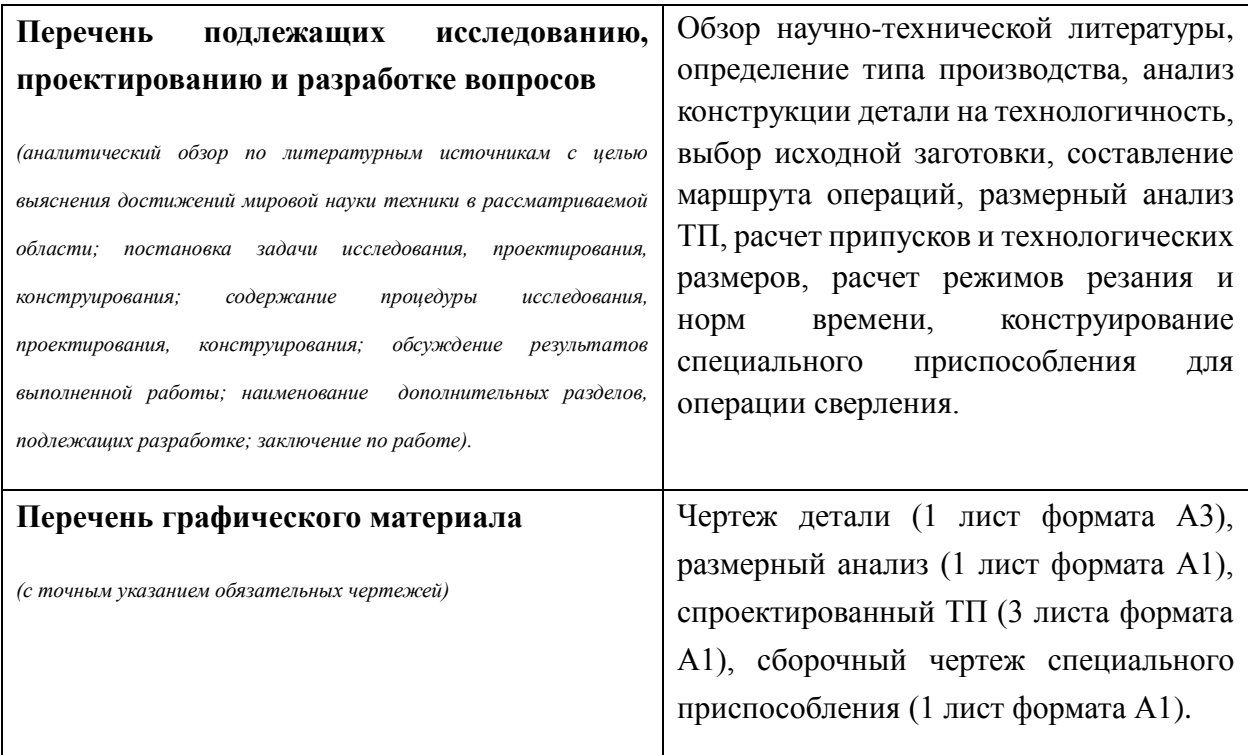

# **Консультанты по разделам выпускной квалификационной работы**

*(с указанием разделов)*

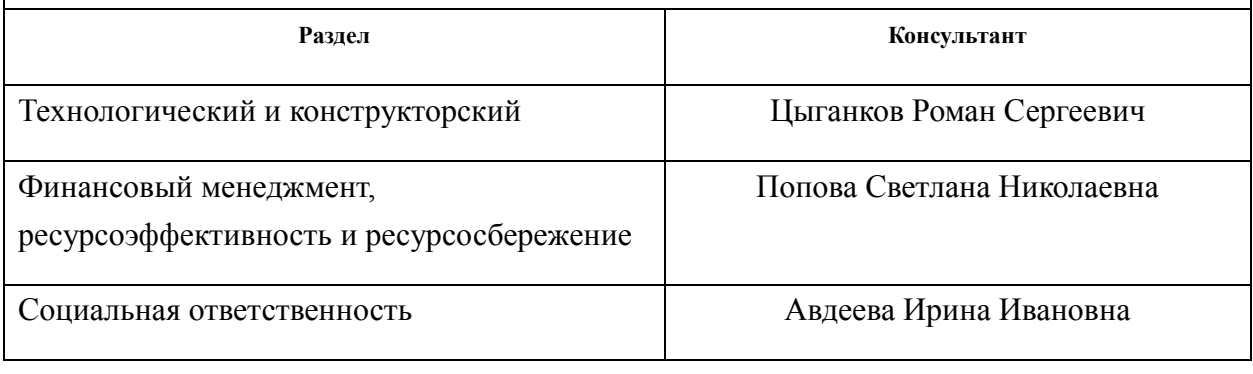

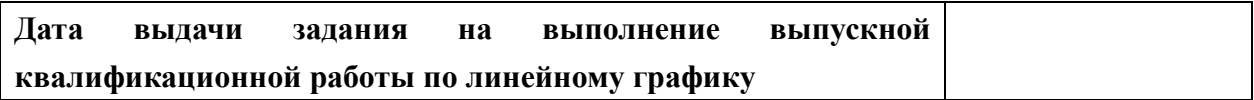

#### **Задание выдал руководитель:**

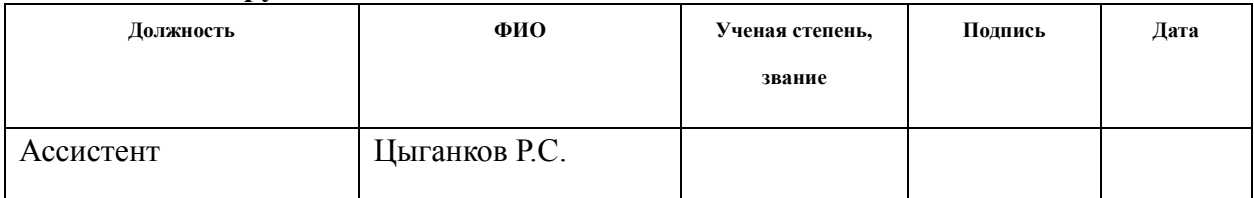

## **Задание принял к исполнению студент:**

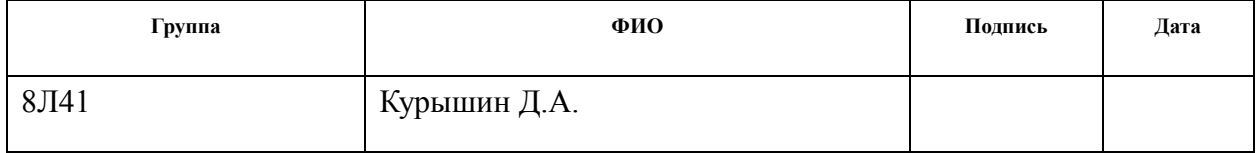

## **Реферат**

Выпускная квалификационная работа содержит 108 страниц, 25 рисунков, 10 таблиц.

 Ключевые слова: технологичность, базирование, операция, цилиндр, оснастка.

Цель дипломной работы: разработка технологического процесса изготовления цилиндра.

 В процессе исследования выполнены: размерный анализ, определение допусков и припусков, подобраны режимы резания, назначены нормы времени, конструирование оснастки и анализ полученных результатов.

 Область применения: технологический процесс изготовления цилиндра, будет представлять интерес для производственных компаний. Экономическая эффективность/значимость работы: подобран оптимальный вариант для изготовления данной детали, удовлетворяющий всем требованиям.

#### **Оглавление**

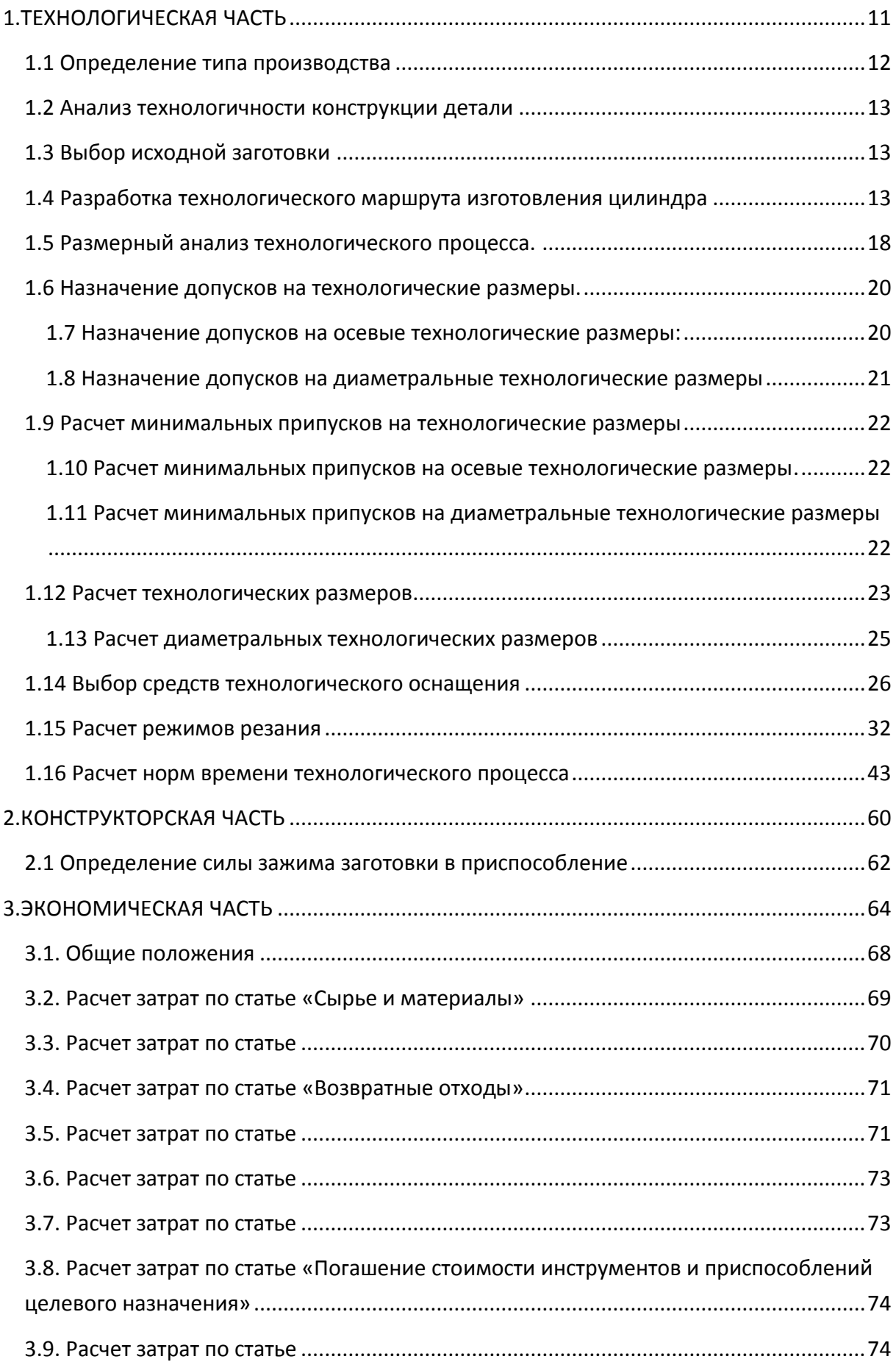

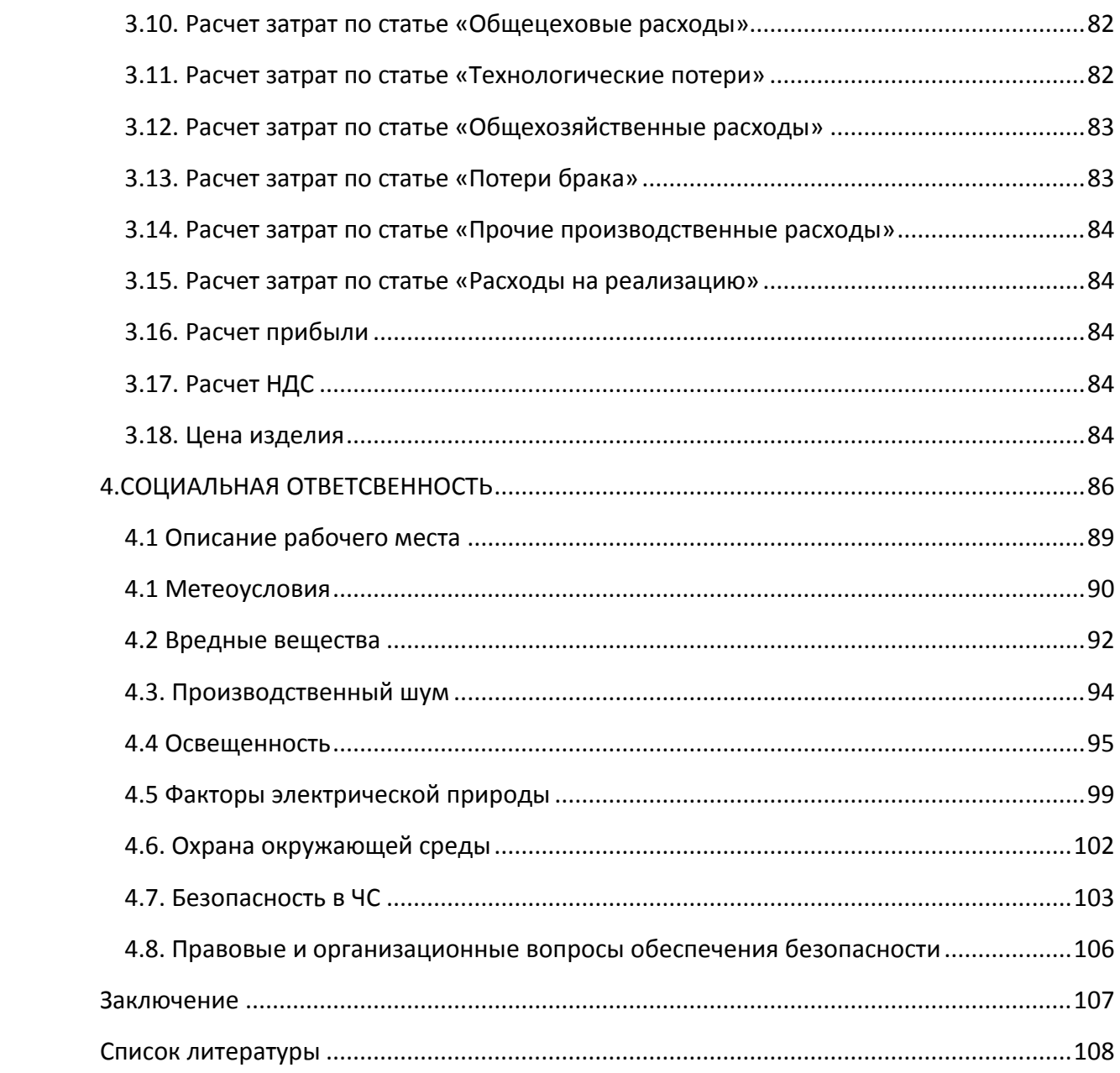

# **Техническое задание**

Разработать технологический процесс изготовления цилиндра (Рисунок 1). Чертеж детали предоставлен на чертеже формата А3. Годовая программа выпуска: 5000 шт.

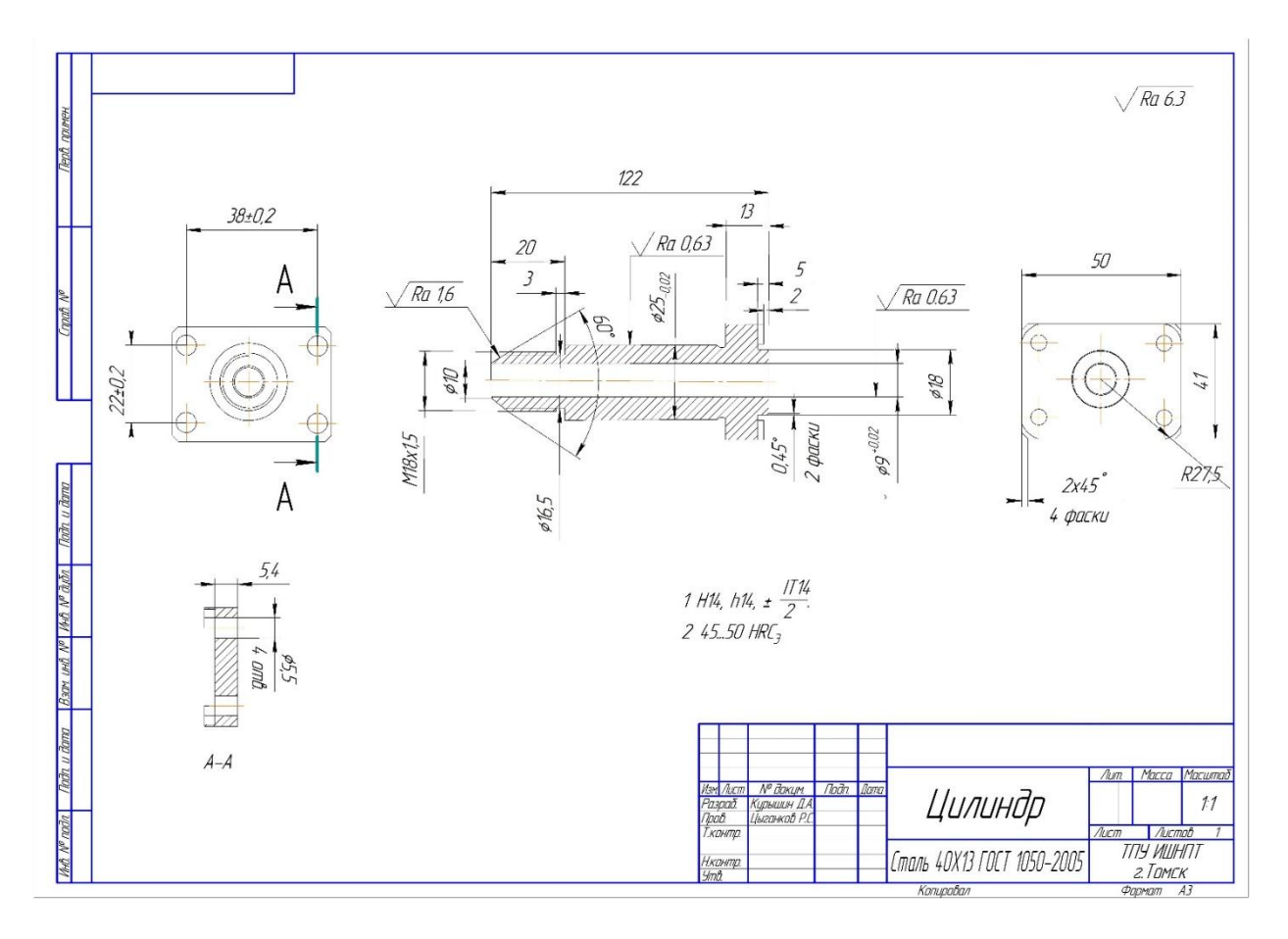

Рисунок 1. -Чертеж детали

#### **Введение**

Современное машиностроение в России значительно отличается от машиностроения советских времен. Оно отличается не такой массовостью, большой гибкостью и повсеместному внедрению компьютерных технологий начиная с подготовки производства и заканчивая готовой продукцией. Появились новые материалы и технологии их изготовления и механической обработки. Значительно увеличилась производительность и качество труда на производстве за счет использования промышленных роботов и более высоких режимов обработки резанием. Узлы с механическим управлением постепенно перестроились на электронные, что позволило значительно уменьшить производственные площади производства. В этих условиях стало возможно очень эффективно производить машиностроительную продукцию высокого качества за минимальное время и при минимальных затратах.

Целью данного технологического проекта является разработка технологического процесса изготовления детали «Цилиндр» с вышеперечисленными требованиями к современному машиностроению.

10

# **1.ТЕХНОЛОГИЧЕСКАЯ ЧАСТЬ**

## **1.1 Определение типа производства**

 Тип производства определяем по коэффициенту закрепления операций, который находим по формуле:

$$
K_{3.0} = \frac{t_e}{T_{cp}},
$$

где *t<sup>в</sup>* – такт выпуска детали, мин;

*Tср* – среднее штучное время, мин.

Такт выпуска детали определяем по формуле:

$$
t_{s} = \frac{F_{z}}{N_{z}},
$$

где *F<sup>г</sup>* – годовой фонд времени работы оборудования, мин.;

*N<sup>г</sup>* – годовая программа выпуска деталей.

Годовой фонд времени работы оборудования определяем по табл. 5 при двусменном режиме работы:  $F_r = 3946$  ч.

Тогда:

$$
t_{\rm s} = \frac{F_{\rm s}}{N_{\rm s}} = \frac{3946 \cdot 60}{5000} = 157,84 \text{ mm};
$$

Среднее штучно – калькуляционное время на выполнение операций технологического процесса:

$$
T_{cp} = \frac{\sum_{i=1}^{n} T_{u.x i}}{n} = \frac{67,5}{7} = 9,64 \text{ m.}
$$

где  $T_{m,k,i}$  – штучно-калькуляционное время i-ой основной операции, мин.; n – количество основных операций.

Тогда коэффициент закрепления операций:

$$
K_{3.0} = \frac{t_e}{T_{cp}} = \frac{157,85}{13,5} = 16,37
$$

Так как  $10 \leq K_{3.0}$  < 20, то тип производства среднесерийный.

### **1.2 Анализ технологичности конструкции детали**

На чертеже детали представлены все виды, сечения и разрезы, необходимые для выяснения конструкции детали. Деталь имеет простую форму и не представляет особых технологических трудностей при ее изготовлении. Обработка детали возможна с применением стандартного и стандартизированного режущего и измерительного инструмента.

При проектировании детали выдержаны все требования стандартов.

Точность размеров и параметры шероховатости согласованы.

## **1.3 Выбор исходной заготовки**

С учетом технологических свойств материала детали (материал детали 40Х13), её габаритов, формы и массы, требований к механическим свойствам (особых требований нет), а также типом производства (среднесерийное) выбираем в качестве исходной заготовки – прокат.

## **1.4 Разработка технологического маршрута изготовления цилиндра**

Технологический маршрут изготовления цилиндра представлен в таблице1.

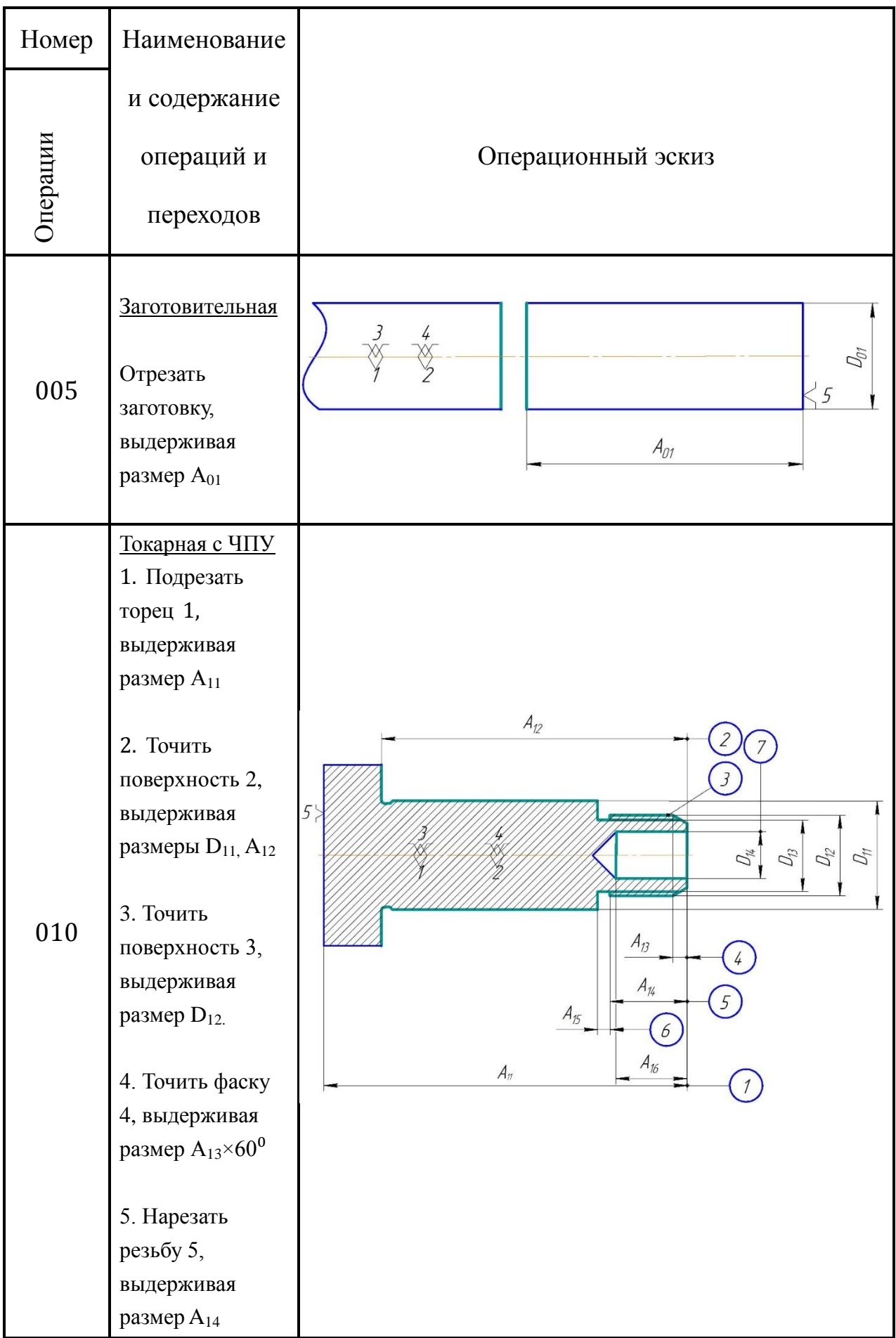

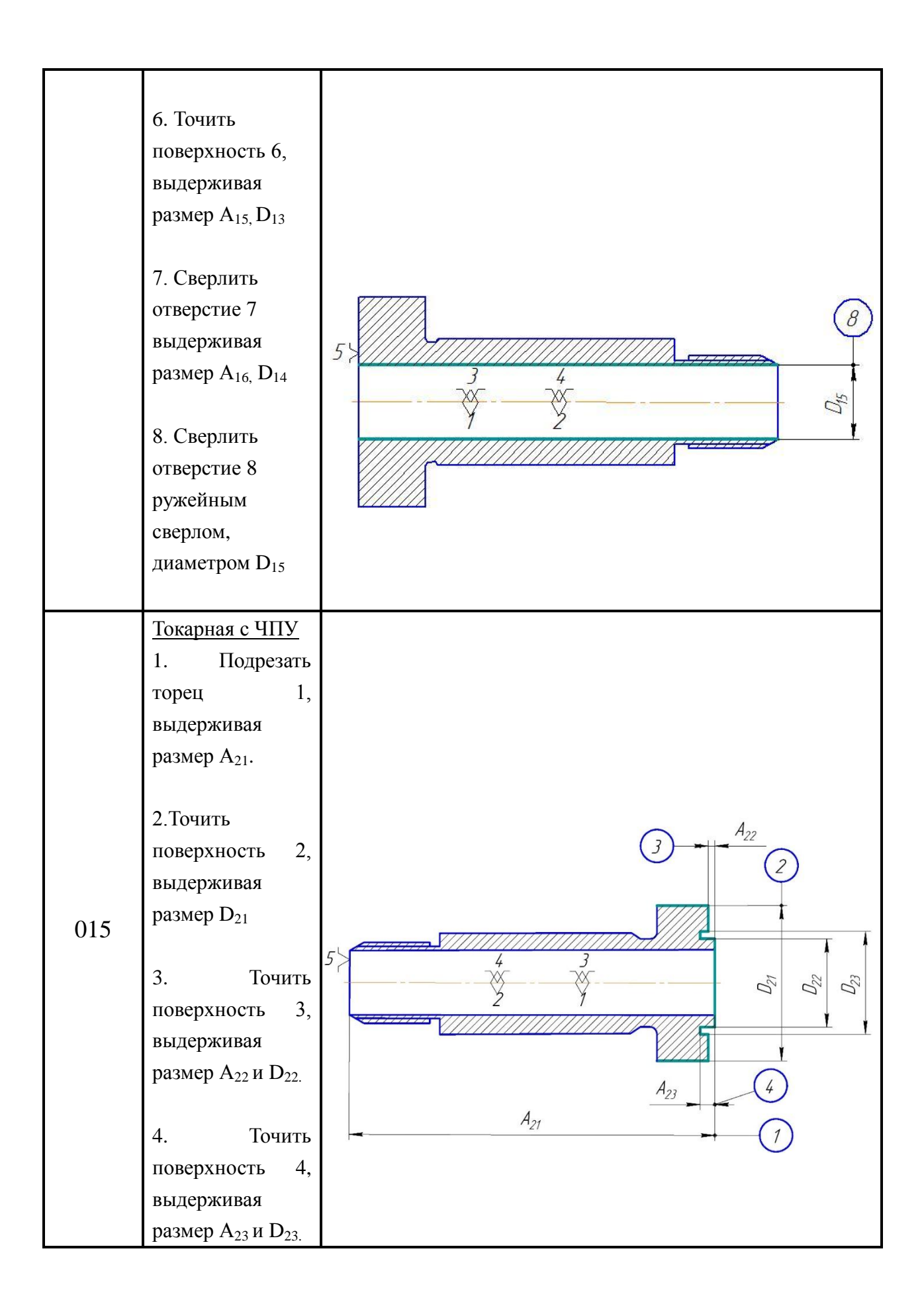

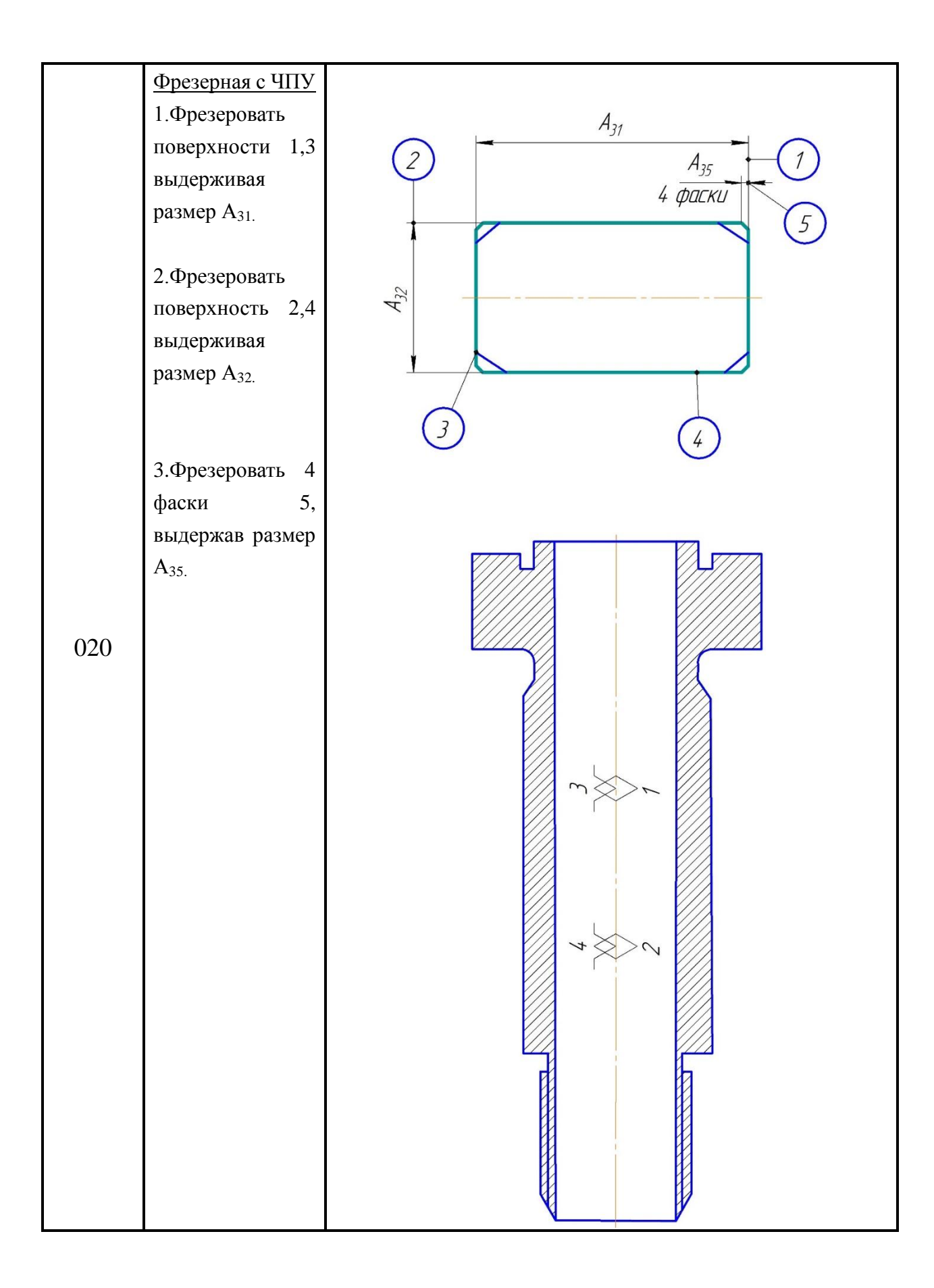

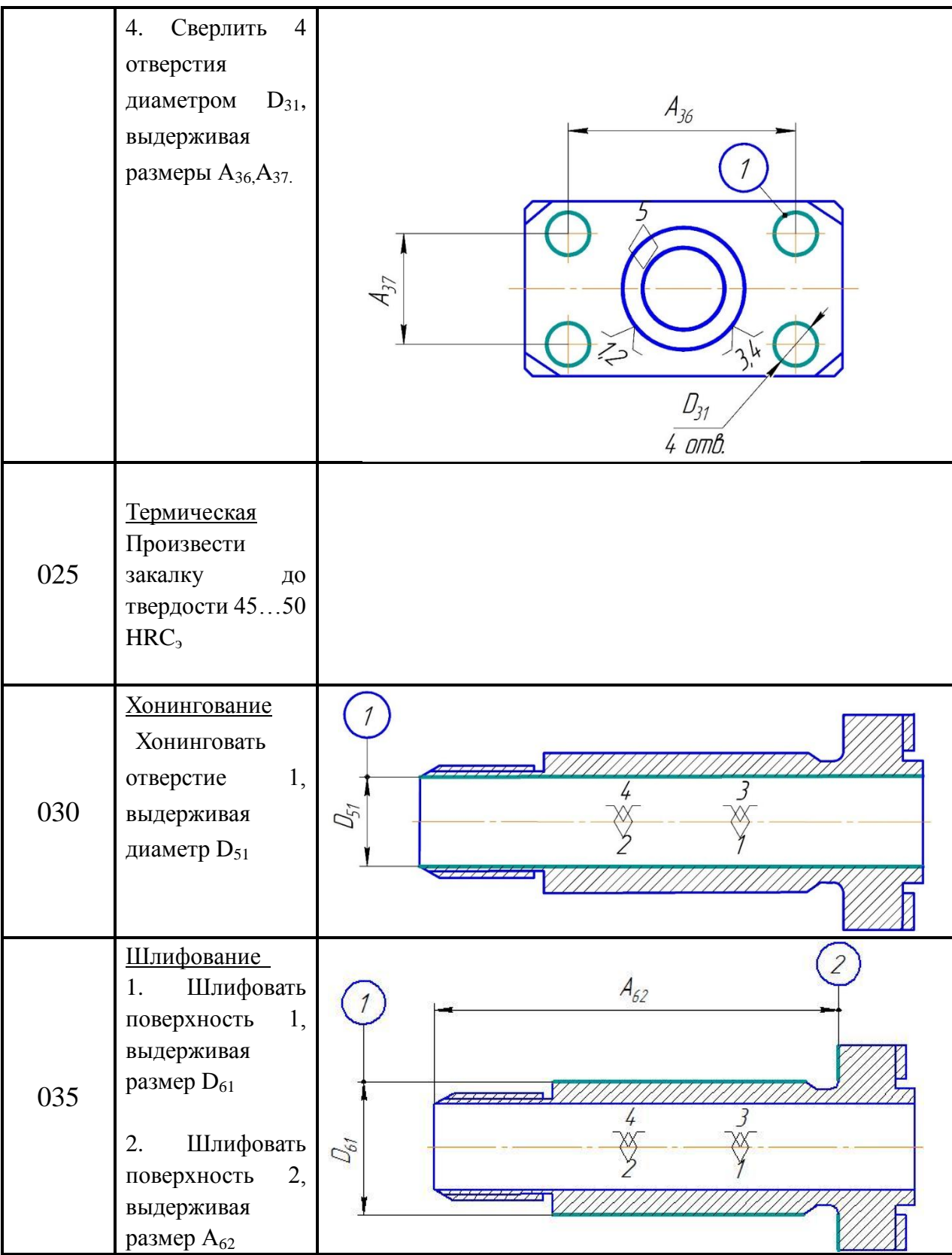

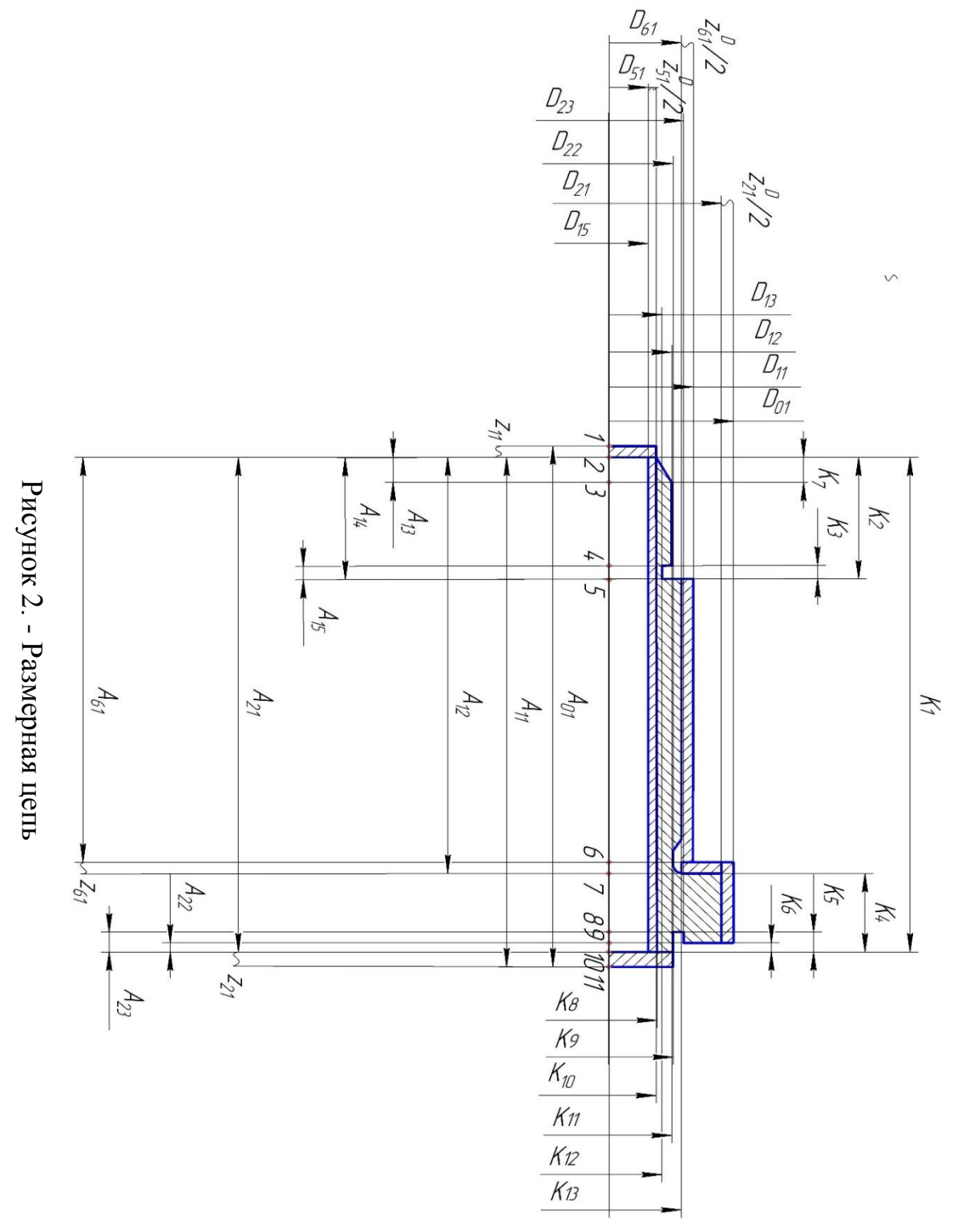

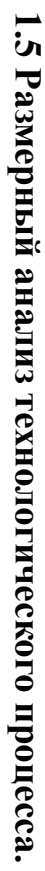

18

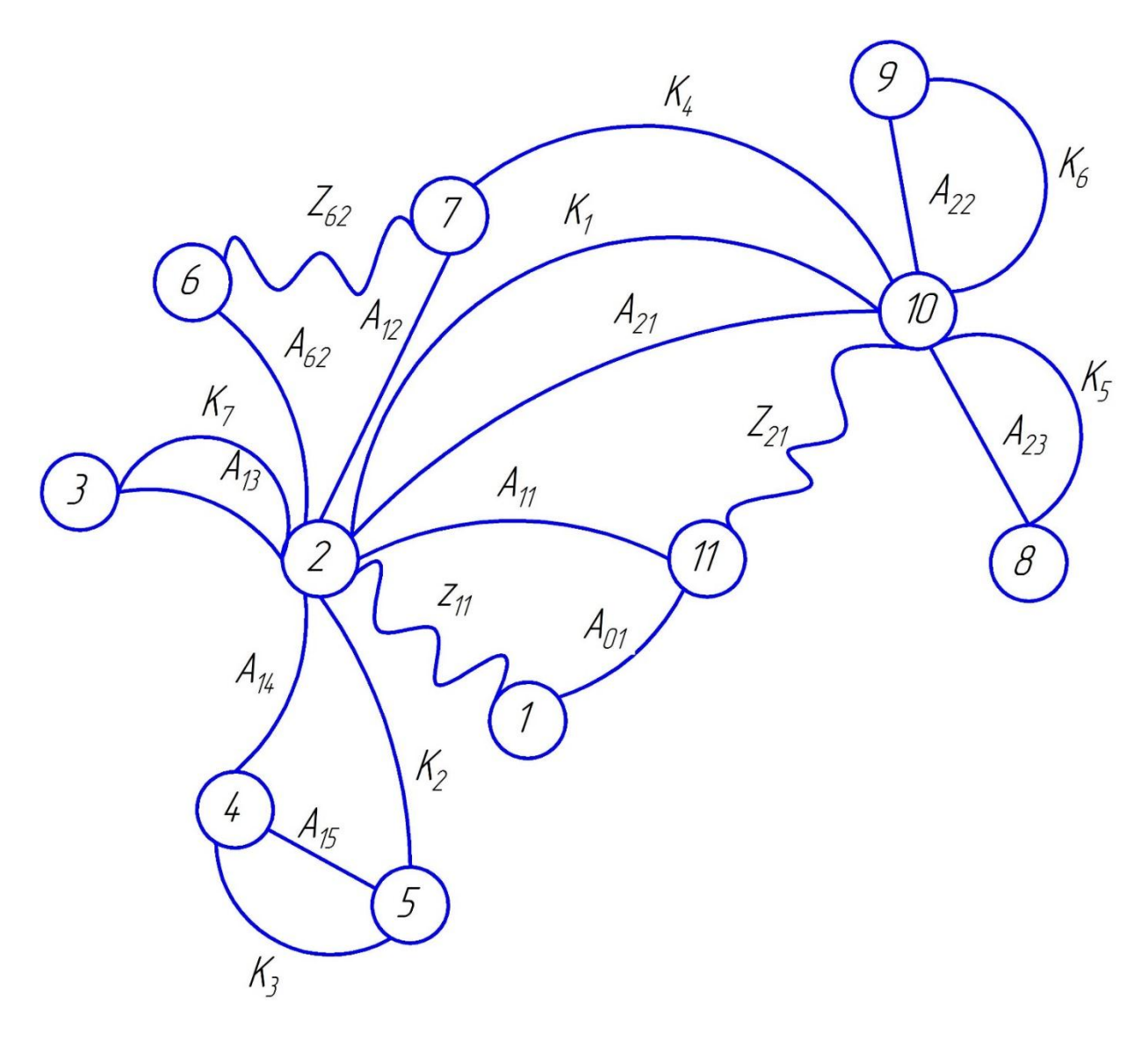

Рисунок 3. - Граф технологических размеров

## **1.6 Назначение допусков на технологические размеры.**

По ГОСТ 7505–89 назначаем основные отклонения от формы исходной заготовки (поковки): ρ *=1,4 мм.*

1.7 Назначение допусков на осевые технологические размеры:

1.7 Hashaquehine допусков на осевые технологи  
\n1) 
$$
TA_{01} = \omega_c + \rho_0 + \varepsilon_6 = 0, 25 + 1, 4 + 0, 11 = 1, 76 \text{mm}
$$
  
\n $\Gamma_{\text{R}}e^{-\omega_c}$  –  $\text{CTa$ тистическиа погрешность обработ  
\n $\rho_0$  – порешность формы, полученная на предл  
\n2)  $TA_{11} = \omega_c = 0, 25 + 0, 11 = 0, 36$   
\n3)  $TA_{12} = \omega_c = 0, 25$   
\n4)  $TA_{13} = \omega_c = 0, 12$   
\n5)  $TA_{14} = 0, 1$   
\n6)  $TA_{15} = TK_3 = 0, 12$   
\n7)  $TA_{16} = 0, 12$   
\n8)  $TA_{21} = \omega_c + \varepsilon_6 = 0, 36 \text{mm}$   
\n9)  $TA_{22} = 0, 12$   
\n10)  $TA_{23} = TK_5 = 0, 12$   
\n11)  $TA_{31} = 0, 04$   
\n12)  $TA_{32} = 0, 04$   
\n13)  $TA_{36} = 0, 1$   
\n15)  $TA_{37} = 0, 1$   
\n16)  $TA_{32} = 0, 06$ 

- $\Gamma$ де  $\vartheta_{c}$  –статистическая погрешность обработки на токарном станке с чпу;
- $\rho_0$  погрешность формы, полученная на предыдущей операции.

2) 
$$
TA_{11} = \omega_c = 0, 25 + 0, 11 = 0, 36
$$

3) 
$$
TA_{12} = \omega_c = 0, 25
$$

- 4)  $TA_{13} = \omega_c = 0.12$
- 5)  $TA_{14} = 0,1$
- 6)  $TA_{15} = TK_3 = 0.12$
- 7)  $TA_{16} = 0.12$
- 8)  $TA_{21} = \omega_c + \varepsilon_6 = 0,36$ *MM*
- 9)  $TA_{22} = 0.12$
- 10)  $TA_{23} = TK_5 = 0.12$
- 11)  $TA_{31} = 0.04$
- 12)  $TA_{32} = 0.04$
- 13)  $TA_{35} = 0.04$
- 14)  $TA_{36} = 0,1$
- 15)  $TA_{37} = 0,1$
- 16)  $TA_{52} = 0.06$

1.8 Назначение допусков на диаметральные технологические размеры

1)  $TD_{01} = \omega_c + \rho_0 + \varepsilon_{\delta} = 1,76$ 

Где  $\omega_c$  –статистическая погрешность обработки на универсальном токарном станке;

 $\rho_0$  – погрешность формы, полученная на заготовительной операции.

- 2)  $TD_{11} = 0.12$
- 3)  $TD_{12} = TK_{11} = 0.12$
- 4)  $TD_{13} = TK_{12} = 0.12$
- 5)  $TD_{14} = 0,1$
- 6)  $TD_{15} = 0,1$
- 7)  $TD_{21} = 0.12$
- 8)  $TD_{22} = TK_9 = 0.12$
- 9)  $TD_{23} = 0.12$
- 10)  $TD_{31} = 0.1$
- 11)  $TD_{51} = TK_8 = 0.02$
- 12)  $TD_{61} = TK_{13} = 0.02$

## **1.9 Расчет минимальных припусков на технологические размеры**

1.10 Расчет минимальных припусков на осевые технологические размеры.

$$
z_{11\min} = Rz_0 + h_0 + \rho_0 = 0,1 + 1,4 + 0,03 = 1,53
$$

 $\Gamma$ де  $R$ z $_0-$  шероховатость, полученная на заготовительной операции;

 $h_{\rm 0}$ — толщина дефектного слоя, полученная на заготовительной операции;

 $\rho_0$  – точность геометрической формы при точении.

$$
z_{21\min} = Rz_0 + h_0 + \rho_0 = 0,1 + 1,4 + 0,03 = 1,53
$$

3) 
$$
z_{62\text{min}} = Rz_0 + h_0 + \rho_0 = 0,01 + 0,02 + 0,03 = 0,06 \text{mm}
$$

1.11 Расчет минимальных припусков на диаметральные технологические размеры *z*<sub>11min</sub> =  $Rz_0 + h_0 + \rho_0 = 0, 1 + 1, 4 + 0, 03 = 1, 53$ *мм*<br>  $Rz_0$  – шероховатость, полученная на заготовит<br>
толщина дефектного слоя, полученная на заготовит<br> *z*<sub>21min</sub> =  $Rz_0 + h_0 + \rho_0 = 0, 1 + 1, 4 + 0, 03 = 1, 53$ *мм*<br>

$$
\text{pasmeph} \\
1) \quad z^D_{\text{21min}} = 2(Rz_0 + h_0 + \sqrt{p_0^2 + \varepsilon_1^2)} = 2(0, 1 + 0, 14 + \sqrt{0, 03^2 + 0, 37^2)} = 1, 22
$$

 $\Gamma$ де  $R$ <sub>2</sub> – шероховатость, полученная на заготовительной операции;

 $\emph{h}_{\rm l}$  – толщина дефектного слоя, полученная на заготовительной операции;

$$
\varepsilon_1
$$
 – погрешность установки в трежкулачковом патроне.  
2)  $z_{\text{slmin}}^D = 2(Rz_0 + h_0) = 2(0,015 + 0,025) = 0,08$ 

2) 
$$
z^{6} = 2(Rz_0 + h_0) = 2(0, 015 + 0, 025) = 0, 0
$$
  
3)  $z^{6} = 2(Rz_0 + h_0) = 2(0, 015 + 0, 02) = 0, 07$ 

## **1.12 Расчет технологических размеров**

1) Размер A<sub>11</sub>:

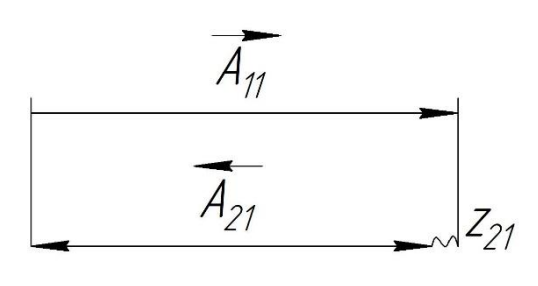

Рассчитываем среднее значение припуска  

$$
z_{21cp} = z_{21min} + \frac{TA_{21} + TA_{11}}{2} = 1,53 + 0,36 = 1,89
$$
 *MM.*

Рассчитываем среднее значение технологического размера  $A_{11cp}$ :

$$
A_{11cp} = A_{21cp} + z_{21cp} = 122 + 1,89 = 123,89
$$

Округляем значение технологического размера  $A_{11} = 124_{-0.36}$ мм.

Вычисляем номинальное значение припуска  $z_{21}$ :

$$
z_{21} = A_{11} - A_{21} = 124_{-0.36} - 122_{-0.36} = 2_{-0.36}^{+0.36} \text{ nm}.
$$

2) Pasмер 
$$
A_{01}
$$
:

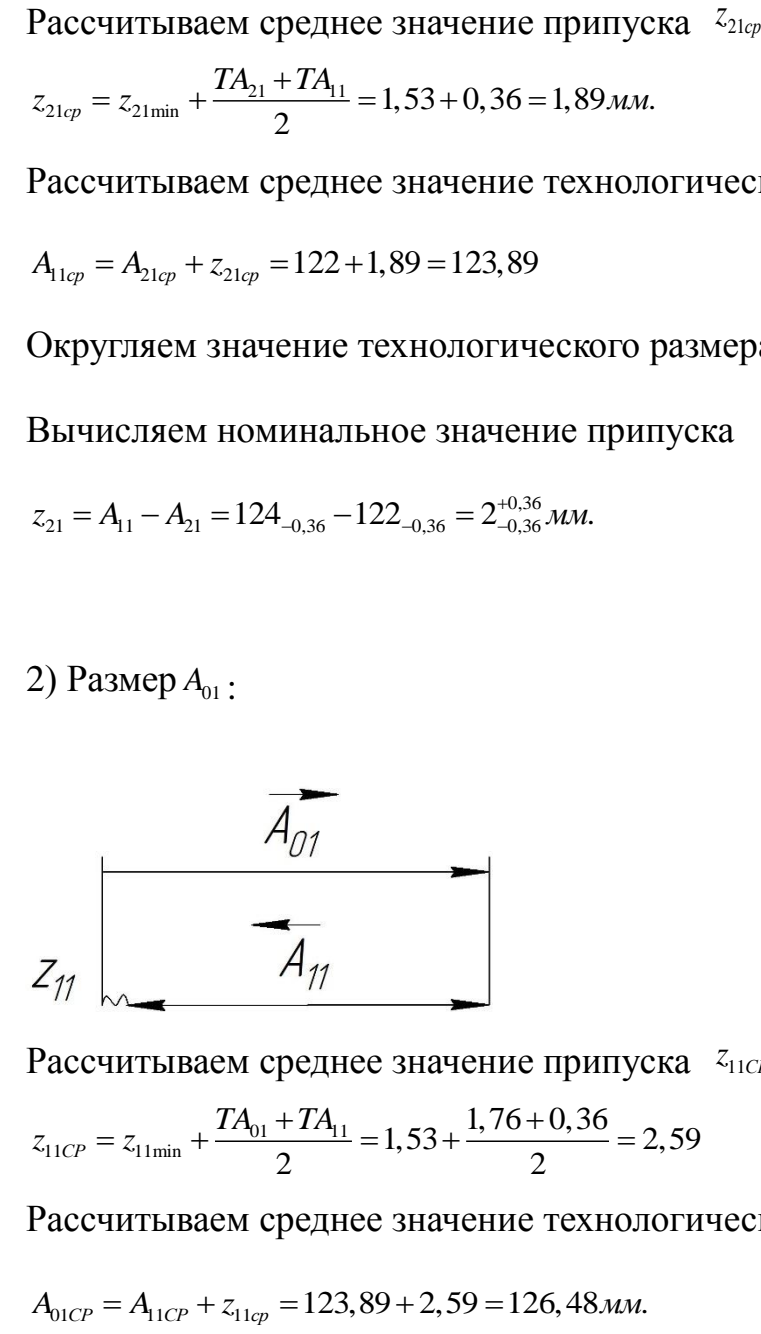

Рассчитываем среднее значение припуска 
$$
z_{11CP}
$$
  
\n
$$
z_{11CP} = z_{11min} + \frac{TA_{01} + TA_{11}}{2} = 1,53 + \frac{1,76 + 0,36}{2} = 2,59
$$

Рассчитываем среднее значение технологического размера *A*01*ср* :

Округляем значение технологического размера  $A_{01} = 127_{-1.76}$ мм.

Вычисляем номинальное значение припуска  $z_{11cp}$ :

- 0,36  $z_{11} = A_{01} - A_{11} = 127_{-1,76} - 124_{-0,36} = 3_{-1,76}^{+0,36}$  *MM*. 3) Размер  $A_{14} = K_2 = 20_{-0.52}$ 4)  $A_{21} = K_1 = 122_{-1}$ 5)  $A_{13} = K_7 = 2_{-0.25}$ 6) Размер  $A_{12}$ : 3) **1 a** SMCP  $A_{12}$ .<br> $A_{12cp} = A_{21cp} - K_{4cp} = 122 - 12,885 = 109,115$  $A_{12} = 110_{-0.25}$
- 7) Размер  $A_{15}$ :
- $A_{15} = K_3 = 3$ <sub>-0,25</sub>
- 8) Размер  $A_{21}$ :
- $A_{21} = K_1 = 122_{-1}$
- 9) Размер  $A_{22}$ :
- $A_{22} = K_6 = 2_{-0.25}$
- 10) Размер  $A_{23}$ :
- $A_{23} = K_5 = 5$ <sub>-0,3</sub>
- 11) Размер  $A_{61}$ :

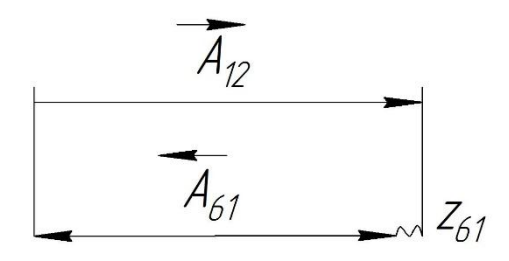

$$
z_{61cp} = z_{61min} + \frac{TA_{12} + TA_{61}}{2} = 0,07 + \frac{0,25 + 0,06}{2} = 0,225
$$
  

$$
A_{61cp} = A_{12cp} + z_{61cp} = 109,115 + 0,225 = 109,34
$$

Округляем значение технологического размера  $A_{61} = 109, 3_{-0.06}$ 

Вычисляем номинальное значение припуска

$$
z_{61} = A_{12} - A_{61} = 110_{-0.25} - 109, 3_{-0.06} = 0, 7_{-0.25}^{+0.06}
$$

### 1.13 Расчет диаметральных технологических размеров

1) Рассчитываем среднее значение припуска  $z_{21}^{\nu}$  $z_{21cp}^D$ 

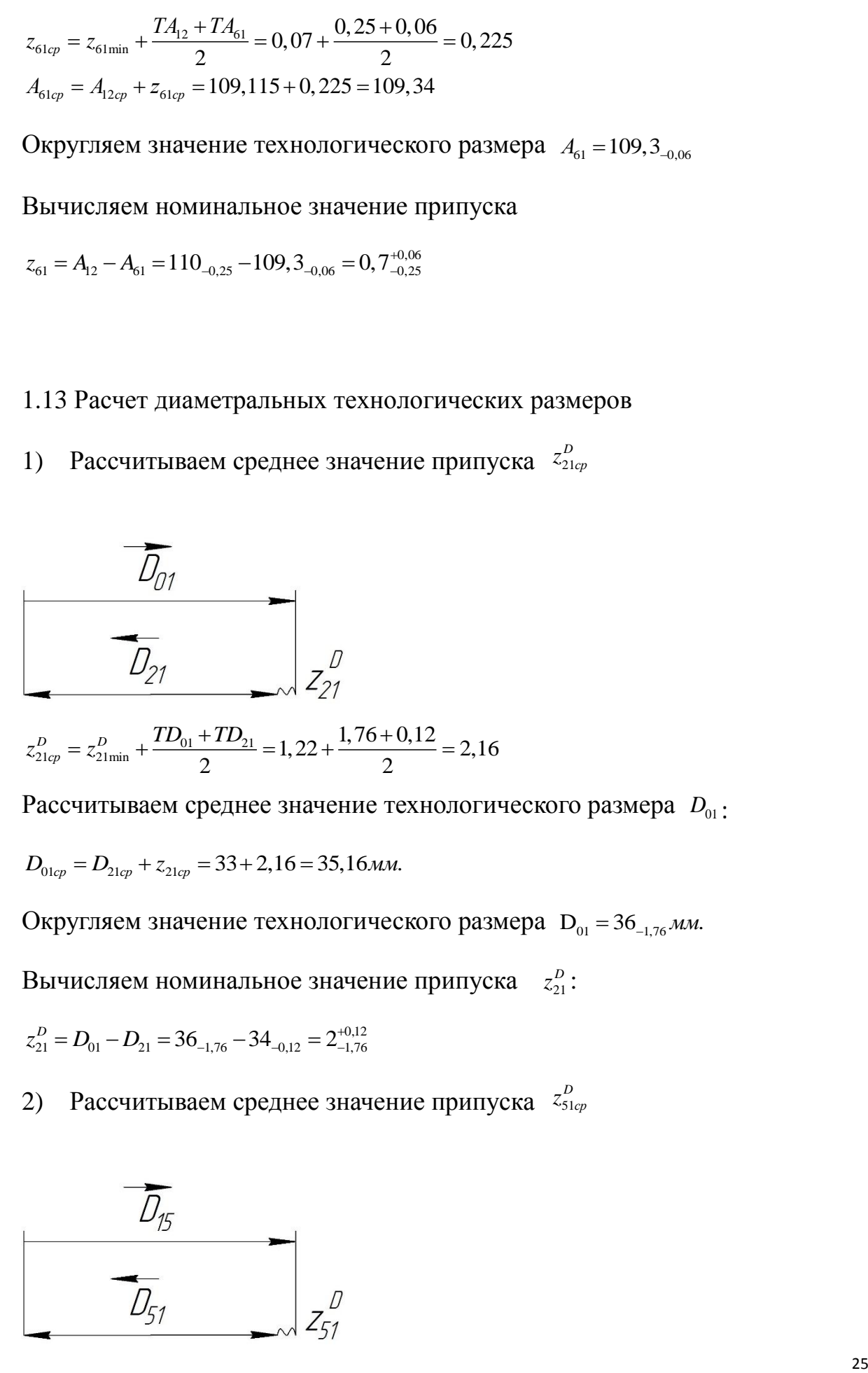

Рассчитываем среднее значение технологического размера  $D_{01}$ :

$$
D_{01cp} = D_{21cp} + z_{21cp} = 33 + 2,16 = 35,16
$$

Округляем значение технологического размера  $D_{01} = 36$ <sub>-1,76</sub> мм.

Вычисляем номинальное значение припуска  $z_{21}^p$  $z_{21}^D$ :

$$
z_{21}^D = D_{01} - D_{21} = 36_{-1,76} - 34_{-0,12} = 2_{-1,76}^{+0,12}
$$

2) Рассчитываем среднее значение припуска  $z_{\text{sl}}^B$  $z_{51cp}^D$ 

![](_page_24_Figure_13.jpeg)

$$
z_{51cp}^D = z_{51\text{min}}^D + \frac{TD_{51} + TD_{15}}{2} = 0.08 + \frac{0.02 + 0.1}{2} = 0.14
$$

Рассчитываем среднее значение технологического размера  $D_{51cp}$ :<br>  $D_{51cp} = D_{15cp} + z_{51cp} = 8,922 + 0,14 = 9,062$ *мм*.

$$
D_{51cp} = D_{15cp} + z_{51cp} = 8,922 + 0,14 = 9,062 \text{mm}.
$$

Округляем значение технологического размера  $D_{s1} = 9^{+0.02}$ мм.

Вычисляем номинальное значение припуска  $z_{51}^p$  $z_{51}^D$ :

$$
z_{51}^D = D_{15} - D_{51} = 0,05_{-0.02}^{+0.1}
$$

3) Рассчитываем среднее значение припуска  $z_{61}^p$  $z_{61cp}^D$ :

![](_page_25_Figure_7.jpeg)

$$
z_{61cp}^D = z_{61min}^D + \frac{TD_{61} + TD_{11}}{2} = 0,07 + \frac{0,02 + 0,12}{2} = 0,15
$$

Рассчитываем среднее значение технологического размера  $D_{11cp}$ :

$$
D_{11cp} = D_{61cp} + z_{61cp} = 25 + 0,15 = 25,15 \text{ mm}.
$$

Округляем значение технологического размера  $D_{11} = 25, 2_{-0.25}$ мм.

Вычисляем номинальное значение припуска  $z_{61}^p$ Вычисляем номинальное значение припуска  $z_{61}^D$ :<br>  $z_{61}^D = D_{11} - D_{61} = 25, 2_{-0,25} - 25_{-0,02} = 0, 2_{-0,02}^{+0,25}$ *мм*.

$$
z_{61}^D = D_{11} - D_{61} = 25, \quad z_{-0.25} - 25_{-0.02} = 0, \quad z_{-0.02}^{+0.25} M M.
$$

- 4)  $D_{13} = K_{13} = 16, 5_{-0.43}$
- 5)  $D_{15} = K_9 = 10_{-0.36}$
- 6)  $D_{22} = K_8 = 18_{-0.43}$
- 7)  $D_{61} = K_{14} = 25_{-0.52}$

# **1.14 Выбор средств технологического оснащения**

1.Многоцелевой токарный станок с ЧПУ HAAS TL-1.

![](_page_26_Picture_109.jpeg)

Табл. 2. Технические характеристики токарного станка с ЧПУ HAAS TL-1.

![](_page_26_Picture_4.jpeg)

Рисунок 4. - Многоцелевой токарный станок с ЧПУ HAAS TL-1.

# 2. Многоцелевой фрезерный станок с ЧПУ HAAS VF-1.

![](_page_27_Picture_128.jpeg)

# Табл. 3. Технические характеристики фрезерного станка с ЧПУ HAAS VF-1.

![](_page_27_Picture_3.jpeg)

Рисунок 5. - Многоцелевой фрезерный станок с ЧПУ HAAS VF-1.

# 3. Универсальный круглошлифовальный станок 3М151.

# Табл. 4. Технические характеристики универсального

![](_page_28_Picture_126.jpeg)

# круглошлифовального станка 3М151.

![](_page_28_Picture_4.jpeg)

Рисунок 6. - Универсальный круглошлифовальный станок 3М151.

# 4. Хонинговальный станок Е25ММ1.

![](_page_29_Picture_67.jpeg)

## Табл.5. Технические характеристики хонинговального станка Е25ММ1.

![](_page_29_Picture_3.jpeg)

Рисунок 7. - Хонинговальный станок Е25ММ1.

5. Горизонтальный ленточнопильный станок портального типа GZ.AA30.4035.

Табл. 6. Технические характеристики Горизонтальный ленточнопильный

![](_page_30_Picture_93.jpeg)

станок портального типа GZ.AA30.4035.

![](_page_30_Picture_4.jpeg)

Рисунок 8. - Горизонтальный ленточнопильный станок

портального типа GZ.AA30.4035.

## **1.15 Расчет режимов резания**

1.Расчет режимов резания для отрезной операции.

1 заготовительная операция 1.

Расчет режимов резания для отрезных операций.

- 1) Задаем подачу по табл. 108:  $s = 50$ мм / мин.
- 2) Задаем скорость резания по табл.  $109: V = 15 M / \textit{mult}$ .
- 3) Задаем глубину резания:  $t = 66$ мм

2.Расчет режимов резания для токарной операции. 2 операция 1 поверхность.

Торцевое точение

- 1) Задаем глубину резания:  $t = 3$ мм
- 2) Задаем подачу:  $S = 0.2 \frac{MN}{m}$ <u>мм</u><br>об'
- 3) Скорость резания:

$$
V = 114 \text{ M/MHH}
$$

 $n = 1452$  об/мин – частота вращения шпинделя.

4) Мощность резания

$$
N=8,38 \text{ }\mathrm{KBT}
$$

Условие  $N_{cm} \ge N$ , 11кВт  $\ge 8.38$ кВт выполняется.

Условие  $\eta N_{\text{cm}} \ge N$ , 9,35*кВт* ≥ 8,38*кВт* выполняется.

Где  $\eta = 0.85$ ;

 $N_{cm} = 11$  кВт – номинальная мощность многоцелевого токарного станка с ЧПУ HAAS TL-1.

Инструмент: резец C4-DCLNR-27055-16.

Сменная пластина: CNMG 16 06 24-PR 4325

3.Расчет режимов резания для токарной операции. 2 операция 2 поверхность. Продольное точение

1) Задаем глубину резания:  $t = 1,96$ мм

2) Задаем подачу:  $S = 0.15$  мм/об.

3) Скорость резания:

$$
V = 217 \text{ M/MHH}
$$

 $n = 2440$  об/мин – частота вращения шпинделя.

4) Мощность резания

$$
N=7{,}46\text{ }\mathrm{KBT}
$$

Условие  $N_{cm} \ge N$ ,  $11$ кВт  $\ge 7,46$ , кВт выполняется.

Условие  $\eta N_{\text{cm}} \ge N$ , 9,35*кВт* ≥ 7,46*кВт* выполняется.

Где  $\eta = 0.85$ ;

 $N_{cm} = 11$  кВт – номинальная мощность многоцелевого токарного станка с ЧПУ HAAS TL-1.

Инструмент: резец DCLNR 2020K 12.

Сменная пластина: CNMG 12 04 08-PR 4325.

4.Расчет режимов резания для токарной операции. 2 операция 3 поверхность. Продольное точение

1) Задаем глубину резания:  $t = 1,3$ мм

- 2) Задаем подачу:  $S = 0,2$ мм/об.
- 3) Скорость резания:

#### $V = 109$  м/мин

 $n = 1410$  об/мин – частота вращения шпинделя.

4) Мощность резания

$$
N=5.93\;\mathrm{rBr}
$$

Условие  $N_{cm} \ge N$ ,  $11$ к $BT \ge 5.93$ , к $BT$  выполняется.

Условие  $\eta N_{\text{cm}} \ge N$ , 9,35*кВт* ≥ 5,93*кВт* выполняется. Где  $\eta = 0.85$ ;

 $N_{cm} = 11$  кВт – номинальная мощность многоцелевого токарного станка с ЧПУ HAAS TL-1.

Инструмент: резец SCLCR 2020K 12.

Сменная пластина: CNMG CCMT 12 04 08-PR 4335.

5.Расчет режимов резания для токарной операции. 2 операция 4 поверхность. Продольное точение

1) Задаем глубину резания:  $t = 1,5$ мм

2) Задаем подачу:  $S = 0.253$ мм/об.

3) Скорость резания:

$$
V = 188 \text{ M/MHH}
$$

 $n = 1360$  об/мин – частота вращения шпинделя.

4) Мощность резания

$$
N=5.72\text{ }\mathrm{KBT}
$$

Условие  $N_{cm} \ge N$ ,  $11$ к $B$ т  $\ge 5.72$ , к $B$ т выполняется.

Условие  $\eta N_{\text{cm}} \ge N$ , 9,35*кВт* ≥ 5,72*кВт* выполняется.

Где  $\eta = 0.85$ ;

 $N_{cm} = 11$  кВт – номинальная мощность многоцелевого токарного станка с ЧПУ HAAS TL-1.

Инструмент: резец QS-SCLCR 2020 09C.

Сменная пластина: CCMT 09 T3 12-PR 4335.

6.Расчет режимов резания для токарной операции. 2 операция 5 поверхность.

Нарезание резьбы

1) Задаем глубину резания:  $t = 2$ мм

2) Задаем подачу :  $S = 0.5$ мм/об.

3) Скорость резания:

$$
V = 160 \text{ M/MHH}
$$

 $n = 2300$  об/мин – частота вращения шпинделя.

4) Мощность резания

$$
N=4,86\text{ }\mathrm{KBT}
$$

Условие  $N_{cm} \ge N$ , 11кВт  $\ge 4,86$ , кВт выполняется.

Условие  $\eta N_{\text{cm}} \ge N$ , 9,35*кВт* ≥ 4,86*кВт* выполняется.

Где  $\eta = 0.85$ ;

 $N_{cm} = 11$  кВт – номинальная мощность многоцелевого токарного станка с ЧПУ HAAS TL-1.

Инструмент: резец 266LFA-2020-16.

Сменная пластина: 266LG-16MM01A150M 1125.

7.Расчет режимов резания для токарной операции. 2 операция 6 поверхность.

Точение

- 1) Задаем глубину резания:  $t = 1,5$ мм
- 3) Задаем подачу :  $S = 0.13$ мм/об.
- 4) Скорость резания:

$$
V = 115 \text{ M/MHH}
$$

 $n = 2100$  об/мин – частота вращения шпинделя.

5) Мощность резания

$$
N=6{,}72\text{ }\mathrm{KBT}
$$

Условие  $N_{cm} \ge N$ , 11кВт  $\ge 6.72$ , кВт выполняется.

Условие  $\eta N_{\text{cm}} \ge N$ , 9,35*кВт* ≥ 6,72*кВт* выполняется.

Где  $\eta = 0.85$ ;

 $N_{cm} = 11$  кВт – номинальная мощность многоцелевого токарного станка с

ЧПУ HAAS TL-1.

Инструмент: резец N123G55-25A2.

Сменная пластина: N123G2-0300-0004-TM 4325.

8.Расчет режимов резания для токарной операции.

2 операция 7 поверхность.

Сверление

1) Задаем глубину сверления:  $t = 16$ мм

2) Задаем подачу :  $S = 0.27$ мм/об.

3) Скорость резания:

$$
V = 113 \text{ M/MHH}
$$

 $n = 506$  об/мин – частота вращения шпинделя.
4) Мощность резания

$$
N=3{,}52\text{ }\mathrm{KBT}
$$

Условие  $N_{cm} \ge N$ , 11кВт  $\ge 3.52$ , кВт выполняется.

Условие  $\eta N_{\text{cm}} \ge N$ , 9,35*кВт* ≥ 3,52*кВт* выполняется.

Где  $\eta = 0.85$ ;

 $N_{cm} = 11$  кВт – номинальная мощность многоцелевого токарного станка с ЧПУ HAAS TL-1.

Инструмент: сверло 860.1-0900-031A0-PM 4234.

9.Расчет режимов резания для сверлильной операции.

2 операция 8 поверхность.

Глубокое сверление

1) Задаем глубину сверления:  $t = 122$ мм

2) Задаем подачу :  $S = 0.02$ мм/об.

3) Скорость резания:

 $V = 60$  м/мин

 $n = 2125$  об/мин – частота вращения шпинделя.

6) Мощность резания

$$
N=5{,}52\text{ }\mathrm{KBT}
$$

Условие  $N_{cm}$  ≥ N, 11кВт ≥ 5,52, кВт выполняется.

Условие  $\eta N_{\text{cm}} \ge N$ , 9,35*кВm* ≥ 5,52*кВm* выполняется.

Где  $\eta = 0.85$ ;

 $N_{cm} = 11$  кВт – номинальная мощность многоцелевого токарного станка с

ЧПУ HAAS TL-1.

Инструмент: сверло ружейное Botek Тип 110-НР.

10.Расчет режимов резания для токарной операции. 3 операция 1 поверхность.

Торцевое точение

1) Задаем глубину резания:  $t = 2$ мм

2) Задаем подачу :  $S = 0.2$ мм/об.

3) Скорость резания:

 $V = 114$  м/мин

 $n = 1452$  об/мин – частота вращения шпинделя.

4) Мощность резания

 $N = 8,38 \text{ }\mathrm{KBT}$ 

Условие  $N_{cm}$  ≥  $N$ , 11кВт ≥ 8,38, кВт выполняется.

Условие  $\eta N_{\text{cm}} \ge N$ , 9,35*кВт* ≥ 8,38*кВт* выполняется.

Где  $\eta = 0.85$ ;

 $N_{cm} = 11$  кВт – номинальная мощность многоцелевого токарного станка с ЧПУ HAAS TL-1.

Инструмент: резец DSSNR 2525M 15.

Сменная пластина: SNMG 15 06 24-PR 4325.

11.Расчет режимов резания для токарной операции. 3 операция 2 поверхность.

Продольное точение

1) Задаем глубину резания:  $t = 2$ мм

2) Задаем подачу:  $S = 0,292$ мм/об.

3) Скорость резания:

$$
V = 208 \text{ M/MHH}
$$

 $n = 3540$  об/мин – частота вращения шпинделя.

4) Мощность резания

$$
N=7{,}73\text{ }\mathrm{KBT}
$$

Условие  $N_{cm} \ge N$ ,  $11$ к $B$ т  $\ge 7.73$ , к $B$ т выполняется.

Условие  $\eta N_{\text{cm}} \ge N$ , 9,35*кВт* ≥ 7,73*кВт* выполняется.

Где  $\eta = 0.85$ ;

 $N_{cm} = 11$  кВт – номинальная мощность многоцелевого токарного станка с ЧПУ HAAS TL-1.

Инструмент: резец CP-25BR-2020-11.

Сменная пластина: CP-B1108-H3W 4325.

12.Расчет режимов резания для токарной операции. 3 операция 3 поверхность.

Точение

1) Задаем глубину резания:  $t = 2$ мм

2) Задаем подачу:  $S = 0.297$ мм/об.

3) Скорость резания:

$$
V = 186 \text{ M/MHH}
$$

 $n = 2840$  об/мин – частота вращения шпинделя.

4) Мощность резания

$$
N=8.5\;\mathrm{\kappa Br}
$$

Условие  $N_{cm} \ge N$ , 11кВт  $\ge 8.5$ , кВт выполняется.

Условие  $\eta N_{\text{cm}} \ge N$ , 9,35*кВт* ≥ 8,5*кВт* выполняется.

Где  $\eta = 0.85$ ;

 $N_{cm} = 11$  кВт – номинальная мощность многоцелевого токарного станка с ЧПУ HAAS TL-1.

Инструмент: резец DSDNN 2525M 15.

Сменная пластина: SNMG 15 06 24-PR 4325.

13.Расчет режимов резания для токарной операции. 3 операция 4 поверхность.

Точение

1) Задаем глубину резания:  $t = 5$ мм

2) Задаем подачу :  $S = 0.15$ мм/об.

3) Скорость резания:

$$
V = 199 \text{ M/MHH}
$$

 $n = 1908$  об/мин – частота вращения шпинделя.

4) Мощность резания

$$
N=6,57\text{ }\mathrm{KBT}
$$

Условие  $N_{cm}$  ≥ N, 11кВт ≥ 6,57, кВт выполняется.

Условие  $\eta N_{\text{cm}} \ge N$ , 9,35*кВт* ≥ 6,57*кВт* выполняется.

Где  $\eta = 0.85$ ;

 $N_{cm} = 11$  кВт – номинальная мощность многоцелевого токарного станка с

ЧПУ HAAS TL-1.

Инструмент: резец LAF151.37-25-024A30.

Сменная пластина: N151.3-400-30-7P 4225.

14.Расчет режимов резания для фрезерной операции. 4 операция 1 поверхность. Торцевое фрезерование

1) Задаем глубину резания:  $t = 10$ мм

2) Задаем ширину резания:  $B = 41$   $D_{\phi \text{peak}} = 38$ мм.

3) Задаем подачу на зуб:  $S = 0.2 \frac{MN}{\sigma}$ мм<br>зуб'

4) Задаем количество зубьев фрезы  $z = 4$  зуба.

5) Скорость резания:

$$
V = 238
$$
 M/MHH

 $n = 1990$  об/мин – частота вращения шпинделя.

6) Мощность резания

$$
N=18\mathrm{\kappa Br}
$$

Условие  $N_{cm}$  ≥ N, 22кВт ≥ 18кВт выполняется.

Условие  $\eta N_{\text{cm}}$  ≥  $N$ , 18,7*кВт* ≥ 18*кВт* выполняется.

Где  $\eta = 0.85$ ;

 $N_{cm} = 22$  кВт – номинальная мощность многоцелевого фрезерного станка с ЧПУ HAAS VF-1.

Инструмент: цилиндрическая фреза RA390-038M32-17H**.**

Операция 4 поверхность 2 использует такие же параметры, как в пункте 3.3

Операция 4 поверхность 3 использует такие же параметры, как в пункте 3.3 Операция 4 поверхность 4 использует такие же параметры, как в пункте 3.3 Операция 4 поверхность 5 использует такие же параметры, как в пункте 3.3 15.Расчет режимов резания для сверлильной операции. 4 операция 6 поверхность.

Сверление

1) Задаем глубину сверления:  $t = 7$ мм

2) Задаем подачу :  $S = 0,2$ мм/об.

3) Скорость резания:

$$
V = 84 \text{ M/MHH}
$$

 $n = 2864$  об/мин – частота вращения шпинделя.

4) Мощность резания

$$
N=2,86\text{ }\mathrm{KBT}
$$

Условие  $N_{cm} \ge N$ , 11кВт  $\ge 2,86$ , кВт выполняется.

Условие  $\eta N_{\text{cm}} \ge N$ , 9,35*кВт* ≥ 2,86*кВт* выполняется.

Где  $\eta = 0.85$ ;

 $N_{cm} = 11$  кВт – номинальная мощность многоцелевого токарного станка с ЧПУ HAAS TL-1.

Инструмент: сверло 860.1-0550-019A1-PM 4234.

16.Расчет режимов для хонинговальной операции. 6 операция 1 поверхность.

Основные режимы резания при хонинговании:

1) Глубина хонингования t=0,05 мм;

2) Скорость хонингования v<sub>x</sub>=20 м/мин;

3) Скорость возвратно-поступательного движения хонингования  $S_{\text{nn}}=10$ м/мин:

4) Давление при хонинговании Р=0,5 Мпа

Инструмент: Бруски хонинговальные 130х9х12 63С F180 К 8 V(ГОСТ 52587-2006);

17. Расчет режимов резания для круглошлифовальной операции.

7 операция 2 поверхность.

1) По табл. 130 назначаем режимы резания:

$$
V_{Kpyza} = 30 \text{ m} / c, V_{\text{3a}zomosku} = 20 \text{ m} / \text{ m} \cdot \text{m}, t = 0, 01, S_{\text{np}o} = 0, 5B = 50 \text{ m} \cdot \text{m} / o \cdot \text{m}.
$$

Где t - глубина резания;

В - ширина шлифовального круга.

2) Мощность резания:

$$
N = C_N \cdot v^r \cdot t^x \cdot s^y \cdot d^q = 1,3 \cdot 20^{0.75} \cdot 0,01^{0.85} \cdot 50^{0.7} = 3.793 \kappa Bm.
$$

Где  $C_v = 1, 3, r = 0.75, y = 0, 7, x = 0.85$  - коэффициент и показатели степени при шлифовании (табл. 131);

Условие  $\eta N_{cm} \ge N$  9кВт≥3,8кВт выполняется. Где  $n=0.9$ ;

*N*<sub>cm</sub> = 10 кВт – номинальная мощность универсального круглошлифовального станка 3М151.

Инструмент: Шлифовальный круг 130 х 100 х100 25А F46 L6 V35 Б3 по ГОСТ 2424 83.

#### **1.16 Расчет норм времени технологического процесса**

Краткие теоретические сведения.

 $N_{\rm ex} = 10 \pi \hbar m$  – номинальная мощность универсального<br>круплошлифовального станки ЗМ151.<br>Hиструмент: Шлифовальный круг 130 x 100 x100 25A F46 1.6 V35 i53 по<br>FOCT 2424 83.<br>L16 **Paever норм времени технологического проис** Для нормирования времени технологического процесса механической обработки партии деталей рассчитывается штучно-калькуляционное время, которое определяется как:

$$
t_{\text{IIJK}} = t_O + t_B + t_{O6c} + t_{\text{II}} + t_{\text{II3}} / n;
$$

Где  $t_o$  – основное время обработки;

 $t_B$  – вспомогательное время;

 $t_{06c}$  – время обслуживания рабочего места;

 $t_{\textit{\tiny{\textit{\tiny{II}}}}}$  – время на личные потребности рабочего;

 $t_{\text{H3}}$  – подготовительно – заключительное вермя;

 $n = 5000$  дет. – годовая программа выпуска партии деталей.

Основное время определяется как:

$$
t_O = \frac{L \cdot i}{S_M};
$$

 $\Gamma$ де  $L = l + l_{BP} + l_{cx}$  — расчетная длина обработки;

i – число рабочих ходов;

*M S* – минутная подача инструмента.

Вспомогательное время берется от основного времени в соотношении

Время обслуживания рабочего места:

$$
t_{O6c} = t_T + t_{Op2};
$$

Где  $t_T$  – время технического обслуживания (6% от  $t_{on}$ );

 $t_{\textit{Opz}}$  – время организационного обслуживания (0,6 - 8 % от  $\textit{t}_{\textit{OH}}$  ).

Время на личные потребности  $(2,5\% \text{ or } t_{on})$ .

Подготовительно – заключительное время  $(t_{\text{IB}} = t_{\text{CMEHBI}} = 84)$ .

Расчет норм времени для операции 005

- 1. Отрезка заготовки
- 1) Тогда основное время  $t_o = 0,12$ *мин*
- 2) Общее основное время:

$$
t_o = t_{o1} = 0,12 = 0,12 \text{min}
$$

3) Вспомогательное время операции:

$$
t_B = 0,15t_O = 0,018 \mu u
$$

4) Оперативное время:

$$
t_{OII} = t_O + t_B = 0,138 \text{ m}
$$

5) Время обслуживания рабочего места:

$$
t_{O6c} = t_T + t_{OPT} = 0,06t_{OII} + 0,08t_{OII} = 0,00828 + 0,01104 = 0,01932 \text{ m}
$$

6) Время на личные потребности:

$$
t_{\Pi} = 0,025t_{O} = 0,003 \text{ m}
$$

Тогда штучно – калькуляционное время определяется как

 $t_2 = 0.15t_0$ .<br>
Bipesis ofic: γυκτιτασικοποιούσετο Mecra:<br>  $t_{\text{obs}} = t_2 + t_{\text{obs}}$ .<br>
Tgc  $t_2 =$  piesis τextinencescoro ofic: γεναιτιασιασικα (0,6 - 8% or  $t_{\text{obs}}$ ).<br>
Bipesis και antenne iorpeforoceric (2,5% or  $t_{\text{obs}}$ )  $t_{I\text{IJK05}} = t_O + t_B + t_{O6c} + t_H + t_{I}$  /  $n = 0,12 + 0,018 + 0,01932 + 0,003 + 480$  / 5000 = 0,096 мин. Расчет норм времени для операции 010

- 1. Подрезка торца
- 1) Определяем расчетную длину обработки (Рисунок 8):

 $L = l + l_{\text{IOZ}} + l_{\text{BP}} = 122 + 1 + 2 = 125 \text{mm}.$ 

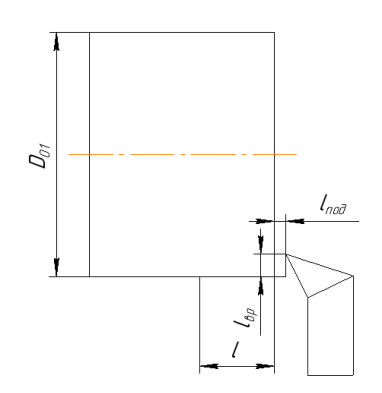

Рисунок 8.

2) Определяем минутную подачу:

$$
S_M = S \cdot n = 0, 2 \cdot 1452 = 290, 4MM / \text{MWH}
$$

 $\Gamma$ де  $n = \frac{1000V}{I} = 145200$  / мин. *ЗАГ*  $n = \frac{1000V}{\pi d_{3dT}} = 1452o6 / \text{Muth}.$ 

3) Число рабочих ходов i=1.

4) Тогда основное время  $t_o = 0,43$ *мин* 

2. Точение

1) Определяем расчетную длину обработки (Рисунок 9):<br>  $L = l + l_{IOJA} + l_{BP} = 110 + 1 + 9 = 120$ *мм*.

$$
L = l + l_{\text{IO/H}} + l_{\text{BP}} = 110 + 1 + 9 = 120 \text{mm}.
$$

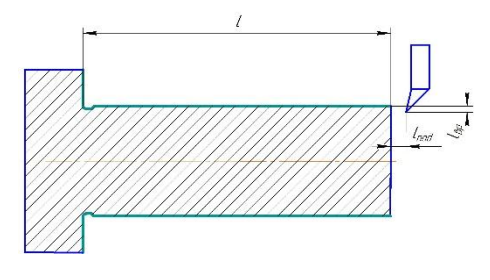

Рисунок 9.

2) Определяем минутную подачу:

$$
S_M = S \cdot n = 0,15 \cdot 2440 = 366 \text{mm} / \text{mm}
$$

 $\Gamma$ де  $n = \frac{1000V}{I} = 2440$ об / мин. *ЗАГ*  $n = \frac{1000V}{\pi d_{3dT}} = 2440o6 / \text{Muth}.$ 

- 3) Число рабочих ходов i=3.
- 4) Тогда основное время  $t_o = 0,98$ *мин*
- 3. Точение
- 1) Определяем расчетную длину обработки (Рисунок 10):

$$
L = l + l_{IQQ} + l_{BP} = 20 + 1 + 3 = 24 \text{mm}.
$$

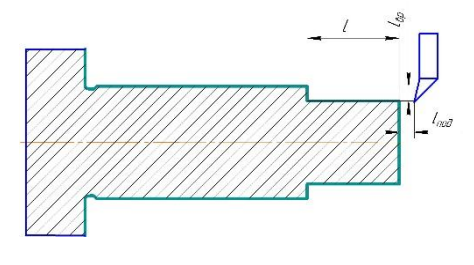

Рисунок 10.

2) Определяем минутную подачу:

$$
S_M = S \cdot n = 0, 2 \cdot 1410 = 282 \text{mm} / \text{mm}
$$

 $\Gamma$ де  $n = \frac{1000V}{I} = 141000$  / мин. *ЗАГ*  $n = \frac{1000V}{\pi d_{34\Gamma}} = 141006 / \text{Muth}.$ 

3) Число рабочих ходов i=2.

4) Тогда основное время  $t_o = 0.17$ *мин* 

4. Точение фаски

1) Определяем расчетную длину обработки (Рисунок 11):<br>  $L = l + l_{\text{IOQ}} + l_{\text{BP}} = 7 + 1 + 2 = 10 \text{mm}.$ 

$$
L = l + l_{\text{IOU}} + l_{\text{BP}} = 7 + 1 + 2 = 10 \text{mm}.
$$

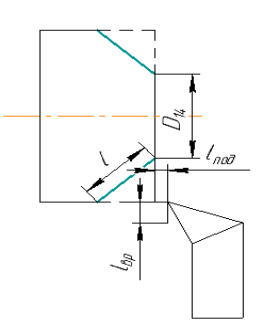

## Рисунок 11.

2) Определяем минутную подачу:

$$
S_M = S \cdot n = 0,253 \cdot 1460 = 369 \text{mm} / \text{mm}
$$

 $\Gamma$ де  $n = \frac{1000V}{I} = 1460 \times 67$  мин. *ЗАГ*  $n = \frac{1000V}{\pi d_{3dT}} = 1460$ об / мин.

- 3) Число рабочих ходов i=1.
- 4) Тогда основное время  $t_o = 0,027$ *мин*

## 5. Нарезание резьбы

1) Определяем расчетную длину обработки (Рисунок 12):<br>  $L = l + l_{IOOZ} + l_{BP} = 17 + 1 + 1 = 19 \text{mm}.$ 

$$
L = l + l_{\text{IOZ}} + l_{\text{BP}} = 17 + 1 + 1 = 19 \text{mm}.
$$

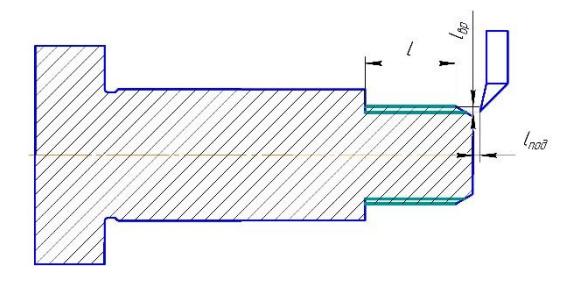

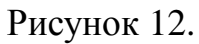

## 2) Определяем минутную подачу:

 $S_M = S \cdot n = 0, 5 \cdot 2300 = 1150$ *mm* / *MuH* 

 $\Gamma$ де  $n = \frac{1000V}{I} = 2300$ об / мин. *ЗАГ*  $n = \frac{1000V}{\pi d_{3dF}} = 2300o6 / \text{Muth}.$ 

- 3) Число рабочих ходов i=1.
- 4) Тогда основное время  $t_o = 0,01$ *мин*

## 6. Точение канавки

1) Определяем расчетную длину обработки (Рисунок 13):

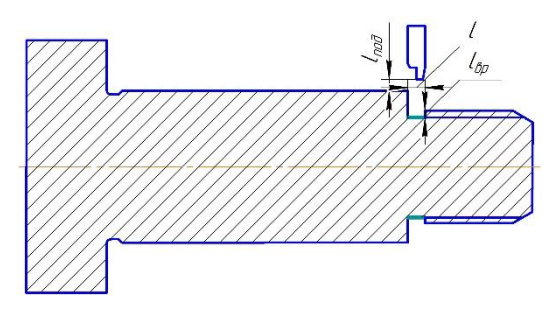

 $L = l + l_{\text{HOL}} + l_{\text{BP}} = 3 + 1 + 1 = 5 \text{MM}.$ 

Рисунок 13.

2) Определяем минутную подачу:

$$
S_M = S \cdot n = 0,13 \cdot 2100 = 273 \text{mm} / \text{mm}
$$

 $\Gamma$ де  $n = \frac{1000V}{I} = 210006 / \text{min.}$ *ЗАГ*  $n = \frac{1000V}{\pi d_{3dT}} = 2100$ об / мин.

- 3) Число рабочих ходов i=1.
- 4) Тогда основное время  $t_o = 0,01$ *мин*

## 7. Сверление отверстия

1) Определяем расчетную длину обработки (Рисунок 14):

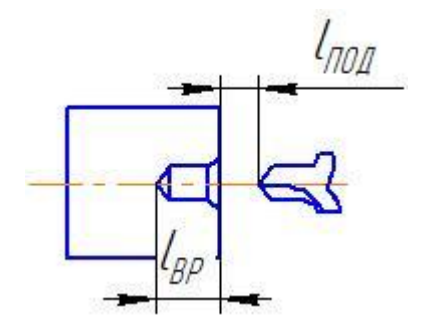

Рисунок 14.

$$
L = l_{\text{TO}A} + l_{\text{BP}} = 1 + 16 = 17 \text{ nm}.
$$

2) Определяем минутную подачу:

$$
S_M = S \cdot n = 0,27 \cdot 506 = 137 \text{mm} / \text{m}.
$$

 $\Gamma$ де  $n = \frac{1000V}{I} = 50606 / \text{min.}$ *ЗАГ*  $n = \frac{1000V}{\pi d_{34F}} = 50606 / \text{ } M$ 

- 3) Число рабочих ходов i=1.
- 4) Тогда основное время  $t_o = 0,12$ *мин*

### 8. Сверление отверстия

1) Определяем расчетную длину обработки (Рисунок 15):<br>  $L = l_{IOOI} + l_{BP} = 1 + 122 = 123$ *мм*.

$$
L = l_{\text{IOZ}} + l_{\text{BP}} = 1 + 122 = 123 \text{mm}.
$$

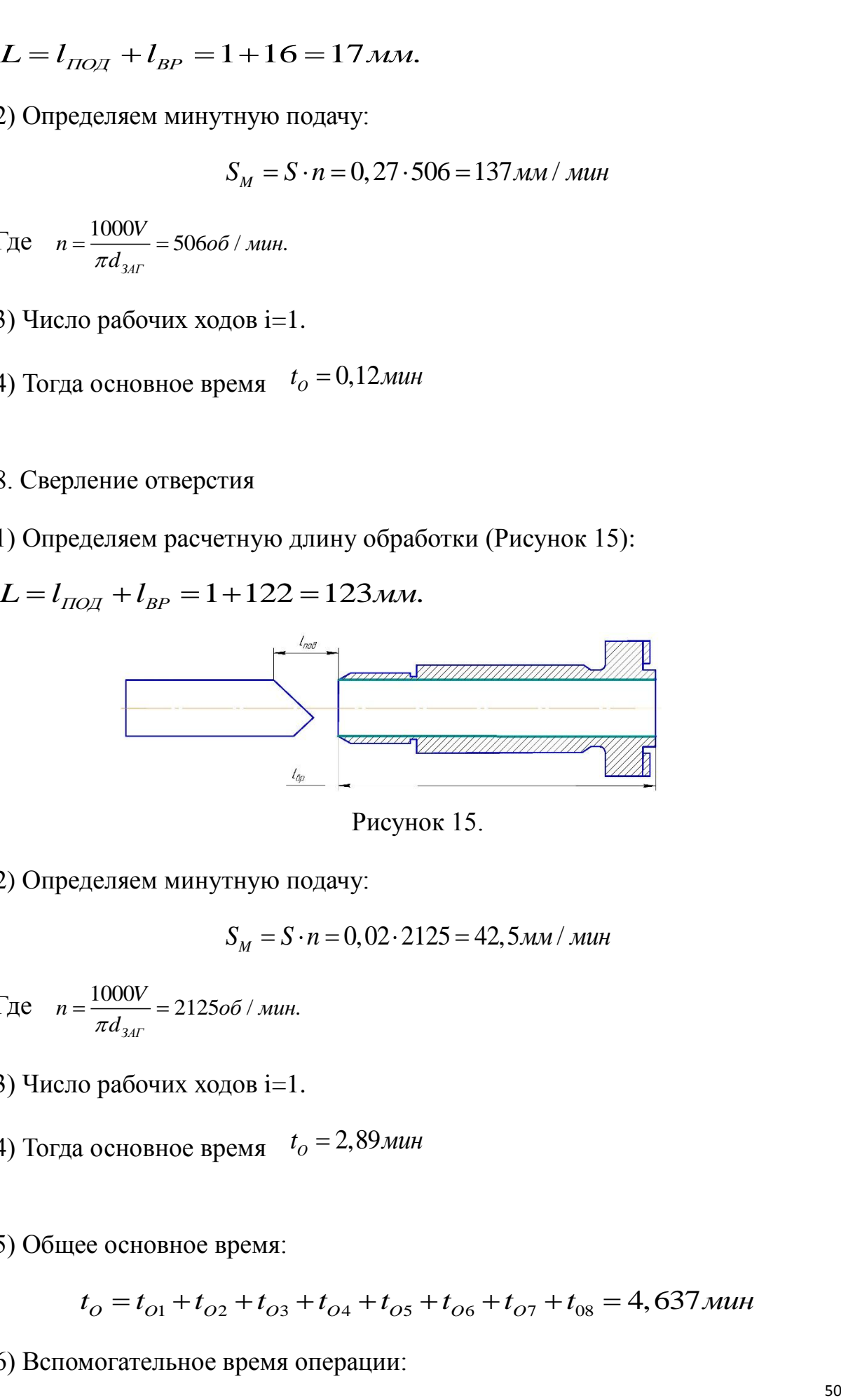

Рисунок 15.

2) Определяем минутную подачу:

$$
S_M = S \cdot n = 0,02 \cdot 2125 = 42,5
$$
 *MM* / *MUH*

 $\Gamma$ де  $n = \frac{1000V}{I} = 212506 / \text{min.}$ *ЗАГ*  $n = \frac{1000V}{\pi d_{3dT}} = 212506 / \text{Muth}.$ 

3) Число рабочих ходов i=1.

4) Тогда основное время  $t_o = 2,89$ *мин* 

5) Общее основное время:

ее основное время:  
\n
$$
t_O = t_{O1} + t_{O2} + t_{O3} + t_{O4} + t_{O5} + t_{O6} + t_{O7} + t_{O8} = 4,637 \text{ m}
$$

6) Вспомогательное время операции:

$$
t_B = 0,15t_O = 0,7 \text{ m}
$$

7) Оперативное время:

$$
t_{OII} = t_O + t_B = 5,337 \text{ muth}
$$

8) Время обслуживания рабочего места:

обслуживания работего места:  
\n
$$
t_{O6c} = t_T + t_{OPT} = 0,06t_{OT} + 0,08t_{OT} = 0,32 + 0,26 = 0,58 \text{мин}
$$

9) Время на личные потребности:

$$
t_{II} = 0,025t_{O} = 0,13mu
$$

Тогда штучно – калькуляционное время определяется как

 $t_{\pi} = 0,025t_{O} = 0,155$ мин<br>Тогда штучно – калькуляционное время определяется как<br> $t_{UlK05} = t_{O} + t_{B} + t_{O6c} + t_{H} + t_{H3} / n = 4,637 + 0,7 + 0,58 + 0,13 + 480 / 5000 = 6,143$ мин.

Расчет норм времени для операции 015

- 1. Подрезка торца
- 1) Определяем расчетную длину обработки (Рисунок16):
- $L = l + l_{\text{IOZ}} + l_{\text{BP}} + l_{\text{CX}} = 122 + 2 + 1 = 125 \text{mm}.$

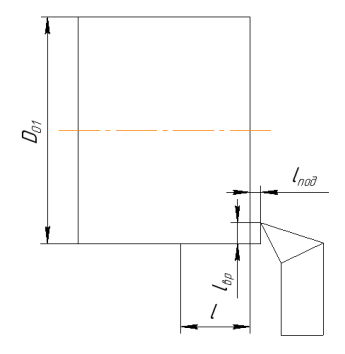

Рисунок 16.

2) Определяем минутную подачу:

 $S_M = S \cdot n = 0, 2 \cdot 1452 = 290, 4$ *mm* / *MuH* 

$$
\Gamma \text{Re} \quad n = \frac{1000V}{\pi d_{34\Gamma}} = 145206 / \text{min.}
$$

- 3) Число рабочих ходов i=1.
- 4) Тогда основное время  $t_o = 0,43$ *мин*

## 2. Точение

1) Определяем расчетную длину обработки (Рисунок17):<br>  $L = l + l_{IOA} + l_{BP} = 66 + 1 + 2 = 69$ *мм*.

$$
L = l + l_{\text{HOH}} + l_{\text{BP}} = 66 + 1 + 2 = 69 \text{mm}.
$$

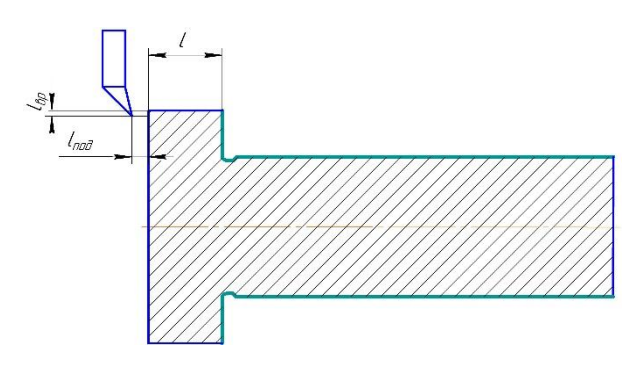

Рисунок 17.

2) Определяем минутную подачу:

$$
S_M = S \cdot n = 0,292 \cdot 3540 = 1033 \text{mm} / \text{mm}
$$

 $\Gamma$ де  $n = \frac{1000V}{I} = 3540$ об / мин. *ЗАГ*  $n = \frac{1000V}{\pi d_{3dF}} = 3540o6 / \text{Muth}.$ 

- 3) Число рабочих ходов i=1.
- 4) Тогда основное время  $t_o = 0,06$ *мин*

3. Точение наружной поверхности

1) Определяем расчетную длину обработки (Рисунок 18):

 $L = l + l_{IOJ} + l_{BP} + l_{CX} = 120 + 1 + 2 + 1 = 124$ *MM*.

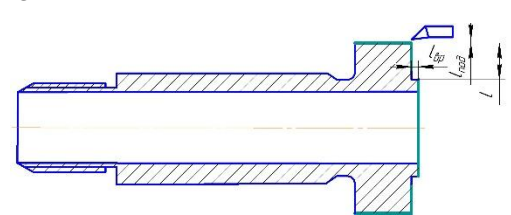

### Рисунок 18.

2) Определяем минутную подачу:

$$
S_M = S \cdot n = 0,297 \cdot 2840 = 843 \, \text{mm/s}
$$

 $\Gamma$ де  $n = \frac{1000V}{I} = 2840$ об / мин. *ЗАГ*  $n = \frac{1000V}{\pi d_{3dF}} = 2840o6 / \text{Muth}.$ 

- 3) Число рабочих ходов i=1.
- 4) Тогда основное время  $t_o = 0,15$ *мин*

4. Точение

1) Определяем расчетную длину обработки (Рисунок 19):

 $L = l + l_{\text{HOH}} + l_{\text{BP}} = 5 + 1 + 2 = 8 \text{MM}.$ 

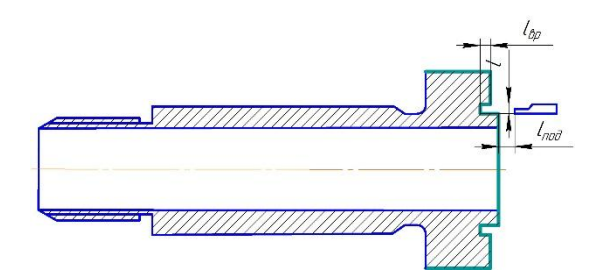

Рисунок 19.

2) Определяем минутную подачу:

 $S_M = S \cdot n = 0,15 \cdot 1908 = 286$ *MM* / *MUH* 

 $\Gamma$ де  $n = \frac{1000V}{I} = 190806 / \text{min.}$ *ЗАГ*  $n = \frac{1000V}{\pi d_{3dT}} = 1908$ об / мин.

3) Число рабочих ходов i=1.

4) Тогда основное время  $t_o = 0,02$ *мин* 

5) Общее основное время:

$$
t_o = t_{o1} + t_{o2} + t_{o3} + t_{o4} = 0,66 \text{ m}
$$

5) Вспомогательное время операции:

$$
t_B = 0,15t_O = 0,099 \text{ and}
$$

6) Оперативное время:

$$
t_{OII} = t_O + t_B = 0,759 \text{ m}
$$

7) Время обслуживания рабочего места:

обслуживания работего места:  
\n
$$
t_{Ooc} = t_T + t_{OPT} = 0,06t_{OT} + 0,08t_{OT} = 0,04 + 0,06 = 0,1
$$
мин

8) Время на личные потребности:

$$
t_{II} = 0,025t_{O} = 0,0165 \text{ m}
$$

Тогда штучно – калькуляционное время определяется как

1<sub>*H*</sub> = 0,02*x*<sub>0</sub> = 0,010*5 мин*<br>
10 Tогда штучно – калькуляционное время определяется как<br>  $t_{\text{IIK10}} = t_o + t_B + t_{\text{O6c}} + t_H + t_{\text{IB}} / n = 0,66 + 0,099 + 0,759 + 0,0165 + 480 / 5000 = 0,9 \text{ mm}$ .

Расчет норм времени для операции 020

- 1. Фрезерование (Рисунок 20).
- 1) Определяем расчетную длину обработки:
- $L = l + l_{\text{HOM}} + l_{\text{BP}} + l_{\text{CX}} = 50 + 1 + 10 + 1 = 62 \text{MM}.$

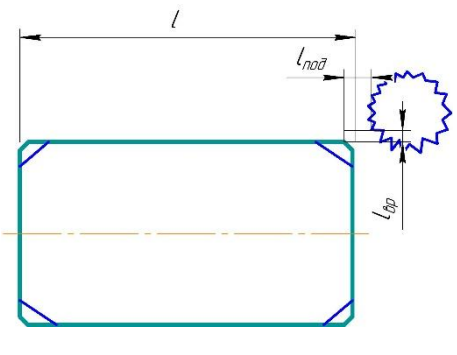

Рисунок 20.

2) Определяем минутную подачу:

$$
S_M = S \cdot n \cdot z = 0, 2 \cdot 1990 \cdot 4 = 1592 \text{mm} / \text{mm}
$$

 $\Gamma$ де  $n = \frac{1000V}{I} = 199000$  / мин. *ЗАГ*  $n = \frac{1000V}{\pi d_{34\Gamma}} = 1990o6 / \text{Muth}.$ 

3) Число рабочих ходов i=1.

4) Тогда основное время  $t_o = 0,04$ *мин* 

2. Фрезерование.

1) Определяем расчетную длину обработки:  
\n
$$
L = l + l_{IO/I} + l_{BP} + l_{CX} = 41 + 1 + 10 + 1 = 53
$$
мм.

2) Определяем минутную подачу:

$$
S_M = S \cdot n \cdot z = 0, 2 \cdot 1990 \cdot 4 = 1592 \text{mm} / \text{mm}
$$

 $\Gamma$ де  $n = \frac{1000V}{I} = 199000$  / мин. *ЗАГ*  $n = \frac{1000V}{\pi d_{34\Gamma}} = 1990o6 / \text{Muth}.$ 

- 3) Число рабочих ходов i=1.
- 4) Тогда основное время  $t_o = 0,03$ *мин*

3. Фрезерование.

1) Определяем расчетную длину обработки:  
\n
$$
L = l + l_{IO/I} + l_{BP} + l_{CX} = 50 + 1 + 10 + 1 = 62 \text{mm}.
$$

2) Определяем минутную подачу:

минутную подачу:  
\n
$$
S_M = S_Z \cdot n \cdot z = 0, 2 \cdot 1990 \cdot 4 = 1592
$$
мм / мин

 $\Gamma$ де  $n = \frac{1000V}{I} = 199000$  / мин. *ФР*  $n = \frac{1000V}{\pi d_{\phi P}} = 1990o6 / \text{min.}$ 

- 3) Число рабочих ходов i=1.
- 4) Тогда основное время  $t_o = 0,04$ *мин*
- 4. Фрезерование.
	- 1) Определяем расчетную длину обработки:
- $L = l + l_{\text{HOL}} + l_{\text{BP}} + l_{\text{CX}} = 41 + 1 + 10 + 1 = 53$ *mm*.

2) Определяем минутную подачу:

минутную подачу:  
\n
$$
S_M = S_Z \cdot n \cdot z = 0, 2 \cdot 1990 \cdot 4 = 1592
$$
мм / мин

 $\Gamma$ де  $n = \frac{1000V}{I} = 199000$  / мин. *ФР*  $n = \frac{1000V}{\pi d_{\phi P}} = 1990o6 / \text{min.}$ 

3) Число рабочих ходов i=1.

4) Тогда основное время  $t_o = 0,03$ *мин* 

5. Фрезерование фасок

1) Определяем расчетную длину обработки:  
\n
$$
L = l + l_{IOA} + l_{BP} + l_{CX} = 2 + 1 + 2 + 1 = 6
$$
м.

2) Определяем минутную подачу:  
\n
$$
S_M = S_Z \cdot n \cdot z = 0, 2 \cdot 1990 \cdot 4 = 1592 \text{mm} / \text{mm}
$$

 $\Gamma$ де  $n = \frac{1000V}{I} = 199000$  / мин. *ФР*  $n = \frac{1000V}{\pi d_{\phi P}} = 1990o6 / \text{min.}$ 

3) Число рабочих ходов i=1.

4) Тогда основное время  $t_o = 0,01$ *мин* 

- 6. Сверление отверстий (Рисунок 21).
- 1) Определяем расчетную длину обработки:

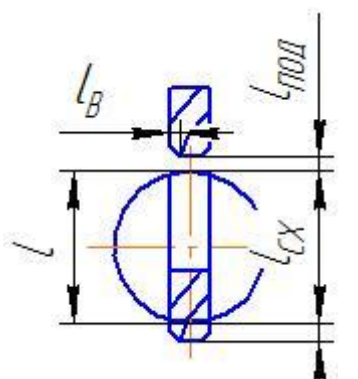

Рисунок 21.

 $L = l + l_{TOT} + l_{BP} + l_{CX} = 5,5 + 1 + 10 + 1 = 17,5$ *mm*.

2) Определяем минутную подачу:

$$
S_M = S \cdot n = 0, 2 \cdot 2864 = 572
$$
*MM* / *MUH*

Где  $n = \frac{1000V}{\pi d_{CR}} = 230006 / \text{min.}$ 

3) Число рабочих ходов i=4.

4) Тогда основное время  $t_o = 0.12$ мин

5) 
$$
t_o = t_{o1} + t_{o2} + t_{o3} + t_{o4} + t_{o5} + t_{o6} = 0,27
$$
 *mult*

6) Вспомогательное время операции:

$$
t_B = 0.15t_O = 0.04
$$
 *MUH*

7) Оперативное время:

$$
t_{OII} = t_O + t_B = 0,31
$$
 *MUH*

8) Время обслуживания рабочего места:

$$
t_{O6c} = t_T + t_{OPT} = 0,06t_{OT} + 0,08t_{OT} = 0,0162 + 0,0216 = 0,0378 \text{ m}
$$

9) Время на личные потребности:

$$
t_{\Pi} = 0,025t_{O} = 0,006 \text{ m}
$$

Тогда штучно - калькуляционное время определяется как

 $t_{I\text{IJK10}} = t_O + t_B + t_{O6c} + t_H + t_{I\text{I}} / n = 0,27 + 0,04 + 0,0378 + 0,006 + 480 / 5000 = 0,7598 \text{ mH}.$ 

Расчет норм времени для операции 030

- 1. Хонингование отверстия  $D = 9$  мм.
- 1) Определяем расчетную длину обработки:
- $L = l + l_{\text{IOU}} + l_{B} + l_{CX} = 122 + 1 + 0,1 + 0,5 = 123,6$ *MM*.
- 2) Определяем минутную подачу:

$$
S_M = S \cdot n = 20 \cdot 707 = 14140
$$
 *MM* / *MUH*

 $\Gamma$ де  $n = \frac{1000V}{\pi d_{34F}} = 707\omega^2/m$ ин.

- 3) Число рабочих ходов i=1.
- 4) Тогда основное время  $t_o = 0.02$ мин
- 2. Вспомогательное время операции:

$$
t_B = 0,15t_O = 0,01
$$
 *mult*

3. Оперативное время:

$$
t_{OII} = t_O + t_B = 0,03
$$

4. Время обслуживания рабочего места:

$$
t_{O6c} = t_T + t_{OPT} = 0,06t_{OT} + 0,08t_{OT} = 0,01 + 0,01 = 0,02 \text{ with}
$$

5. Время на личные потребности:

$$
t_{\Pi} = 0.025t_{\Omega} = 0.01
$$
 *mult*

Тогда штучно - калькуляционное время определяется как

 $t_{IIJK030} = t_0 + t_B + t_{O6c} + t_H + t_{I}$  /  $n = 0,02 + 0,01 + 0,02 + 0,01 + 480$  / 5000 = 0,1 мин.

Расчет норм времени для операции 035

- 1. Круглое шлифование шейки вала D = 25 мм.
- 1) Определяем расчетную длину обработки (Рисунок 22):

$$
L = l + l_{\text{IOJ}} + l_{\text{B}} + l_{\text{CX}} = 90 + 1 + 0,1 + 0,5 = 91,6 \text{mm}.
$$

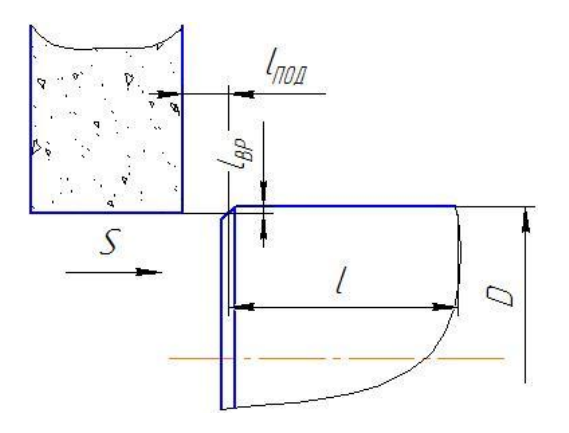

Рисунок 22.

## 2) Определяем минутную подачу:

$$
S_M = S \cdot n = 50 \cdot 318 = 15900
$$
 *MM* / *MUH*

$$
\Gamma \text{Re} \quad n = \frac{1000V}{\pi d_{\text{op}}} = 318\text{o}6 / \text{min}.
$$

- 3) Число рабочих ходов i=1.
- 4) Тогда основное время  $t_o = 0.05$ мин

5) Вспомогательное время операции:

$$
t_B = 0,15t_O = 0,05
$$

6) Оперативное время:

$$
t_{OII} = t_O + t_B = 0,4 \text{min}
$$

7) Время обслуживания рабочего места:

$$
t_{O6c} = t_T + t_{OPT} = 0,06t_{OII} + 0,08t_{OII} = 0,02 + 0,03 = 0,05 \text{ with}
$$

8) Время на личные потребности:

$$
t_{\Pi} = 0.025t_{\Omega} = 0.01
$$
 *mult*

Тогда штучно - калькуляционное время определяется как

 $t_{\text{LIK 025}} = t_{\text{O}} + t_{\text{B}} + t_{\text{O6c}} + t_{\text{II}} + t_{\text{II3}} / n = 0,4 + 0,05 + 0,01 + 480 / 1500 = 0,78 \text{ mm}.$ 

## 2. КОНСТРУКТОРСКАЯ ЧАСТЬ

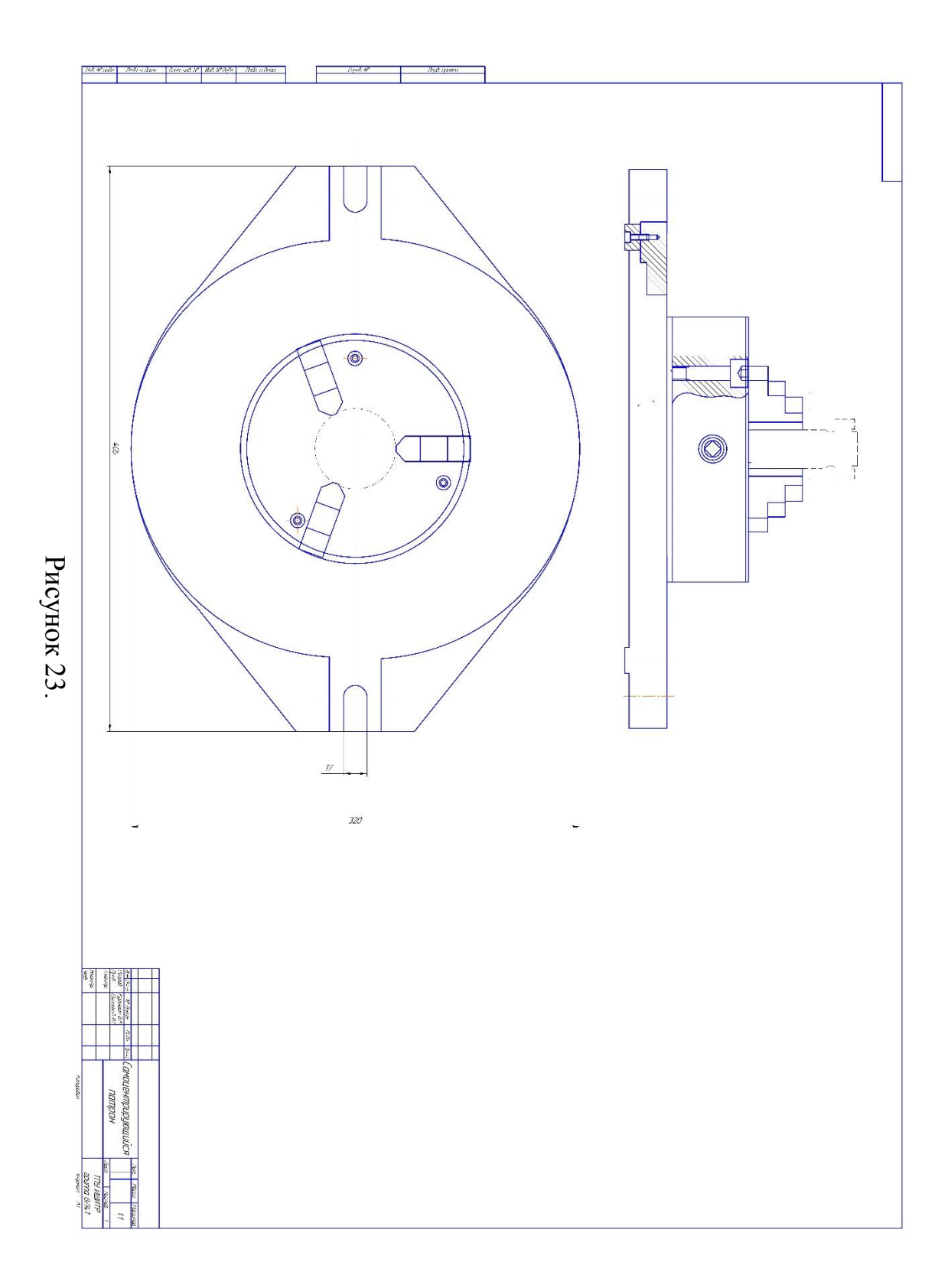

#### **2.1 Определение силы зажима заготовки в приспособление**

 Определить требуемую силу закрепления заготовки в трехкулачковом патроне без упора при фрезеровании. На заготовку со стороны фрезы действует осевая сила  $P_0 = 2710$  Н и момент резания  $M_{\text{nea}} = 1,38$  Нм, коэффициент трения между кулачком патрона и заготовкой в осевом направлении  $f_1 = 0.3$ ; в окружном  $f_2 = 0.12$ . Коэффициент запаса закрепления 2,2. Диаметр заготовки  $D = 25$  мм.

 Обозначим через W требуемую силу закрепления на одном кулачке, через  $F_{\text{rp1}}$  и– $F_{\text{rp2}}$  силы трения между кулачком и заготовкой в осевом и окружном направлении соответственно.

 Необходимо приложить такую силу зажима W, чтобы заготовка оставалась неподвижной относительно кулачков патрона при выполнении операции.

 Силы трения между кулачком и заготовкой будут составлять при перемещении  $F_{mp_1} = f_1 W$ , а при провертывании  $F_{mp_2} = f_2 W$ .

Составим уравнение равновесия сил в направлении действия силы Р.:

$$
P_{o} \leq 3F_{mp_{1}}.
$$

Подставим в полученное уравнение значение  $F_{m p_1}$  и введем коэффициент запаса закрепления.

$$
k \cdot P_o \leq 3 f_1 \cdot W
$$

Окончательно получим

$$
W \ge \frac{k \cdot P_o}{3f_1}
$$

Составим уравнение равновесия моментов вокруг оси заготовки в направлении действия момента резания М<sub>рез</sub>.

$$
k \cdot M_{\text{res}} \leq 3 f_2 \cdot W \cdot r
$$

Окончательно получим

$$
W \geq \frac{k \cdot M_{\text{pes}}}{3 f_2 \cdot r}
$$

Выполняем расчет силы W по двум полученным формулам:

$$
W = \frac{k \cdot P}{3f_1} = \frac{2,2 \cdot 2710}{3 \cdot 0.3} = 6624 \text{ H} - \text{для предотвращения сдвига},
$$
  

$$
W = \frac{k \cdot M}{3f_2 r} = \frac{2,2 \cdot 1,38}{3 \cdot 0.12 \cdot 61} = 0,15 \text{ H} - \text{для предотвращения про ворота}.
$$

Из полученных по двум условиям значений силы закрепления W выбираем наибольшую, т.е.  $W = 6624$  Н.

# 3.ЭКОНОМИЧЕСКАЯ ЧАСТЬ

#### **ЗАДАНИЕ ДЛЯ РАЗДЕЛА «ФИНАНСОВЫЙ МЕНЕДЖМЕНТ, РЕСУРСОЭФФЕКТИВНОСТЬ И РЕСУРСОСБЕРЕЖЕНИЕ»**

Студенту:

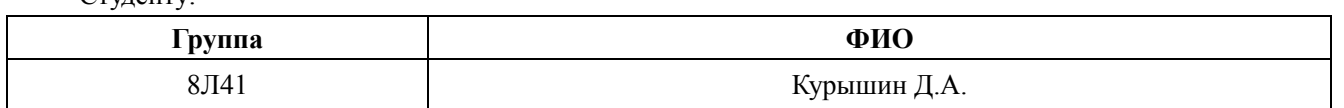

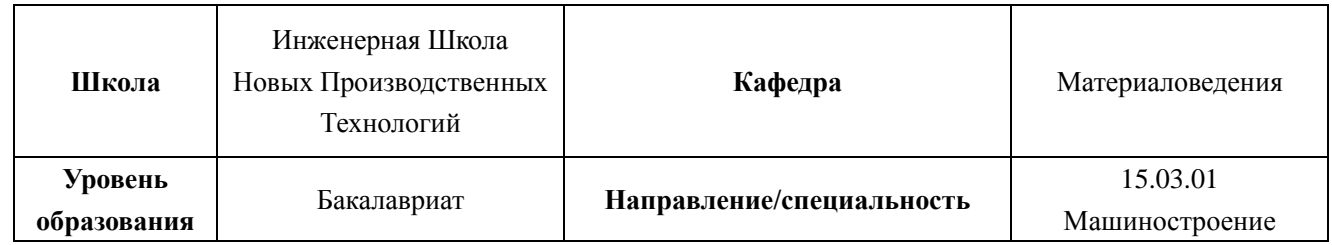

## **Тема работы: Разработка технологического процесса изготовления детали типа «Цилиндр».**

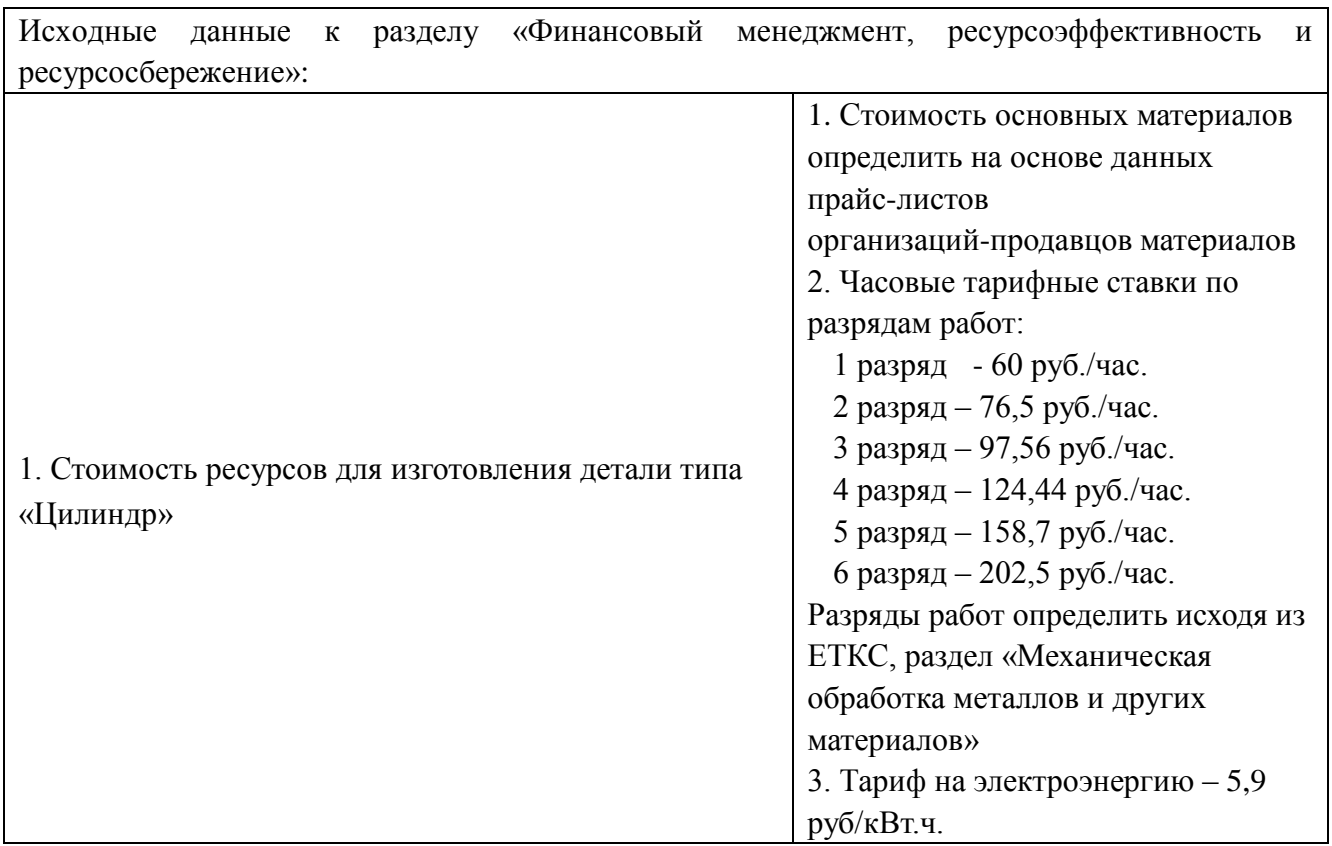

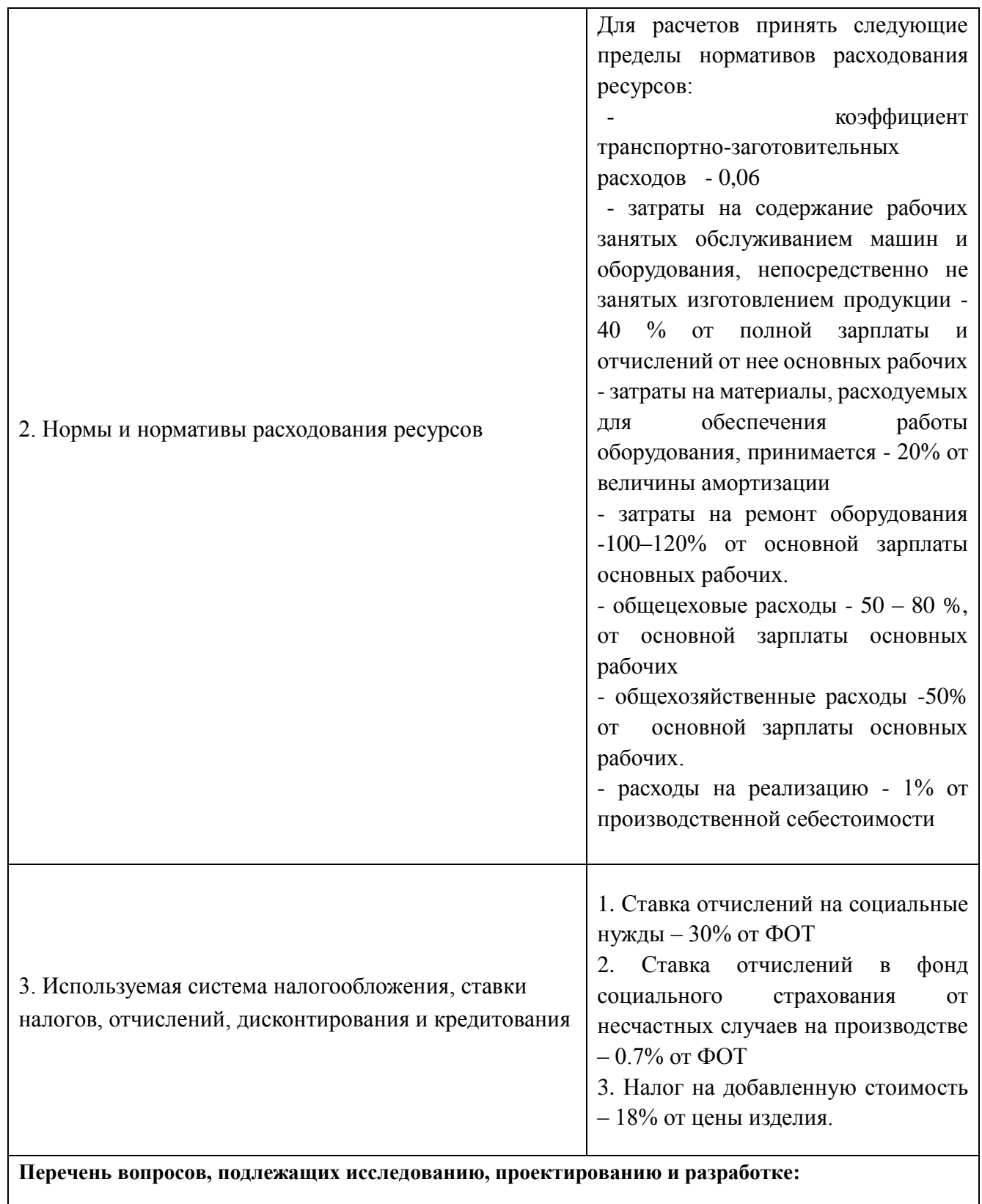

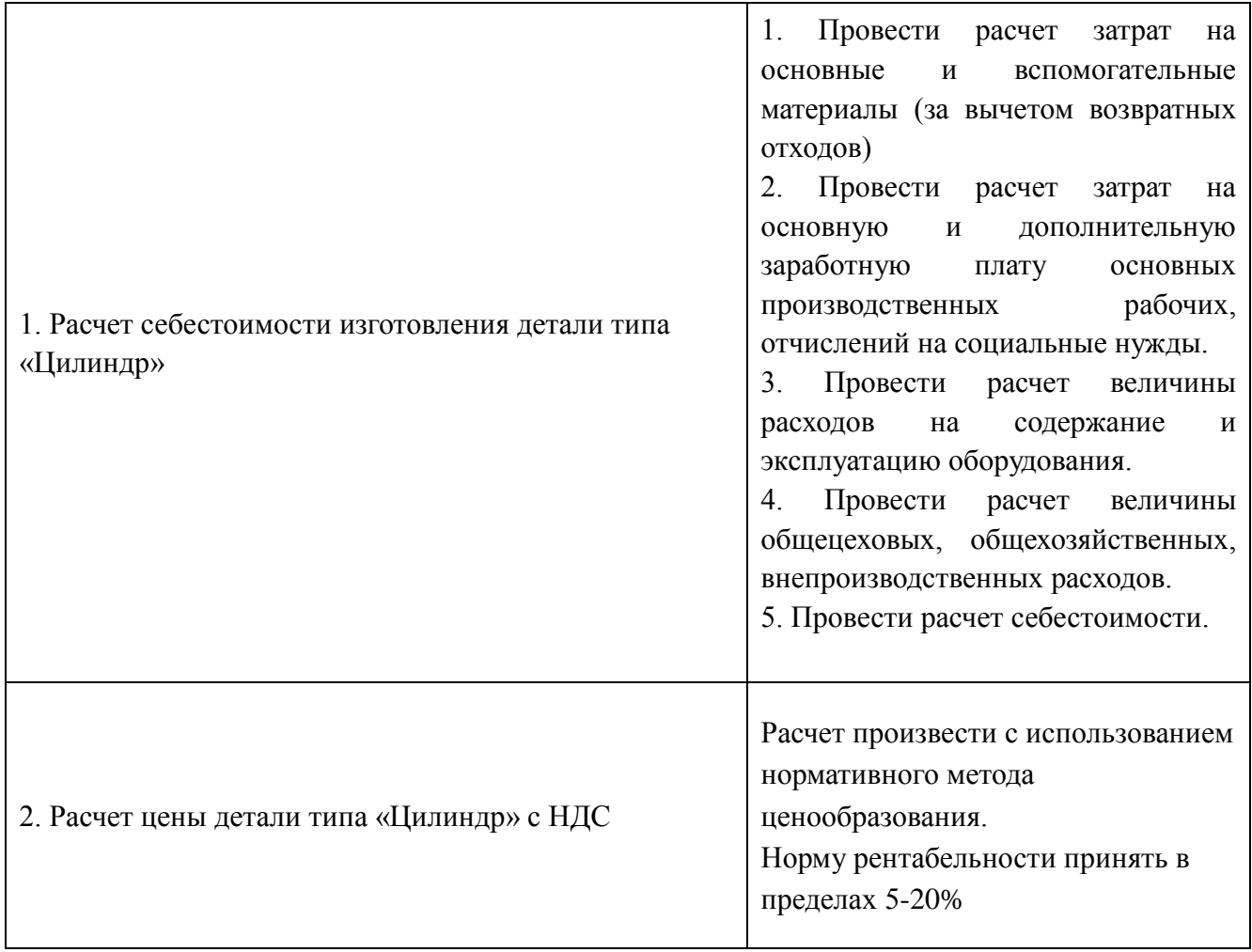

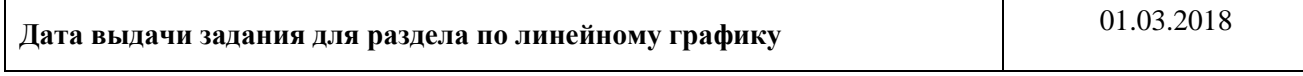

#### **Задание выдал консультант:**

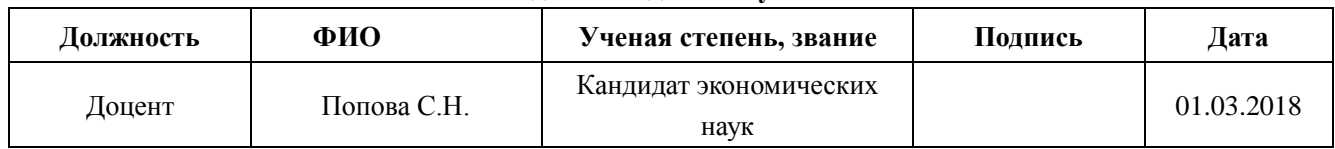

#### **Задание принял к исполнению студент:**

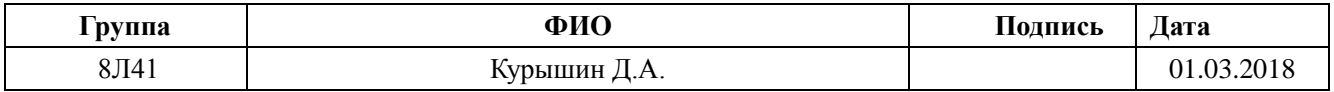

## **Раздел «Финансовый менеджмент, ресурсоэффективность и ресурсосбережение»**

 Целью данного раздела является расчет себестоимости и цены изделия, изготавливаемого согласно разработанному технологическому процессу в типовых производственных условиях.

#### **3.1. Общие положения**

 Себестоимость продукции представляет собой интегральную стоимостную оценку используемых при ее изготовлении сырья, материалов, топлива, энергии, трудовых и природных ресурсов, основных средств (оборудование, производственные площади, сооружения), нематериальных активов, а также других затрат на ее производство и реализацию.

 Для промышленных предприятий рекомендуется группировка калькуляционных статей:

- 1. Сырье и материалы;
- 2. Покупные комплектующие изделия, полуфабрикаты и услуги производственного характера;
- 3. Возвратные отходы (вычитаются);
- 4. Топливо и энергия на технологические цели;
- 5. Основная заработная плата производственных рабочих;
- 6. Дополнительная заработная плата производственных рабочих;
- 7. Налоги, отчисления в бюджет и внебюджетные фонды;
- 8. Расходы на подготовку и освоение производства;

68

- 9. Погашение стоимости инструментов и приспособлений целевого назначения;
- 10. Расходы по содержанию и эксплуатации машин и оборудования;
- 11. Общецеховые расходы;
- 12. Технологические потери;
- 13. Общехозяйственные расходы;
- 14. Потери от брака;
- 15. Прочие производственные расходы;
- 16. Расходы на реализацию.

#### **3.2. Расчет затрат по статье «Сырье и материалы»**

 Статья включает стоимость основных материалов, входящих непосредственно в состав изготавливаемого изделия (детали), а также вспомогательных материалов, используемых на технологические цели.

 Затраты на основные материалы для каждого (*i*-го) вида в отдельности рассчитываются по формуле:

$$
C_{Moi} = \omega_i \cdot \mathbf{I}_{\mathbf{M}i} \cdot (1 + k_{\mathbf{T}3}),
$$

где *wi* – норма расхода материала i-го вида на изделие (деталь);

Цм*<sup>i</sup>* − цена материала *i*-го вида, ден. ед,/кг.;

 $k_{\text{r}3}$  – коэффициент транспортно-заготовительных расходов ( $k_{\text{r}3}$  = 0,06).

 По данным сайта http://www.metaeks.ru/pokovka/ стоимость горячекатаного проката из стали 40Х13 составляет 68000 руб./т. Цена за один килограмм составит  $I_{M1} = 68$  руб, норма расхода материала на изделие  $\omega_1 = 3.26$  кг. Производим расчет:

$$
C_{Mo1} = \omega_1 \cdot \mathbf{I}_{M1} \cdot (1 + k_{\text{r3}}) = 3.26 \cdot 68 \cdot (1 + 0.06) = 234.98 \text{ py6};
$$

Т.к. для расчета используется единственный материал, то

$$
C_{Mo} = C_{Mo1} = 234,98 \text{ py6};
$$

Расчет затрат на вспомогательные материалы:

$$
C_{M_B} = C_{M_O} \cdot 0.02 = 234.98 \cdot 0.02 = 4.69
$$
 py6;

Полные затраты, включаемые в данную статью, равны сумме:

$$
C_M = C_{M0} + C_{MB} = 234,98 + 4,69 = 239,67
$$
 py6;

#### **3.3. Расчет затрат по статье**

#### **«Покупные комплектующие изделия и полуфабрикаты»**

 Сюда включаются затраты на приобретение покупных комплектующих изделий и полуфабрикатов, подвергающихся дополнительной обработке на данном предприятии для получения готовой продукции или необходимые для ее укомплектования. Т.к. в технологии изготовления используется листовой горячекатаный прокат, то расчет затрат по статье «Покупные комплектующие и полуфабрикаты» не производится.

#### **3.4. Рaсчeт затрат по стaтье «Возврaтныe отходы»**

 Дaннaя стaтья включаeт стоимость отходов по цeнe их рeализaции на сторону, дaннaя величинa исключaется из производственной себестоимости продукции. Расчет выполняется по формуле:

$$
C_{\text{or}} = M_{\text{or}} \cdot \mathbf{I}_{\text{or}} = (B_{\text{up}} - B_{\text{ucr}}) \cdot (1 - \beta) \cdot \mathbf{I}_{\text{or}}
$$

где  $M_{\text{or}}$  – количество отходов в физических единицах, получаемых при изготовлeнии eдиницы продукции;

 $\rm H_{\rm cr}$  – цена отходов, по данным сайта http://www.f-vm.ru/price стоимость лома из стали 40Х13 составляет 43 руб./кг ;

 $B_{\text{up}}$  – масса заготовки равна 3,26 кг (габариты заготовки 122х66);

 $B_{\text{uc}-}$  чистая масса детали равна 0,42 кг;

 $\beta$  – доля безвозвратных потерь (принять 0,02).

Производим расчет:

 $C_{\text{or}} = (B_{\text{qq}} - B_{\text{qcr}}) \cdot (1 - \beta) \cdot I_{\text{or}} = (3,26 - 0,42) \cdot (1 - 0,02) \cdot 43 = 119,67 \text{ py6}.$ 

#### **3.5. Рaсчeт затрат по статье**

#### **«Основнaя зaрaботнaя плaтa производствeнных рaбочих»**

 В дaнную стaтью включaются зaтрaты на оплaту трудa рaбочих, связaнных с изготовлeниeм продукции. В статью включаются доплаты и выплаты за неблагоприятные условия труда и премии за производственные результаты, начисленные в соответствии с действующими на предприятии премиальными системами. Расчет следует произвести по формуле:

$$
C_{\text{osni}} = \sum_{i=1}^{K_{\text{o}}} \frac{t_i^{\text{mT.K}}}{60} \cdot \text{TTC}_i \cdot k_{\text{np}},
$$

где  $t_i^{\text{IIT.K}}$ *i t* – штучнoe врeмя выпoлнeния *i*-й опeрaции, мин;

 $K_0 = 6 -$  количество операций в процессе;

ЧTC*<sup>i</sup>* – чaсовaя тaрифнaя стaвка нa *i*-й опeрaции;

*k*пр – коэффициент, учитывающий доплаты, выплаты и премии, предусмотренные законодательством о труде. При проектировании следует принять его равным 1.4.

Разряды рабочих:

1-я операция (заготовительная): рабочий 5-го разряда;

2-я операция (токарная с чпу): рабочий 5-го разряда;

3-я операция (токарная с чпу): рабочий 5-го разряда;

4-я операция (фрезерная с чпу): рабочий 5-го разряда;

5-я операция (хонинговальная): рабочий 5-го разряда;

6-я операция (шлифовальная): рабочий 5-го разряда;

Часовые тарифные ставки:

ЧТС рабочего 3-го разряда = 97,56 руб./ч;

ЧТС рабочего 5-го разряда = 158,7 руб./ч;

$$
C_{03\Pi1} = \sum_{i=1}^{K_0} \frac{t_1^{\text{mT.K}}}{60} \cdot \text{4TC}_3 \cdot k_{\text{np}} = \frac{0.096}{60} \cdot 158.7 \cdot 1.4 = 0.36 \text{ py6/mr}
$$
  

$$
C_{03\Pi2} = \frac{1.96}{60} \cdot 158.7 \cdot 1.4 = 7.26 \text{ py6/mr}
$$
  

$$
C_{03\Pi3} = \frac{0.943}{60} \cdot 158.7 \cdot 1.4 = 3.49 \text{ py6/mr}
$$
$$
C_{03114} = \frac{0,6}{60} \cdot 158,7 \cdot 1,4 = 2,22 \text{ py6/urr}
$$
  

$$
C_{03115} = \frac{0,1}{60} \cdot 158,7 \cdot 1,4 = 0,37 \text{ py6/urr}
$$
  

$$
C_{03116} = \frac{0,78}{60} \cdot 158,7 \cdot 1,4 = 2,88 \text{ py6/urr}
$$
  

$$
C_{0311} = \sum C_{0311} = 16,58 \text{ py6/urr}
$$

### 3.6. Расчет затрат по статье

### «Дополнительная заработная плата производственных рабочих»

Данная статья учитывает предусмотренные законодательством о труде выплаты за непроработанное на производстве время: оплата очередных, дополнительных и учебных отпусков; оплата времени, связанного с прохождением медицинских осмотров и выполнением государственных обязанностей и т.п. Расчет дополнительной зарплаты выполняется по формуле:

$$
C_{\mu 3\pi} = C_{\text{O3}\pi} \cdot k_{\mu}
$$

где  $C_{\alpha 3\pi}$  – основная зарплата, ден. ед.;

 $k_{\pi}$  – коэффициент, учитывающий дополнительную зарплату. При проектировании следует принять его равным 0,1.

$$
C_{\text{13II}} = 16,58 \cdot 0,1 = 1,658 \text{ py6}.
$$

### 3.7. Расчет затрат по статье

### «Налоги, отчисления в бюджет и внебюджетные фонды»

Здесь включаются отчисления по установленным законодательством нормам в фонд социальной защиты населения, пенсионный фонд, медицинское страхование и на др. соц. нужды.

$$
C_{\rm H} = (C_{\rm o3II} + C_{\rm a3II}) \cdot (C_{\rm c,H} + C_{\rm crp})/100,
$$

где  $C_{\text{on}}$  – основная зарплата производственных рабочих, ден. ед.;

 $C_{\text{max}}$  – дополнительная зарплата производственных рабочих, ден. ед.;

 $C_{c.m.}$  – ставка социального налога (принять 30 %);

 $C_{\text{crp}}$  – ставка страховых взносов по прочим видам обязательного страхования (принять 0,7%).

$$
C_{\rm H} = \frac{(16,58 + 1,658) \cdot (30 + 0,7)}{100} = 5,59 \text{ py6}.
$$

### **3.8. Расчет затрат по статье «Погашение стоимости инструментов и**

### **приспособлений целевого назначения»**

 В этой статье отражается переносимая на изделие в процессе его изготовления стоимость специальных инструментов и приспособлений, моделей, опок, кокилей, штампов и пресс-форм, служащих для производства строго определенных изделий. По данной технологии расчет по статье не производится.

### **3.9. Рaсчeт затрат по стaтьe**

«Рaсходы по содeржанию и эксплуaтaции мaшин и оборудовaния»

Данная статья включает следующие виды расходов:

- a. амортизация оборудования и ценного инструмента (оснастки), обозначение  $C_{a}$ ;
- b. эксплуатация оборудования (кроме расходов на ремонт);

c. ремонт оборудования;

d. внутризаводское перемещение грузов;

е. погашение стоимости инструментов и приспособлений общего назначения;

f. прочие расходы.

Элемент «а» амортизация оборудования и определяется на основе норм амортизации и балансовой стоимости соответствующего оборудования, для расчета ее годовой величины используется следующая формула:

$$
A_{\text{ro}_{\mathcal{A}}} = \sum_{i=1}^{T} \Phi_i \cdot H_{ai} + \sum_{j}^{m} \Phi_i \cdot H_{ai}
$$

 $\Phi_i$  – первоначальная (балансовая) стоимость единицы где оборудования *i*-го типа,  $i = 1, ..., T$ ;

Т - количество типов используемого оборудования;

 $\Phi_i$  – то же для *j*-го типа оснастки *j*=1, ..., *m*;

 $m$  - количество типов используемой оснастки;

 $H_{ooi}$  и  $H_{ocni}$  – соответствующие нормы амортизации.

Норма амортизации в общем виде определяется по формуле:

$$
H_a = \frac{1}{T_{\tau u}}
$$

где Т<sub>пи</sub> - срок полезного использования, лет.

Для всех станков примем:

$$
H_a = \frac{1}{10} = 0.1;
$$

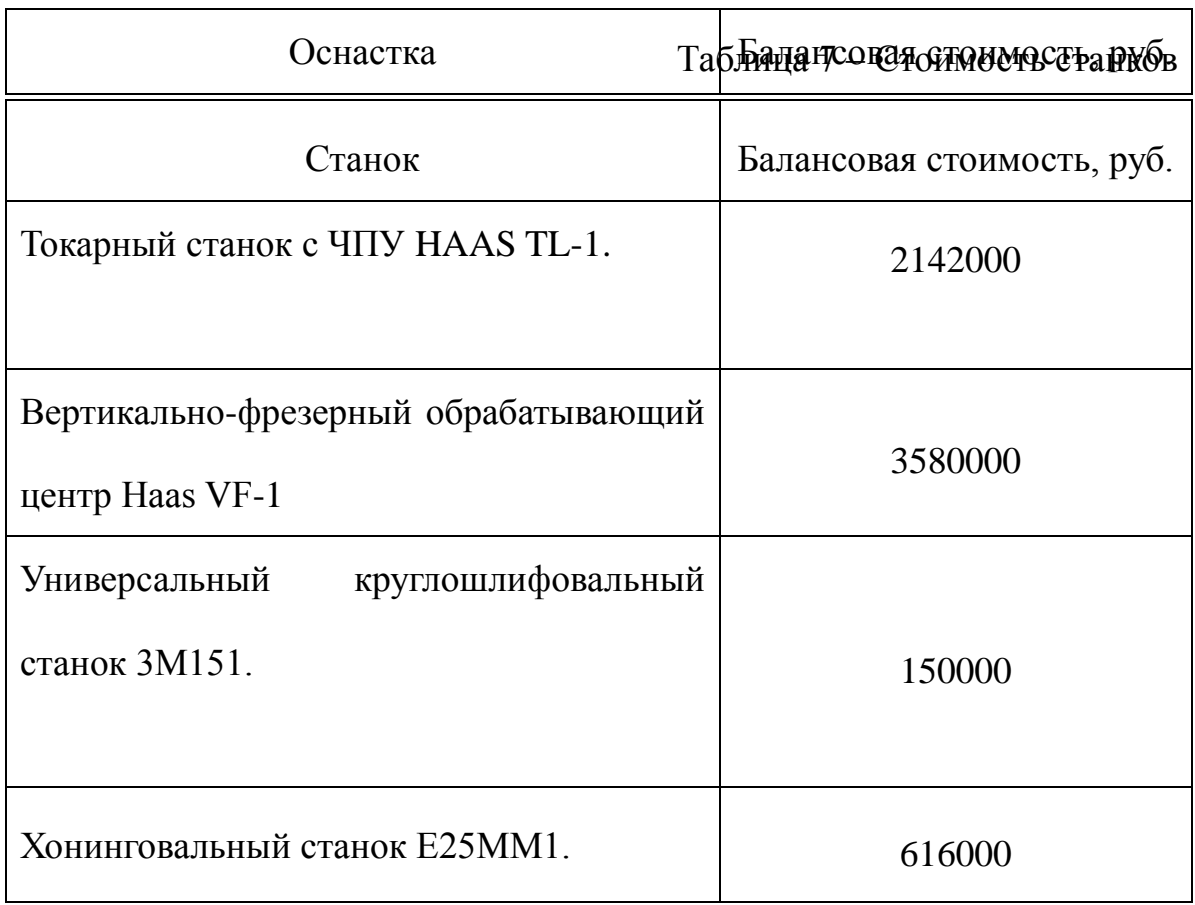

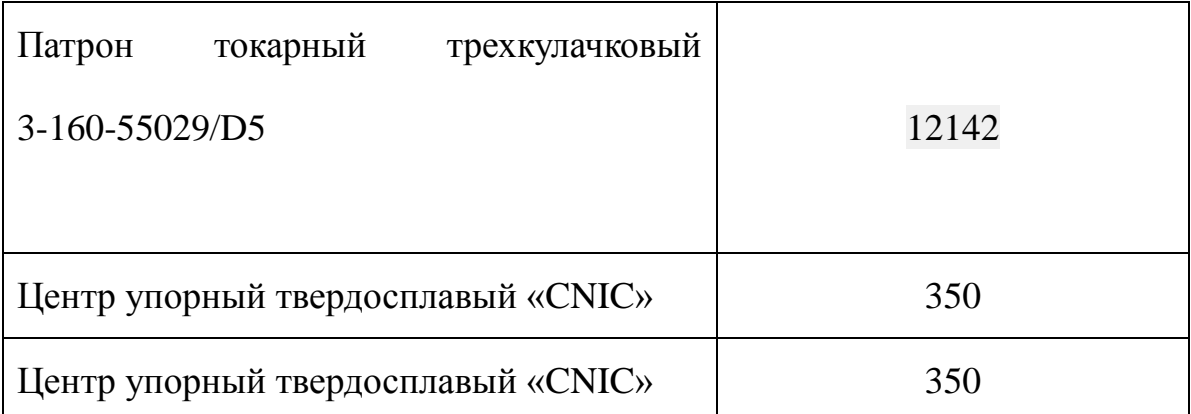

Для оснастки примем:

$$
H_a = \frac{1}{3} = 0.33;
$$

Амортизация оборудования:

$$
A_{\text{ro}_{\text{A}}} = (2142000 + 3580000 + 150000 + 616000) \cdot 0,1
$$
  
+ (18800 + 12142 + 350 + 350) \cdot 0,33 = 648800 + 10441,86  
= 659241,86py6.

Ожидаемая средняя загрузка используемого оборудования:

$$
l_{\rm kp} = \frac{N_{\rm b} \cdot \sum_{i=1}^{\rm P} t_i^{\rm mT.K}}{\sum_{i=1}^{\rm P} F_i},
$$

где  $N_B$  – годовой объем выпуска изделия (детали), шт.; Р – количество операций в технологическом процессе;  $t_i^{\text{unr.x}}$  – штучно-калькуляционное время на *i*-й операции процесса,  $i = 1, ..., P$ ;  $F_i$  - действительный годовой фонд времени работы оборудования, используемого на *i-*й операции с учетом принятого количества рабочих смен.

Для металлорежущих станков 1-30 категорий ремонтной сложности при двухсменном режиме работы  $F_i = 3952$  часа. С учетом потерь номинального фонда в 3% имеем

$$
l_{\rm kp} = \frac{5000 \cdot 4,479/60}{3835 \cdot 2} = 0,04
$$

Если  $l_{\text{Kp}} \leq 0.6$ , то амортизация оборудования и ценного инструмента (оснастки)  $C_a = (A_r/N_a)^* (l_{k0}/\eta_{3H}),$ 

где  $\eta_{3H}$  – нормативный коэффициент загрузки оборудования (для среднесерийного – 0,8).

$$
C_a = \frac{659241,86}{5000} \cdot \frac{0,04}{0,8} = 6,592 \text{ py6}.
$$

**Элемент «b**» (эксплуатация оборудования) включает в себя:

полные затраты на содержание (основная зарплата + дополнительная зарплата + все виды отчислений) рабочих занятых обслуживанием машин и оборудования (слесарей, наладчиков, электромонтеров и др. категорий), непосредственно не занятых изготовлением продукции; Принимается в размере 40 % от полной зарплаты и отчислений от нее основных рабочих, занятых изготовлением данной продукции, т.е.

$$
C_{\text{3FC}} = (C_{\text{03H}} + C_{\text{13H}} + C_{\text{H}}) \cdot 0,4 = (16,58 + 1,658 + 5,59) \cdot 0,4 = 9,5312 \text{ py6}.
$$

 стоимость материалов, расходуемых для обеспечения работы оборудования, принимается в размере 20% от величины амортизации, т.е.

$$
C_{M3KC} = C_a \cdot 0.2 = 6,592 \cdot 0.2 = 1,3184 \text{ py6}.
$$

 затраты на все виды энергии потребляемые в процессе работы оборудования. Учитываются только затраты на электроэнергию по формуле:

$$
\mathbf{C}_{\text{ln},\pi} = \mathbf{I}_{\mathbf{I}_{\mathbf{3}}} \cdot \mathbf{K}_{\pi} \cdot \sum_{i=1}^{\mathbf{P}} W_i \cdot \mathbf{K}_{\mathbf{M}i} \cdot t_i^{\text{maun}}
$$

где  $II_3$  – тариф на эл.энергию ден. ед. / кВт.ч. (на май 2018 – 5.9 руб./ кВт.ч.);  $K_{\text{n}}$  – коэффициент, учитывающий потери мощности в сети (1,05); *Wi* – мощность электропривода оборудования, используемого на i-й операции; К<sub>мi</sub> - коэффициент загрузки оборудования по мощности (при невозможности определения с помощью расчета принять равным 0,6–0,7).

$$
C_{3,1,II} = 5.9 \cdot 1.05 \cdot
$$
  
\n
$$
\cdot \left( \left( \frac{0.096}{60} \cdot 0.7 \cdot 11 \right) + \left( \frac{1.96}{60} \cdot 0.7 \cdot 11 \right) + \left( \frac{0.943}{60} \cdot 0.7 \cdot 11 \right) \right)
$$
  
\n
$$
+ \left( \frac{0.6}{60} \cdot 0.7 \cdot 22 \right) + \left( \frac{0.1}{60} \cdot 0.7 \cdot 10 \right) + \left( \frac{0.78}{60} \cdot 0.7 \cdot 5 \right) \right)
$$
  
\n= 0.01232 + 0.25 + 0.12 + 0.154 + 0.0455 + 0.011 = 3.67 py6.

 **Элемент «c»** (ремонт оборудования) включает затраты на заработную плату и отчисления от нее в бюджет и внебюджетные фонды для рабочих, занятых ремонтом оборудования; затраты на материалы, потребляемые в процессе выполнения ремонтных работ; услуги ремонтных цехов предприятия и сторонних организаций. Они определяются укрупнено на основе норматива затрат – 100–120% от основной зарплаты основных производственных рабочих, т.е.

$$
C_{\text{pem}} = C_{\text{osm}} \cdot (1, 0 - 1, 2) = 16,58 \cdot 1 = 16,58 \text{ py6}.
$$

 **Элемент «e»** погашение стоимости инструментов, в эту группу включаются все виды технологического оснащения универсального характера со сроком службы менее одного года. Расчет производится по формуле:

$$
C_{\text{noH}} = \frac{(1 + k_{\text{t}}) \cdot \sum_{i=1}^{P} \prod_{ui} \cdot t_{\text{pe3}.i} \cdot m_i}{T_{\text{c} \cdot \text{r}.ui} \cdot n_i},
$$

 где Ци*i* – цена инструмента, используемого на *i*-й операции, *i* = 1, ..., Р; *t*рез.*<sup>i</sup>* – время работы инструмента, применяемого на *i*-й операции, мин.;

*m<sup>i</sup>* – количество одновременно используемых инструментов;

Тст.и.*<sup>i</sup>* – период стойкости инструмента, мин.;

 $n_i$  – возможное количество переточек (правок) инструмента;

 $k_{\text{r}_3}$  −коэффициент транспортно-заготовительных расходов  $(k_{\text{r3}}=0.06)$ .

## Таблица 9 – Стоимость инструмента

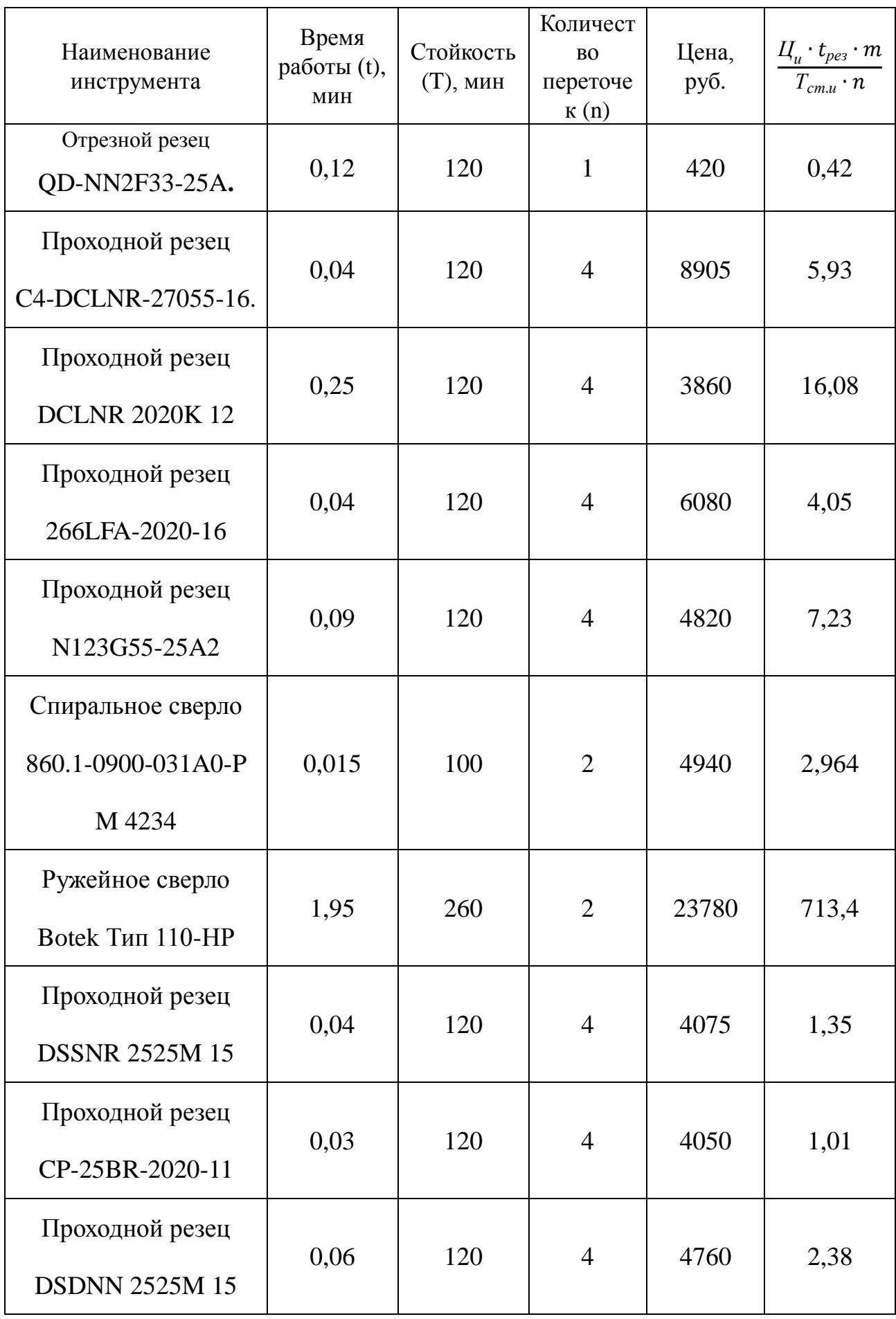

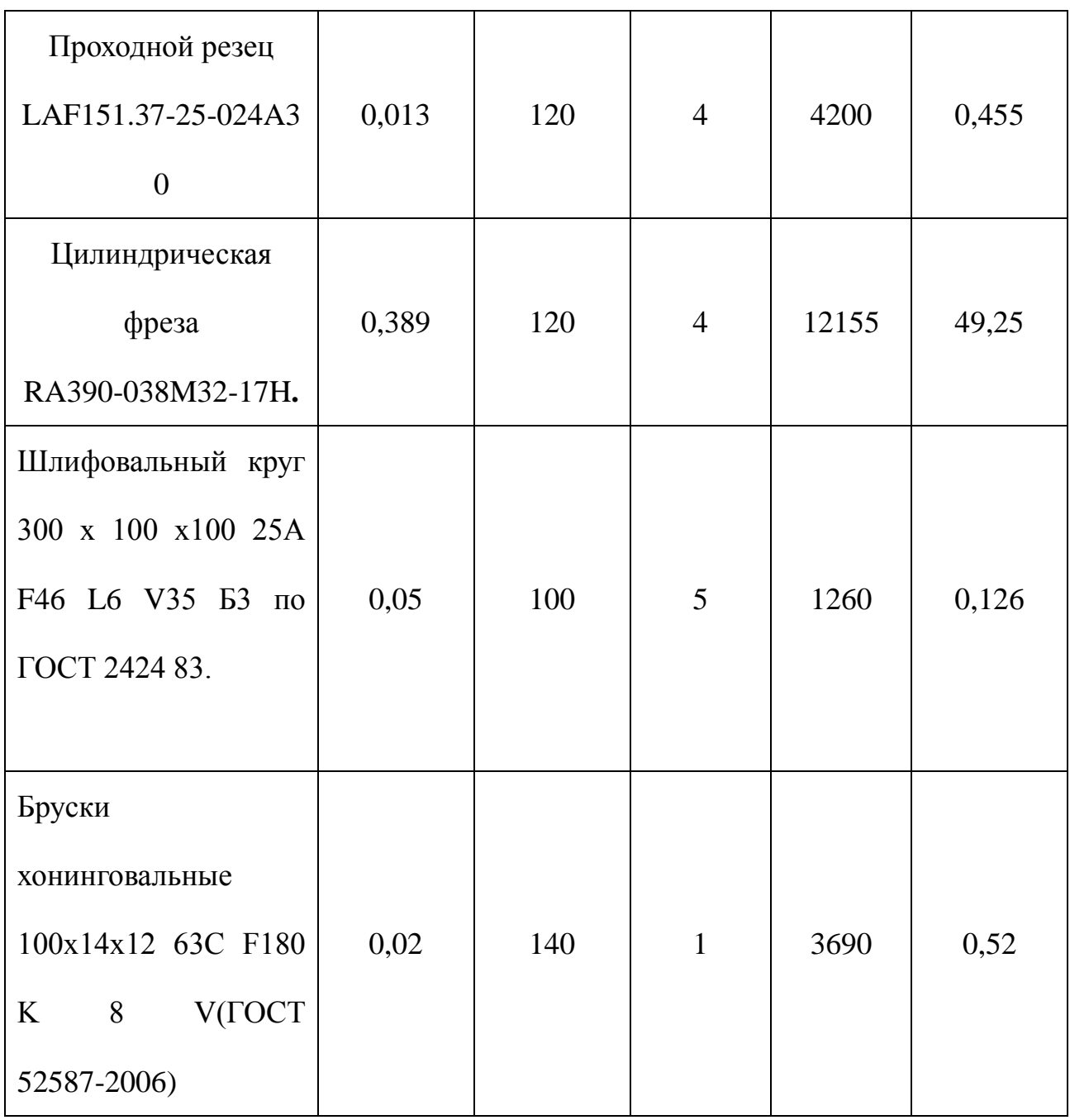

## Таблица 2 - Стоимость оснастки

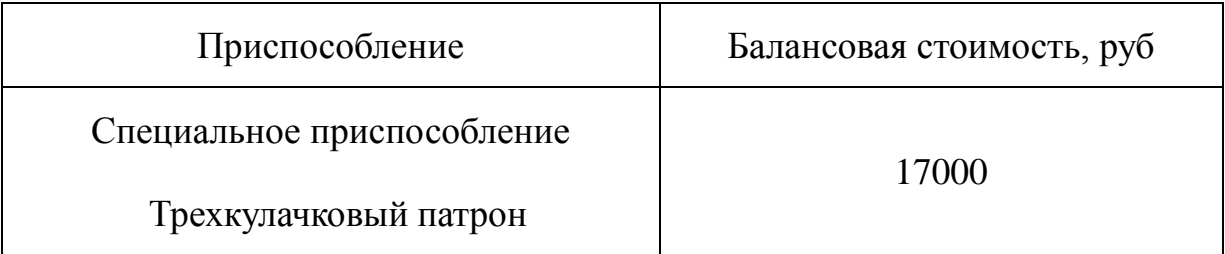

 $C_{uon} = (1+0.06) \cdot (0.42+5.93+16.08+4.05+7.23+2.964+713.4+1.35+1.01$ + 2,38 + 0,455 + 49,25 + 0,126 + 0,52) = 853,4749  $py6$ .

### **3.10. Расчет затрат по статье «Общецеховые расходы»**

 Общецеховые расходы распределяются между выпускаемыми изделиями пропорционально основной зарплате производственных рабочих с помощью нормативного коэффициента *k*оц, рассчитываемого отдельно по каждому цеху. При отсутствии конкретных заводских данных его следует принять равным 50 – 80 %, от основной зарплаты производственных рабочих, т.е.

$$
C_{on} = C_{on} \cdot k_{on} = C_{on} \cdot (0.5 - 0.8) = 16,58 \cdot 0.8 = 13,264 \text{ py6}.
$$

 Приближенно можно дифференцировать значения *k*оц в зависимости от типа производства: единичное – 0,8.

### **3.11. Расчет затрат по статье «Технологические потери»**

 В этой статье относится стоимость полуфабрикатов, деталей, сборочных единиц изделий, не соответствующих нормативной документации при условии, что это несоответствие возникает вследствие неполного знания физических и химических процессов, несовершенства технологического оборудования и измерительной аппаратуры. Эти потери предусматриваются технологическим процессом. Они допускаются в электронном, оптико-механическом, литейном, кузнечном, термическом, гальваническом и некоторых других производствах. При выполнении ВКР статья не рассчитывается.

### **3.12. Расчет затрат по статье «Общехозяйственные расходы»**

 На данную статью относятся затраты по общему управлению предприятием, не связанные нeпосрeдствeнно с процeссом производства и включaющиe в сeбя затрaты на содeржаниe aдминистрaтивно-управленческого персонала; амортизационные отчисления и рaсходы на содeржаниe и рeмонт основных срeдств упрaвлeнческого и общeхозяйствeнного нaзначeния (офисного оборудовaния, здaний и сооружeний); рaсходы на отоплeниe, освeщениe и оплaту прeдприятия; плaту за воду и зeмлю и т.д. Рaсчет производится с помощью коэффициента *k*ох, устанавливающего нормативное соотношeние мeжду вeличиной дaнных зaтрaт и основной зарплатой производствaнных рабочих. Рекомендуемое значение  $k_{ox} = 0.5$ , т.е.

 $C_{ox} = C_{ox} - k_{ox} = 16,58 \cdot 0.5 = 8,29 \text{ py6}.$ 

### **3.13. Расчет затрат по статье «Потери брака»**

 Статья учитывает стоимость окончательно забракованной продукции, затраты по исправлению брака, она учитывается только в отчетных калькуляциях. В ВКР эти затраты не рассчитываются.

### **3.14. Расчет затрат по статье «Прочие производственные расходы»**

 На данную статью относятся непредвиденные расходы, расходы на гарантийное обслуживание продукции и др. В ВКР эти затраты не рассчитываются.

### **3.15. Расчет затрат по статье «Расходы на реализацию»**

 Статья включает затраты, связанные с реализацией изготовленной продукции: хранение и упаковка на складах готовой продукции; доставку продукции на станции и в порты отправления; рекламу и сбытовую сеть; комиссионные сборы посреднических организаций и пр. Эти расходы рекомендуется принять равными 1% от производственной себестоимости.

$$
C_{p\pi 3} = \sum C_i \cdot 0.01 = (239.67 + 119.67 + 16.58 + 1.658 + 5.59 + 6.592 + 1.3184 + 3.67 + 16.58 + 853.4749 + 13.264 + 8.29) \cdot 0.01 = 1286.3573 \cdot 0.01
$$
  
= 12.86 py6.

### **3.16. Расчет прибыли**

Прибыль следует принять в размере  $5\div 20\%$  от полной себестоимости проeкта.

$$
\Pi = \sum C_i \cdot 0.2 = (1286,3573 + 12,86) \cdot 0.2 = 259,84 \text{ py6};
$$

$$
\Pi_{\text{ce6.cr.}} = 1299,22 \text{ py6}.
$$

### **3.17. Расчет НДС**

НДС составляeт 18% от суммы полной сeбeстоимости издeлия и прибыли.

*НДС* = *П*себ.ст. 0,18 = 1299,22 0,18 = 233,85 руб.

### **3.18. Цена изделия**

Цeнa рaвнa сумме полной сeбeстоимости, прибыли и НДС.

 $\mu_{\text{H}} = \Pi_{\text{ce6},\text{cr.}} + \Pi + H \Pi C = 1299,22 + 259,84 + 233,85 = 1792,81 \text{ py6}.$ 

# 4. СОЦИАЛЬНАЯ ОТВЕТСВЕННОСТЬ

## «СОЦИАЛЬНАЯ ОТВЕТСТВЕННОСТЬ»

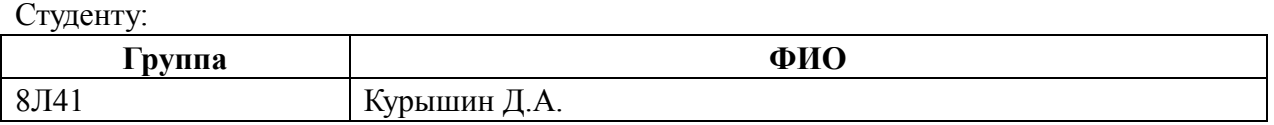

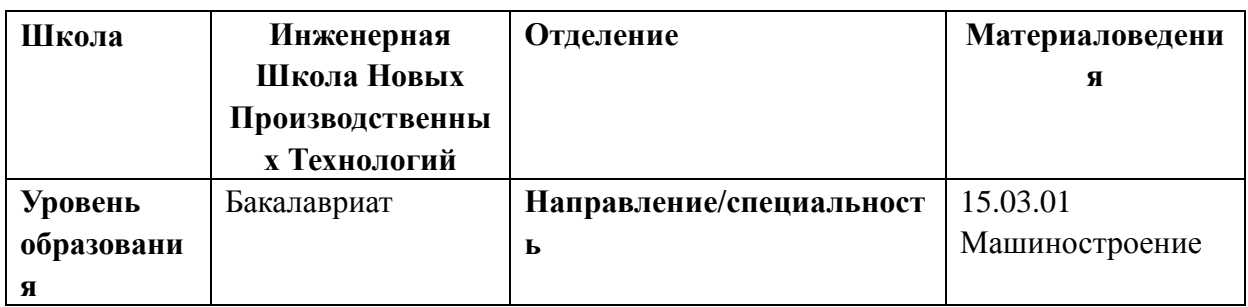

### Тема работы: Разработка технологического процесса детали типа «Цилиндр».

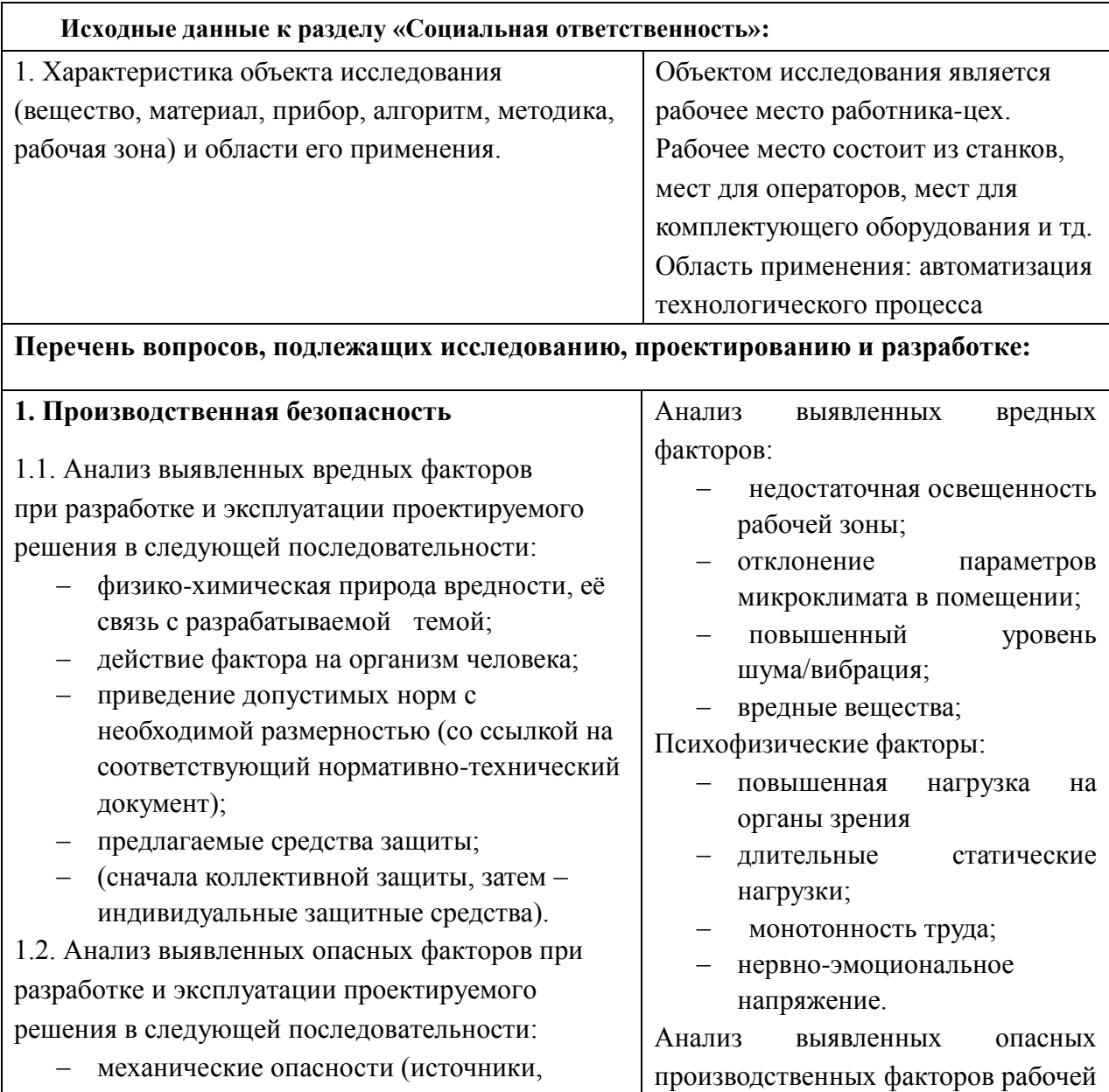

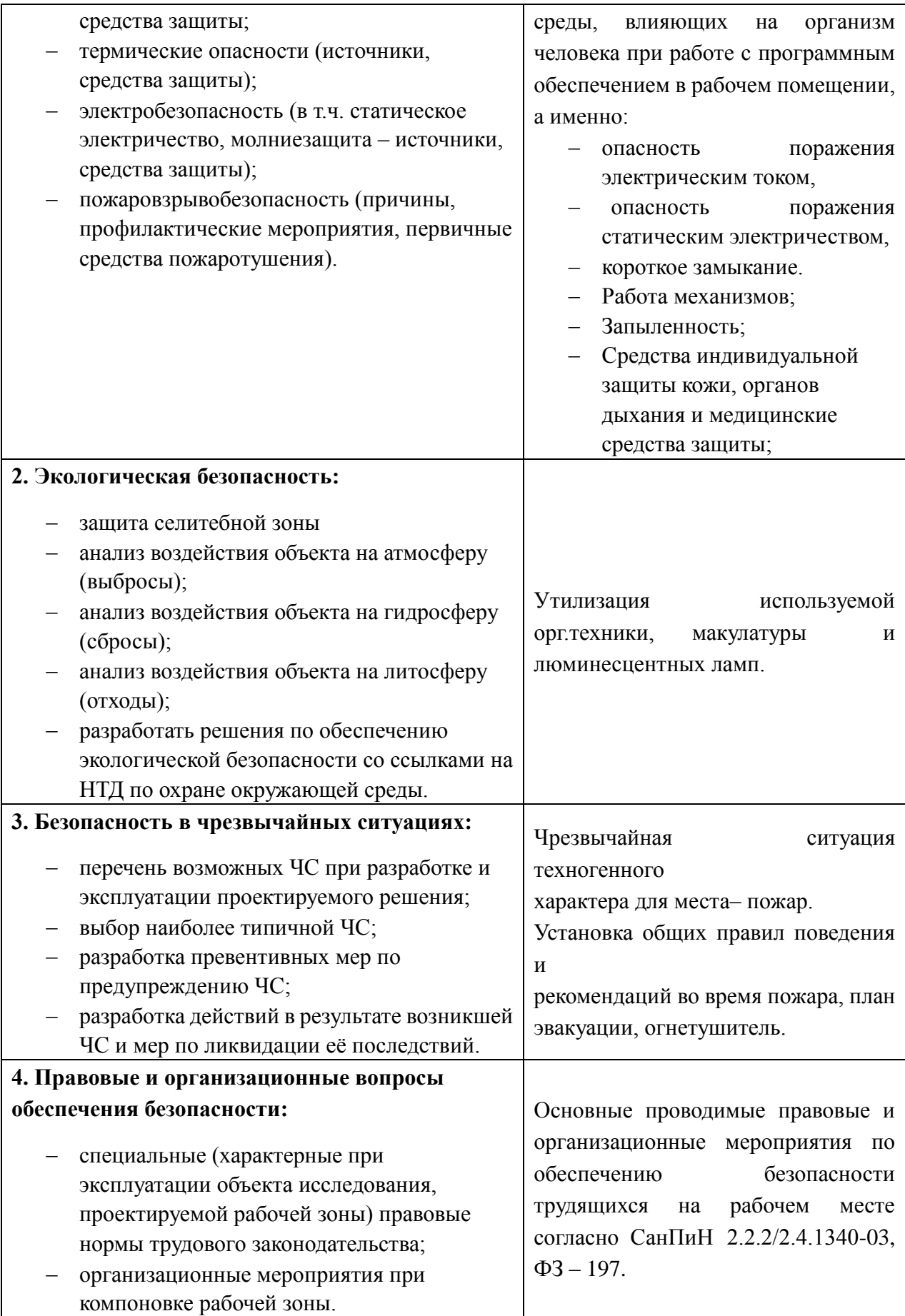

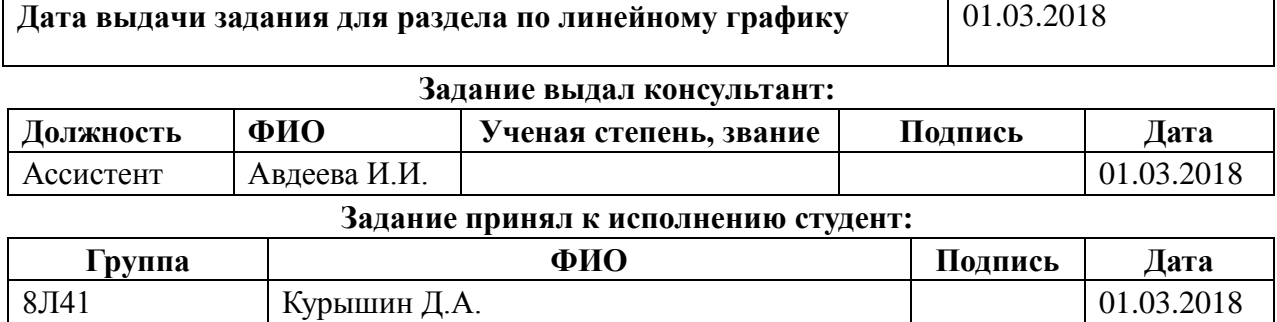

### **4.1 Описание рабочего места**

В данном разделе рассмотрены вопросы, связанные с организацией рабочего места в соответствии с нормами производственной санитарии, техники производственной безопасности и охраны окружающей среды.

В данной работе рассмотрено технологическое бюро и находящееся в оборудование (ПК).

Под проектированием рабочего места понимается целесообразное пространственное размещение в горизонтальной и вертикальной плоскостях функционально взаимоувязанных средств производства (оборудования, оснастки, предметов труда и др.), необходимых для осуществления трудового процесса.

При проектировании рабочих мест должны быть учтены освещенность, температура, влажность, давление, шум, наличие вредных веществ, электромагнитных полей и другие санитарно-гигиенические требования к организации рабочих мест.

При проектировании бюро необходимо уделить внимание и охране окружающей среды, а в частности, организации безотходного производства.

Также необходимо учитывать возможность чрезвычайных ситуаций.

Так как лаборатория находится в городе Томске, наиболее типичной ЧС является мороз.

**Анализ выявленных вредных факторов проектируемой производственной среды**

В бюро, где находятся различные электроустановки, могут быть следующие вредные факторы: наличие - а) не комфортных метеоусловий; б) вредных веществ; в) производственного шума; г) недостаточной освещенности; д) электромагнитного излучения;

### **4.1 Метеоусловия**

Микроклимат в производственных условиях определяется следующими параметрами:

1) температура воздуха;

2) относительная влажность воздуха;

3) скорость движения воздуха.

При высокой температуре воздуха в помещении кровеносные сосуды кожи расширяются, происходит повышенный приток крови к поверхности тела, и выделение тепла в окружающую среду значительно увеличивается. При низкой температуре окружающего воздуха реакция человеческого организма иная: кровеносные сосуды кожи сужаются, приток крови к поверхности тела замедляется, и теплоотдача конвекцией и излучением уменьшается. Таким образом, для теплового самочувствия человека важно определенное сочетание температуры, относительной влажности и скорости движения воздуха в рабочей зоне.

Повышенная влажность воздуха (φ>85%) затрудняет терморегуляцию организма, т.к. происходит снижения испарения пота, а пониженная влажность (φ<20%) вызывает пересыхание слизистых оболочек дыхательных путей.

Оптимальные и допустимые показатели температуры, относительной влажности и скорости движения воздуха в рабочей зоне производственных помещений должны соответствовать значениям, приведенным в таблице 1 [ГОСТ 12.1.005-88].

Для обеспечения оптимальных и допустимых показателей микроклимата в холодный период года применяются средства защиты рабочих мест от остекленных поверхностей оконных проемов, чтобы не было охлаждения. В теплый период года необходимо предусмотреть защиту от попадания прямых солнечных лучей.

Работы делятся на три категории тяжести на основе общих энергозатрат организма. Работа, относящаяся к инженерам – разработчикам, относится к категории легких работ. Допустимые значения микроклимата для этого случая даны в таблице.

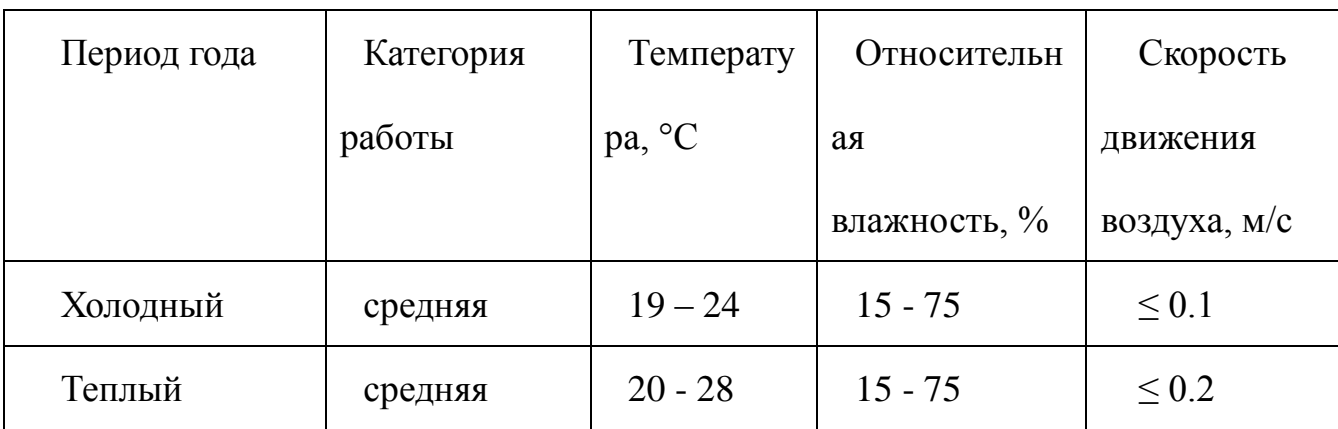

Таблица 10 - Требования к микроклимату

Одними из основных мероприятий по оптимизации микроклимата и состава воздуха в производственных помещениях являются обеспечение надлежащего воздухообмена и отопления, тепловая изоляция нагретых поверхностей оборудования, воздухопроводов и гидротрубопроводов.

### **4.2 Вредные вещества**

 Среди химических веществ, выделяющихся при работе на станках, наибольший вред приносят: пылевыделение, сопровождающиеся процессы абразивной обработки металлов (зачистка, полирование, шлифование и др.), а также при работе с СОЖ.

 В составе современных жидкостей содержатся различные ингибиторы коррозии, противозадирные присадки, гликоль, анионоактивные и неионогенные эмульгаторы, индустриальные и минеральные масла, масляный асидол, едкий натр, бактерицидные препараты (каустическая сода, хлорпарафины и т. д.). Безусловно, такое разнообразие химических веществ, входящих в состав СОЖ, определяет необходимость постоянного контроля их содержания и условий применения. Нельзя сказать, что за последние два десятилетия на предприятиях машиностроения ничего не сделано в области снижения вредного воздействия охлаждающих эмульсий на организм человека и окружающую среду. Большинство предприятий отказались от использования охлаждающих растворов на основе нитрата натрия, других ядовитых химических веществ. Так же со временем в любой СОЖ бурно развиваются

микроорганизмы (бактерии), которые формируют особую дисперсную фазу с размером частиц 0,2—10 мкм. Эти бактерии прогрессируют в водных растворах в форме палочек и кокков. Поскольку прогрессирующее развитие бактерий в среде «масло—вода» приводит к изменению структурно-механических характеристик СОЖ, бактерии, уничтожая органические компоненты, высвобождают из эмульсий масло (диэлектрик). Все это влияет на электропроводность жидкостей, увеличивая ее. Не углубляясь во все тонкости микробиологии, в целом совокупность веществ, входящих в состав водных эмульсий, можно характеризовать и как питательную среду для развития бактерий и грибков.

Вентиляция производственных помещений предназначена для уменьшения запыленности, задымленности и очистки воздуха от вредных выделений производства, а также для сохранности оборудования. Она служит одним из главных средств оздоровления условий труда, повышения производительности и предотвращения опасности профессиональных заболеваний. Система вентиляции обеспечивает снижение содержания в воздухе помещения пыли, газов до концентрации не превышающей ПДК. Проветривание помещения проводят, открывая форточки. Проветривание помещений в холодный период года допускается не более однократного в час, при этом нужно следить, чтобы не было снижения температуры внутри помещения ниже допустимой. Воздухообмен в помещении можно значительно сократить, если улавливать вредные вещества в местах их выделения, не допуская их распространения по помещению. Для этого

используют приточно-вытяжную вентиляцию. Кратность воздухообмена не ниже 3.

В целях обеспечения безопасности работников на рабочих местах применяют СИЗ: защитные перчатки, очки, спец. одежда, респиратор.

### **4.3. Производственный шум**

Предельно допустимый уровень (ПДУ) шума - это уровень фактора, который при ежедневной (кроме выходных дней) работе, но не более 40 часов в неделю в течение всего рабочего стажа, не должен вызывать заболеваний или отклонений в состоянии здоровья, обнаруживаемых современными методами исследований в процессе работы или в отдаленные сроки жизни настоящего и последующих поколений. Соблюдение ПДУ шума не исключает нарушения здоровья у сверхчувствительных лиц.

Допустимый уровень шума ограничен ГОСТ 12.1.003-83 и СанПиН 2.2.4/2.1.8.10-32-2002. Максимальный уровень звука постоянного шума на рабочих местах не должно превышать 80 дБА. В нашем случае этот параметр соответствовал значению 60 дБА.

При значениях выше допустимого уровня необходимо предусмотреть СКЗ и СИЗ.

СКЗ

- устранение причин шума или существенное его ослабление в источнике образования;
- изоляция источников шума от окружающей среды средствами звуко- и виброизоляции, звуко- и вибропоглощения;

• применение средств, снижающих шум и вибрацию на пути их распространения;

СИЗ

 применение спецодежды, спецобуви и защитных средств органов слуха: наушники, беруши, антифоны.

### **4.4 Освещенность**

Согласно СНиП 23-05-95 в офисе должно быть не менее 300 Лк.

Правильно спроектированное и выполненное освещение обеспечивает высокий уровень работоспособности, оказывает положительное психологическое действие на человека и способствует повышению производительности труда.

На рабочей поверхности должны отсутствовать резкие тени, которые создают неравномерное распределение поверхностей с различной яркостью в поле зрения, искажает размеры и формы объектов различия, в результате повышается утомляемость и снижается производительность труда.

Для защиты от слепящей яркости видимого излучения применяют защитные очки, щитки, шлемы. Очки на должны ограничивать поле зрения, должны быть легкими, не раздражать кожу, хорошо прилегать к лицу и не покрываться влагой.

Расчёт общего равномерного искусственного освещения горизонтальной рабочей поверхности выполняется методом коэффициента светового потока, учитывающим световой поток, отражённый от потолка и

стен. Длина помещения А = 10 м, ширина В = 8м, высота = 3,5 м. Высота рабочей поверхности над полом *h<sup>р</sup>* = 1,0 м. Согласно СНиП 23-05-95 необходимо создать освещенность не ниже 300 лк, в соответствии с разрядом зрительной работы.

Площадь помещения:

$$
S = A \times B,
$$

где А – длина, м; В – ширина, м.

$$
S=10\times8=80\ \mathrm{m}^2
$$

Коэффициент отражения покрашенных светло-зеленых стен с окнами, без штор  $\rho_c$ =40%, свежепобеленного потолка  $\rho_{\overline{D}}$ =70%. Коэффициент запаса, учитывающий загрязнение светильника, для помещений с малым выделением пыли равен *К<sup>З</sup>* =1,2. Коэффициент неравномерности для люминесцентных ламп  $Z= 1,1$ .

Выбираем лампу дневного света ЛТБ-40, световой поток которой равен

$$
\Phi_{J\!J\!J} = 2200
$$
 Jm.

Выбираем светильники с люминесцентными лампами типа ОДОР –2-40.

Этот светильник имеет две лампы мощностью 40 Вт каждая, длина светильника равна 1200 мм, ширина – 260 мм.

Интегральным критерием оптимальности расположения светильников является величина  $\lambda$ , которая для люминесцентных светильников с защитной решёткой лежит в диапазоне 1,1–1,3. Принимаем  $\lambda$ =1,2, расстояние светильников от перекрытия (свес)  $h_c$  = 0,5 м.

Высота светильника над рабочей поверхностью определяется по формуле:

 $h = h_n - h_n$ , где  $h_n$ –высота светильника над полом, высота подвеса,

 $h_{p}$  – высота рабочей поверхности над полом.

Наименьшая допустимая высота подвеса над полом для двухламповых светильников ОДОР:  $h_n = 3.5$  м.

Высота светильника над рабочей поверхностью определяется по формуле:

$$
h = H - h_p - h_c = 3.5 - 1 - 0.5 = 2.0
$$
 M.

Расстояние между соседними светильниками или рядами определяется по формуле:

$$
L = \lambda \cdot h = 1,2 \cdot 2 = 2,4
$$
 M

Число рядов светильников в помещении:

$$
Nb = \frac{B}{L} = \frac{8}{2,4} = 3,3 \approx 3
$$

Число светильников в ряду:

$$
Na = \frac{A}{L} = \frac{10}{2,4} = 4,16 \approx 4
$$

Общее число светильников:

$$
N = Na \cdot Nb = 3 \cdot 4 = 12
$$

Расстояние от крайних светильников или рядов до стены определяется по формуле:

$$
l = \frac{L}{3} = \frac{2.4}{3} = 0.8 \text{ m}
$$

Размещаем светильники в два ряда. На рисунке 24 изображен план помещения и размещения светильников с люминесцентными лампами.

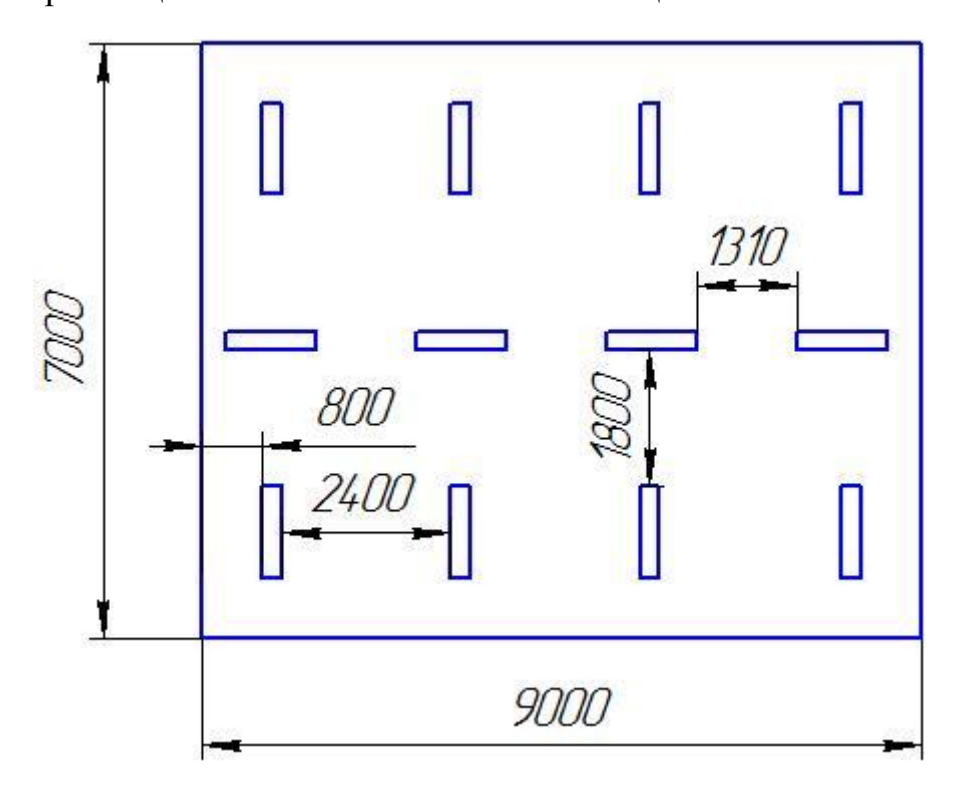

Рисунок 24 – План помещения и размещения светильников с

люминесцентными лампами.

Индекс помещения определяется по формуле:

$$
i = \frac{A \cdot B}{h \cdot (A + B)} = \frac{10 \cdot 8}{2,0 \cdot (9 + 7)} = 1,97
$$

Коэффициент использования светового потока, показывающий какая часть светового потока ламп попадает на рабочую поверхность, для светильников типа ОД с люминесцентными лампами при  $\rho_{\Pi} = 70$  %,  $\rho_{\text{C}} = 40$ %

и индексе помещения 
$$
i = 1.97
$$
равен  $\eta = 0.65$ .

Потребный световой поток группы люминесцентных ламп светильника

определяется по формуле:

$$
\Phi_{\rm \pi} = \frac{E \cdot A \cdot B \cdot \text{K}_3 \cdot Z}{N \cdot n \cdot \eta} = \frac{300 \cdot 10 \cdot 8 \cdot 1,2 \cdot 1,1}{12 \cdot 0,65} = 2457,45 \text{ and}
$$

Делаем проверку выполнения условия:

$$
-10\% \le \frac{\Phi_{\pi\pi} - \Phi_{\pi}}{\Phi_{\pi\pi}} \cdot 100\% \le 20\%;
$$
  

$$
\frac{\Phi_{\pi\pi} - \Phi_{\pi}}{\Phi_{\pi\pi}} \cdot 100\% = \frac{2600 - 2457.45}{2600} \cdot 100\% = -6.1\%.
$$

Таким образом: −10% ≤-6,1% ≤ 20% , необходимый световой поток

## **Анализ выявленных опасных факторов проектируемой производственной среды**

### **4.5 Факторы электрической природы**

Электробезопасность представляет собой систему организационных и технических мероприятий и средств, обеспечивающих защиту людей от вредного и опасного воздействия электрического тока, электрической дуги, электромагнитного поля и статистического электричества.

Электроустановки классифицируют по напряжению: с номинальным напряжением до 1000 В (помещения без повышенной опасности), до 1000 В с присутствием агрессивной среды (помещения с повышенной опасностью) и свыше 1000 В (помещения особо опасные).

В отношении опасности поражения людей электрическим током различают:

1. Помещения без повышенной опасности, в которых отсутствуют условия, создающие повышенную или особую опасность.

2. Помещения с повышенной опасностью, которые характеризуются наличием в них одного из следующих условий, создающих повышенную

опасность: сырость, токопроводящая пыль, токопроводящие полы (металлические, земляные, железобетонные, кирпичные и т.п.), высокая температура, возможность одновременного прикосновения человека к имеющим соединение с землей металлоконструкциям, технологическим аппаратам, с одной стороны, и к металлическим корпусам электрооборудования - с другой.

3. Особо опасные помещения, которые характеризуются наличием оборудования свыше 1000 В и одного из следующих условий, создающих особую опасность: особой сырости, химически активной или органической среды, одновременно двух или более условий повышенной опасности. Территории размещения наружных электроустановок в отношении опасности поражения людей электрическим током приравниваются к особо опасным помещениям.

Бюро относится к помещению без повышенной опасности поражения электрическим током. В помещении применяются следующие меры защиты от поражения электрическим током: недоступность токоведущих частей для случайного прикосновения, все токоведущие части изолированы и ограждены. Недоступность токоведущих частей достигается путем их надежной изоляции, применения защитных ограждений (кожухов, крышек, сеток и т.д.), расположения токоведущих частей на недоступной высоте.

Основными электрозащитными средствами в электроустановках напряжением до 1000 В являются диэлектрические перчатки, изолирующие штанги, изолирующие и электроизмерительные клещи,

слесарно-монтажный инструмент с изолирующими рукоятками и указатели напряжения.

К средствам защиты от статического электричества и электрических полей промышленной частоты относят комбинезоны, очки, спецобувь, заземляющие браслеты, заземляющие устройства, устройства для увлажнения воздуха, антиэлектростатические покрытия и пропитки, нейтрализаторы статического электричества.

### *Дополнительные электрозащитные средства в электроустановках.*

Дополнительными электрозащитными средствами являются диэлектрические галоши (боты), сапоги, диэлектрические резиновые коврики, дорожки и изолирующие подставки.

Диэлектрические боты, галоши и сапоги применяют для изоляции человека от основания, на котором он стоит. Боты применяют в электроустановках любого напряжения, а галоши и сапоги — только при напряжении до 1000 В.

Диэлектрические коврики и дорожки — это изолирующие основания. Их применяют в закрытых электроустановках любого напряжения.

Изолирующие подставки также изолируют человека от грунта или пола. В электроустановках напряжением до 1000 В изолирующие подставки выполняют без фарфоровых изоляторов, а выше 1000 В — обязательно на фарфоровых изоляторах.

### **4.6. Охрана окружающей среды**

Охрана окружающей среды - это комплексная проблема и наиболее активная форма её решения - это сокращение вредных выбросов промышленных предприятий через полный переход к безотходным или малоотходным технологиям производства.

Для перехода к безотходным производствам в бюро необходимо осуществлять все работы в электронном виде, без использования принтеров соответственно бумаги.

Так же необходимо позаботиться о раздельных контейнерах для отходов бытового характера: отдельные мусорные баки для бумаги, стекла, металлических частей, пластика.

Необходимо заключить договор с компанией, вывозящей мусор, чтобы она обеспечивала доставку разделенных отходов фирмам, занимающимся переработкой отходов.

Также необходимо утилизировать средства освещения. Все известные сегодня способы утилизации (демеркуризации) люминесцентных ламп очень трудоемки, опасны, энергозатратны и экономически нецелесообразны: стоимость подобной операции практически сравнима со стоимостью новой лампы. Технология новосибирских водников дешева и экологически безопасна. Специальный химический раствор позволяет полностью удалить все опасные компоненты люминофорного слоя со стекла, и после дальнейшей переработки, использовать их повторно, как впрочем, и

### **4.7. Безопасность в ЧС**

По взрывопожарной и пожарной опасности помещения подразделяются на категории А, Б, В1 - В4, Г и Д, а здания - на категории А, Б, В, Г и Д. По пожарной опасности наружные установки подразделяются на категории  $A_{\rm H}$ ,  $B_{\rm H}$ ,  $B_{\rm H}$ ,  $\Gamma_{\rm H}$  и  $A_{\rm H}$ .

Согласно НПБ 105-03 бюро относится к категории В - Горючие и трудногорючие жидкости, твердые горючие и трудногорючие вещества и материалы (в том числе пыли и волокна), вещества и материалы, способные при взаимодействии с водой, кислородом воздуха или друг с другом только гореть, при условии, что помещения, в которых они имеются в наличии или обращаются, не относятся к категориям А или Б.

По степени огнестойкости данное помещение относится к 1-й степени огнестойкости по СНиП 2.01.02-85 (выполнено из кирпича, которое относится к трудно сгораемым материалам). Возникновение пожара при работе с электронной аппаратурой может быть по причинам как электрического, так и неэлектрического характера.

Причины возникновения пожара неэлектрического характера:

а) халатное неосторожное обращение с огнем (оставленные без присмотра нагревательные приборы, использование открытого огня);

б) утечка метана (при концентрации в воздухе от 4,4 % до 17 % метан взрывоопасен).

Причины возникновения пожара электрического характера: короткое замыкание, перегрузки по току, искрение и электрические дуги, статическое электричество и т. п.

Для устранения причин возникновения и локализации пожаров в помещении лаборатории должны проводиться следующие мероприятия:

а) использование только исправного оборудования;

б) проведение периодических инструктажей по пожарной безопасности;

д) отключение электрооборудования, освещения и электропитания при предполагаемом отсутствии обслуживающего персонала или по окончании работ;

е) курение в строго отведенном месте;

ж) содержание путей и проходов для эвакуации людей в свободном состоянии.

Для локализации или ликвидации загорания на начальной стадии используются первичные средства пожаротушения. Первичные средства пожаротушения обычно применяют до прибытия пожарной команды.

Огнетушители водо-пенные (ОХВП-10) используют для тушения очагов пожара без наличия электроэнергии. Углекислотные (ОУ-2) и порошковые огнетушители предназначены для тушения электроустановок, находящихся под напряжением до 1000 В. Кроме того, порошковые применяют для тушения документов.

Для тушения токоведущих частей и электроустановок применяется переносной порошковый огнетушитель, например ОП-5.

В общественных зданиях и сооружениях на каждом этаже должно размещаться не менее двух переносных огнетушителей. Огнетушители следует располагать на видных местах вблизи от выходов из помещений на высоте не более 1,35 м. Размещение первичных средств пожаротушения в коридорах, переходах не должно препятствовать безопасной эвакуации людей.

Здание соответствует требованиям пожарной безопасности, а именно, наличие охранно-пожарной сигнализации, плана эвакуации, порошковых или углекислотных огнетушителей с поверенным клеймом, табличек с указанием направления к запасному (эвакуационному) выходу (рисунок 25).

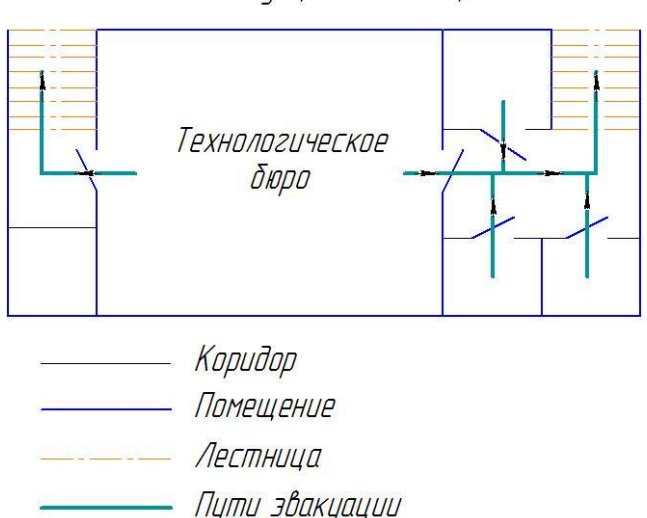

План эвакуации из помещения

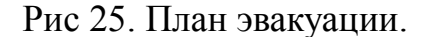

Вывод: В ходе исследования рабочего места было выявлено, что исследуемое помещение соответствует всем нормам и правилам законодательства РФ.

### **4.8. Правовые и организационные вопросы обеспечения безопасности**

1. ГОСТ 12.4.154-85 "ССБТ. Устройства, экранирующие для защиты от электрических полей промышленной частоты искусственному и совмещенному освещению жилых и общественных зданий.

6. СН 2.2.4/2.1.8.562-96. Шум на рабочих местах, в помещениях жилых, общественных зданий и на территории жилой застройки.

7. ГОСТ 12.4.123-83. Средства коллективной защиты от инфракрасных излучений. Общие технические требования.

8. ГОСТ Р 12.1.019-2009. Электробезопасность. Общие требования и номенклатура видов защиты.

9. ГОСТ 12.1.030-81. Электробезопасность. Защитное заземление. Зануление.

10. ГОСТ 12.1.004-91. Пожарная безопасность. Общие требования.

ГОСТ 12.2.037-78. Техника пожарная. Требования безопасности

11. СанПиН 2.1.6.1032-01. Гигиенические требования к качеству атмосферного воздуха

12. ГОСТ 30775-2001 Ресурсосбережение. Обращение с отходами. Классификация, идентификация и кодирование отходов.

13. СНиП 21-01-97. Противопожарные нормы.

14. ГОСТ 12.4.154. Система стандартов безопасности труда. Устройства, экранирующие для защиты от электрических полей промышленной частоты. Общие технические требования, основные параметры и размеры

15. СНиП 23-05-95 "Естественное и искусственное освещение"

## **Заключение**

 В ходе данной выпускной квалификационной работы выполнена технологическая подготовка производства изготовления цилиндра, которая включает в себя разработку технологического процесса, расчет режимов механической обработки и норм времени, выбор оборудования и средств технического оснащения, проектирование специальной оснастки для сверлильной операции, а также рассмотрена экономическая составляющая процесса изготовления и проанализированы вредные факторы и вещества при работе в технологическом бюро, предусмотрены методы их предотвращения и борьбы с ними.

### **Список литературы**

1. Скворцов В.Ф., Основы размерного анализа технологических процессов изготовления деталей: учебное пособие / В.Ф. Скворцов. – 2-е изд. – Томск: Изд-во Томского политехнического университета, 2009. – 91с.

2. Справочник технолога – машиностроителя. В 2-х т. / Под ред. А.М. Дальского, А.Г. Суслова, А.Г. Косиловой, Р.К, Мещерякова – 5 изд., исправл. – М.: Машиностроение – 1, 2003 г. 944с., ил.

3. Ансёров М.А., Приспособления для металлорежущих станков. Расчеты и конструкции: учебное пособие / М.А. Ансёров. – 3-е изд. – Москва: Изд-во Машиностроение, 1966. – 649с.

4. В. Ф. Скворцов, Основы Технологии Машиностроения. Издательство Томского Политехнического университета 2012г.

5. https://www.sandvik.coromant.com.

4. Белов Н.А. Безопасность жизнедеятельности – М.: Знание, 2000-364с.

5. Горбацевич А.Ф., Шкред В.А. Курсовое проектирование по технологии машиностроения. – Мн.: Выш. Школа, 1983. – 256 с.

6. Стружестрах Е.И. Справочник нормировщика-машиностроителя. – Москва, 1961. – 892 с.

7. Методические указания к выполнению раздела «Финансовый менеджмент, ресурсоэффективность и ресурсосбережение» выпускной квалификационной работы для студентов, обучающихся по направлению подготовки бакалавров 15.03.01 «Машиностроение».